Краснодарский край, Успенский район, с. Марьино Муниципальное бюджетное общеобразовательное учреждение средняя общеобразовательная школа № 12 с. Марьино муниципального образования Успенский район

> УТВЕРЖДЕНО решение педсовета протокол № 1 от 31 августа 2022 года Председатель педсовета \_\_\_\_\_\_\_\_\_\_\_\_\_ Шундеева Е.В.

# *РАБОЧАЯ ПРОГРАММА*

По информатике и ИКТ

Уровень образования (класс) основное общее образование 7-9 классы

Количество часов 102

Учитель Айнетдинов Ильгам Рафикович

#### **Программа разработана в соответствии с:**

Приказом Министерства образования и науки РФ от 17 декабря 2010 года № 1897 «Об утверждении федерального государственного образовательного стандарта основного общего образования» (с изменениями на 11 декабря 2020 года)

#### **С учетом:**

Примерной основной образовательной программы основного общего образования, одобренной решением федерального учебно-методического объединения по общему образованию (протокол от 8 апреля 2015 года № 1/15, в редакции протокола от 04 февраля 2020 г. № 1/20);

Примерной программы воспитания, одобренной решением федерального учебно-методического объединения по общему образованию (протокол от 2 июня 2020 года № 2/10);

Основной образовательной программы основного общего образования МБОУСОШ № 12;

программы основного общего образования по информатике (7-9 классы). Авторы:И.Г. Семакин, Л.А.Залогова, С.В.Русаков, Л.В.Шестакова. М.: Бином. Лаборатория знаний. 2016.

#### **Данная рабочая программа реализуется на основе:**

УМК для 7-9 классов, авторы Семакин И.Г., Залогова Л.А., Русаков С.В., Шестакова Л.В. (Изда-тельство Бином. Лаборатория знаний, 2018, 2020, 2021)

#### **1. Пояснительная записка**

В данной рабочей программе соблюдается преемственность с федеральным государственным образовательным стандартом начального общего образования; учитываются возрастные и психологические особенности школьников, обучающихся на ступени основного общего образования, учитываются межпредметные связи.

Предметный курс, для обучения которому предназначена завершенная предметная линия учебников, разработан в соответствии с требованиями Федерального государственного образовательного стандарта основного общего образования (ФГОС), с учетом требований к результатам освоения основной образовательной программы, а также возрастных и психологических особенностей детей, обучающихся на ступени основного общего образования.

В соответствии с ФГОС изучение информатики в основной школе должно обеспечить:

- формирование информационной и алгоритмической культуры; формирование представления о компьютере как универсальном устройстве обработки информации; развитие основных навыков и умений использования компьютерных устройств;

- формирование представления об основных изучаемых понятиях: информация, алгоритм, модель – и их свойствах;

- развитие алгоритмического мышления, необходимого для профессиональной деятельности в современном обществе; развитие умений составить и записать алгоритм для конкретного исполнителя; формирование знаний об алгоритмических конструкциях, логических значениях и операциях; знакомство с одним из языков программирования и основными алгоритмическими структурами — линейной, условной и циклической;

- формирование умений формализации и структурирования информации, умения выбирать способ представления данных в соответствии с поставленной задачей — таблицы, схемы, графики, диаграммы, с использованием соответствующих программных средств обработки данных;

- формирование навыков и умений безопасного и целесообразного поведения при работе с компьютерными программами и в Интернете, умения соблюдать нормы информационной этики и права.

#### **Цели и задачи обучения**

Цели, на достижение которых направлено изучение информатики в школе, определены исходя из целей общего образования, сформулированных в

новой концепции государственного стандарта общего образования. Они учитывают необходимость всестороннего развития личности учащихся, освоения знаний, овладения необходимыми учениями, развития познавательных интересов и творческих способностей, воспитание черт личности, ценных для каждого индивидуума и общества в целом. **Цели** изучения информатики в основной школе:

 освоение системы знаний отражающих вклад информатики в формирование современной научной картины мира, раскрывающих роль информационных процессов в биологических, социальных и технических системах, а также методы и средства их автоматизации;

 формирование представлений об информации как важнейшем стратегическом ресурсе развития личности, государства, общества, необходимости строить свою жизнь в соответствии с требованиями и возможностями информационной цивилизации, критически оценивать ее позитивные и негативные стороны; осознание своего места в этой цивилизации;

 осознание интегрирующей роли информатики в системе учебных дисциплин, умение использовать ее понятия и методы для объяснения фактов, явлений и процессов в различных предметных областях;

 приобретение опыта использования информационных ресурсов общества и средств коммуникаций в учебной и практической деятельности, в частности, при выполнении учебных проектов;

 умение создавать и поддерживать индивидуальную информационную среду, обеспечивать защиту значимой информации и личную информационную безопасность.

#### *Основные задачи программы:*

систематизировать подходы к изучению предмета;

 сформировать у учащихся единую систему понятий, связанных с созданием, получением, обработкой, интерпретацией и хранением информации;

научить пользоваться распространенными прикладными пакетами;

 показать основные приемы эффективного использования информационных технологий;

 сформировать логические связи с другими предметами входящими в курс среднего образования.

### **2. Общая характеристика учебного предмета**

Информатика – это наука о закономерностях протекания информационных процессов в системах различной природы, о методах, средствах и технологиях автоматизации информационных процессов. Она способствует формированию современного научного мировоззрения, развитию интеллектуальных способностей и познавательных интересов школьников; освоение базирующихся на этой науке информационных технологий

необходимых школьникам, как в самом образовательном процессе, так и в их повседневной и будущей жизни.

Приоритетными объектами изучения в курсе информатики основной школы выступают информационные процессы и информационные технологии. Теоретическая часть курса строится на основе раскрытия содержания информационной технологии решения задачи, через такие обобщающие понятия как: информационный процесс, информационная модель и информационные основы управления.

Практическая же часть курса направлена на освоение школьниками навыков использования средств информационных технологий, являющееся значимым не только для формирования функциональной грамотности, социализации школьников, последующей деятельности выпускников, но и для повышения эффективности освоения других учебных предметов. В связи с этим, а также для повышения мотивации, эффективности всего учебного процесса, последовательность изучения и структуризация материала построены таким образом, чтобы как можно раньше начать применение возможно более широкого спектра.

# **3. Место предмета в учебном плане**

Учебный предмет «Информатика» входит в цикл естественно-научных дисциплин и составляет обязательную часть общеобразовательного процесса. Информатика изучается в 7—9 классах основной школы по одному часу в неделю, всего 102 ч.

Распределение часов (согласно учебного плана МБОУСОШ №12) следующее:

- 7 класс 34 часа (1 час в неделю);
- 8 класс 34 часа (1 часа в неделю);
- 9 класс 34 часа (1 часа в неделю).

### **4. Личностные, метапредметные и предметные результаты**

Сформулированные цели реализуются через образовательные результаты, которые структурированы по ключевым задачам общего образования, отражающие индивидуальные, общественные и государственные потребности. Они включают в себя предметные, метапредметные и личностные результаты. Особенность информатики заключается в том, что многие предметные знания и способы деятельности имеют значимость для других предметных областей и для формирования качеств личности, т.е. становятся матапредметными и личностными.

Образовательные результаты сформулированы в деятельностной форме, это служит основой разработки контрольных измерительных материалов основного общего образования по информатике.

*Личностные образовательные результаты*:

• владение навыками анализа и критичной оценки получаемой информации с позиций ее свойств, практической и личной значимости, развитие чувства личной ответственности за качество окружающей информационной среды;

• оценка окружающей информационной среды и формулирование предложений по ее улучшению;

• организация индивидуальной информационной среды, в том числе с помощью типовых программных средств.

• использование обучающих, тестирующих программы и программытренажеры для повышения своего образовательного уровня и подготовке к продолжению обучения.

#### *Метапредметные образовательные результаты*:

• владение основными общеучебными умениями информационного характера: анализа ситуации, планирования деятельности, обобщения и сравнения данных и др.;

• получение опыта использования методов и средств информатики: моделирования; формализации и структурирования информации; компьютерного эксперимента при исследовании различных объектов, явлений и процессов;

• умение создавать и поддерживать индивидуальную информационную среду, обеспечивать защиту значимой информации и личную информационную безопасность;

• владение навыками работы с основными, широко распространенными средствами информационных и коммуникационных технологий;

• умение осуществлять совместную информационную деятельность, в частности при выполнении проекта.

#### *Предметные образовательные результаты*:

в сфере познавательной деятельности:

• освоение основных понятий и методов информатики;

• выделение основных информационных процессов в реальных системах, нахождение сходства и различия протекания информационных процессов в биологических, технических и социальных системах;

• выбор язык представления информации в соответствии с поставленной целью, определение формы представления информации, отвечающей данной задаче (таблицы, схемы, графы, диаграммы и др.);

• преобразование информации из одной формы представления в другую без потери смысла и полноты информации;

оценивание информации с позиций ее свойств (достоверность, объективность, полнота, актуальность и т.п.);

• развитие представлений об информационных моделях как основном инструменте познания, общения, практической деятельности, знания основных областей применения метода моделирования;

• разработка и запись типовых алгоритмов, т.е. построение модели решения задачи, при этом составление блок-схем решения задачи с применением основных алгоритмических конструкций для описания алгоритмов, проверка правильности алгоритма, нахождение и исправление типовых ошибок;

• определение возможности использования формального исполнителя алгоритмов для решения конкретной задачи по системе его команд;

• освоение основных конструкций языка программирнования;

• оценивание числовых параметров информационных процессов (объема памяти, необходимого для хранения информации; скорость передачи; и пр.);

• построение таблиц истинности и упрощение сложных высказываний с помощью законов алгебры логики;

• определение основных характеристик важнейших устройств компьютера, понимание функциональных схем его устройств;

• решение различных задач из разных сфер человеческой деятельности с помощью средств информационных технологий;

• целенаправленное использование информации в процессе управления, в том числе аппаратными и программными средствами компьютера, цифровой бытовой техникой;

• приобретение опыта использования информационных ресурсов общества и электронных средств связи в учебной и практической деятельности;

• формулирование и осуществление мер по обеспечению защиты значимой информации и индивидуальной информационной безопасности, в частности, при работе в сети Интернет.

*в сфере ценностно-ориентационной деятельности:* 

• понимание роли информационных процессов как фундаментальной реальности окружающего мира и определяющего компонента современной информационной цивилизации;

• умение выделять критерии оценки информации, получаемой из разных источников;

• оценка информации, в том числе получаемой из средств массовой информации, свидетельств очевидцев, интервью: использование ссылок и цитирование источников информации, анализ и сопоставление различных источников;

• выявление проблем жизнедеятельности человека в условиях информационной цивилизации и оценка предлагаемых путей их разрешения, умение пользоваться ими для планирования собственной деятельности;

• отличие от открытых информационных технологий от информационных технологий со скрытой целью;

• следование нормам жизни и труда в условиях информационной цивилизации.

*в сфере коммуникативной деятельности:* 

• понимание особенностей представления информации различными средствами коммуникации (на основе естественных, формализованных и формальных языков); осознание основных психологических особенностей восприятия информации человеком;

• получение представления о возможностях получения и передачи информации с помощью электронных средств связи, о важнейших характеристиках каналов связи;

• овладение навыками использования основных средств телекоммуникаций, формирования запроса на поиск информации в Интернет с помощью программ навигации (браузеров) и поисковых программ, осуществления передачи информации по электронной почте и др.;

• соблюдение культуры поведения в сети Интернет.

*в сфере трудовой деятельности:* 

• определение средств информационных технологий, реализующих основные информационные процессы;

• понимание принципов действия различных средств информатизации, их возможностей и ограничений;

• овладение навыками использования широко распространенных технических средств информационных технологий для решения различных задач (компьютер, сканер, принтер, мультимедийный проектор и др.);

• знакомство с основными программными средствами компьютера (круг решаемых задач, система команд и пр.);

• умение тестирования используемого оборудования и программных средств;

• использование компьютерной программы управления файлами для определения свойств, создания, копирования, переименования, удаления файлов и каталогов;

• определение пропускной способности используемого канала связи;

• выбор соответствующего средства информационных технологий для решения поставленной задачи;

• использование текстовых редакторов для создания и оформления текстовых документов (форматирование, сохранение, копирование фрагментов и пр.);

• решение задач вычислительного характера (расчетных и оптимизационных) с использованием электронных таблиц;

• создание и редактирование рисунков в графическом редакторе (сюжетов в аниматоре, кадров в системе презентационной графики);

• использование средств презентационной графики при подготовке и выполнения сообщений;

• использование программ (или программных модулей) деловой графики для наглядного представления числовых показателей и динамики их изменения;

• создание и наполнение собственных баз данных;

• приобретение опыта создания и преобразования информации различного вида, в том числе, с помощью компьютера или других средств информатизации.

*в сфере эстетической деятельности:* 

• приобретение навыков компьютерного дизайна;

• овладение умениями создания эстетически–значимых объектов с помощью возможностей средств информационных технологий (графических, цветовых, звуковых, анимационных);

• демонстрация на примерах эстетически-значимых компьютерных моделей из эстетически-значимых компьютерных моделей из различных образовательных областей.

*в сфере физической деятельности:* 

• понимание особенностей работы со средствами информатизации, их влиянии на здоровье человека;

• владение профилактическими мерами при работе со средствами информатизации;

• соблюдение требований безопасности и гигиены в работе с компьютером и другими средствами информационных технологий.

# **5. Содержание учебного предмета «Информатика и ИКТ» - (102 ч)**

#### **7 класс**

#### **общее число часов – 34 ч.**

### **Резерв учебного времени (зачетные занятия) – 2 ч.**

#### **1. Введение в предмет 1 ч.**

Предмет информатики. Роль информации в жизни людей. Содержание базового курса информатики.

#### **2. Человек и информация 4 ч (3+1)**

Информация и ее виды. Восприятие информации человеком. Информационные процессы

Измерение информации. Единицы измерения информации.

Практика на компьютере: освоение клавиатуры, работа с тренажером; основные приемы редактирования.

### **3. Компьютер: устройство и программное обеспечение 6 ч (3+3)**

Начальные сведения об архитектуре компьютера.

Принципы организации внутренней и внешней памяти компьютера. Двоичное представление данных в памяти компьютера. Организация информации на внешних носителях, файлы.

Персональный компьютер. Основные устройства и характеристики. Правила техники безопасности и эргономики при работе за компьютером.

Виды программного обеспечения (ПО). Системное ПО. Операционные системы. Основные функции ОС. Файловая структура внешней памяти. Объектно-ориентированный пользовательский интерфейс.

Практика на компьютере: знакомство с комплектацией устройств персонального компьютера, со способами их подключений; знакомство с пользовательским интерфейсом операционной системы; работа с файловой системой ОС (перенос, копирование и удаление файлов, создание и удаление папок, переименование файлов и папок, работа с файловым менеджером, поиск файлов на диске); работа со справочной системой ОС; использование антивирусных программ.

#### **4. Текстовая информация и компьютер 9 ч (3+6).**

Тексты в компьютерной памяти: кодирование символов, текстовые файлы. Работа с внешними носителями и принтерами при сохранении и печати текстовых документов.

Текстовые редакторы и текстовые процессоры, назначение, возможности, принципы работы с ними. Интеллектуальные системы работы с текстом (распознавание текста, компьютерные словари и системы перевода)

Практика на компьютере: основные приемы ввода и редактирования текста; постановка руки при вводе с клавиатуры; работа со шрифтами; приемы форматирования текста; работа с выделенными блоками через буфер обмена; работа с таблицами; работа с нумерованными и маркированными списками; вставка объектов в текст (рисунков, формул); знакомство со встроенными шаблонами и стилями, включение в текст гиперссылок.

*При наличии соответствующих технических и программных средств*: практика по сканированию и распознаванию текста, машинному переводу.

#### **5. Графическая информация и компьютер 6 ч (2+4)**

Компьютерная графика: области применения, технические средства. Принципы кодирования изображения; понятие о дискретизации изображения. Растровая и векторная графика.

Графические редакторы и методы работы с ними.

Практика на компьютере: создание изображения в среде графического редактора растрового типа с использованием основных инструментов и приемов манипулирования рисунком (копирование, отражение, повороты, прорисовка); знакомство с работой в среде редактора векторного типа (можно использовать встроенную графику в текстовом процессоре).

*При наличии технических и программных средств*: сканирование изображений и их обработка в среде графического редактора.

#### **6. Мультимедиа и компьютерные презентации 6 ч (2+4)**

Что такое мультимедиа; области применения. Представление звука в памяти компьютера; понятие о дискретизации звука. Технические средства мультимедиа. Компьютерные презентации.

Практика на компьютере: освоение работы с программным пакетом создания презентаций; создание презентации, содержащей графические

изображения, анимацию, звук, текст, демонстрация презентации с использованием мультимедийного проектора.

*При наличии технических и программных средств*: запись звука в компьютерную память; запись изображения с использованием цифровой техники и ввод его в компьютер; использование записанного изображения и звука в презентации.

#### **Перечень практических работ:**

Практическая работа 1. Освоение клавиатуры, работа с тренажером, основные приемы редактирования.

Практическая работа 2. Знакомство с комплектацией устройств персонального компьютера, со способами их подключения; знакомство с пользовательским интерфейсом операционной системы.

Практическая работа 3. Работа с файловой системой ОС (перенос, копирование и удаление файлов, создание и удаление папок, переименование файлов и папок, работа с файловым менеджером, поиск файлов на диске) Практическая работа 4. Работа со справочной системой ОС; использование антивирусных программ

Практическая работа 5. Основные приемы ввода и редактирования текста, постановка руки при вводе с клавиатуры.

Практическая работа 6. Работа со шрифтами.

Практическая работа 7. Приемы форматирования текста, работа с выделенными блоками через буфер обмена.

Практическая работа 8. Работа с таблицами, работа с нумерованными и маркированными списками.

Практическая работа 9. Вставка объектов в текст (рисунков, формул). Практическая работа 10. Знакомство со встроенными шаблонами и стилями, включение в текст гиперссылок.

Практическая работа 11. Создание изображения в среде графического редактора растрового типа с использованием основных инструментов и приемов манипулирования рисунком (копирование, отражение, повороты, прорисовка).

Практическая работа12. Знакомство с работой в среде редактора векторного типа.

Практическая работа13. Построение изображений в среде графического редактора растрового типа.

Практическая работа14. Построение изображений в среде графического редактора векторного типа.

Практическая работа 15. Освоение работы с программным пактом создания презентаций.

Практическая работа 16. Работа с графическим изображением, анимацией, звуком, текстом.

Практическая работа 17. Художественное оформление презентаций. Практическая работа 18. Создание презентации в среде типовой программы.

#### **8 класс**

#### **Общее число часов: 34 ч. Резерв учебного времени (зачетные занятия): 2 часа.**

#### **1. Передача информации в компьютерных сетях 8ч (4+4)**

Компьютерные сети: виды, структура, принципы функционирования, технические устройства. Скорость передачи данных.

Информационные услуги компьютерных сетей: электронная почта, телеконференции, файловые архивы пр. Интернет. WWW – "Всемирная паутина". Поисковые системы Интернет. Архивирование и разархивирование файлов.

Практика на компьютере: работа в локальной сети компьютерного класса в режиме обмена файлами; Работа в Интернете (или в учебной имитирующей системе) с почтовой программой, с браузером WWW, с поисковыми программами. Работа с архиваторами.

Знакомство с энциклопедиями и справочниками учебного содержания в Интернете (используя отечественные учебные порталы). Копирование информационных объектов из Интернета (файлов, документов).

Создание простой Web-страницы с помощью текстового процессора.

#### **2. Информационное моделирование 4 ч (3+1)**

Понятие модели; модели натурные и информационные. Назначение и свойства моделей.

Виды информационных моделей: вербальные, графические, математические, имитационные. Табличная организация информации. Области применения компьютерного информационного моделирования.

Практика на компьютере: работа с демонстрационными примерами компьютерных информационных моделей.

#### **3. Хранение и обработка информации в базах данных 10ч (5+5)**

Понятие базы данных (БД), информационной системы. Основные понятия БД: запись, поле, типы полей, первичный ключ. Системы управления БД и принципы работы с ними. Просмотр и редактирование БД.

Проектирование и создание однотабличной БД.

Условия поиска информации, простые и сложные логические выражения. Логические операции. Поиск, удаление и сортировка записей.

Практика на компьютере: работа с готовой базой данных: открытие, просмотр, простейшие приемы поиска и сортировки; формирование запросов на поиск с простыми условиями поиска; логические величины, операции, выражения; формирование запросов на поиск с составными условиями поиска; сортировка таблицы по одному и нескольким ключам; создание однотабличной базы данных; ввод, удаление и добавление записей.

Знакомство с одной из доступных геоинформационных систем

(например, картой города в Интернете).

#### **4. Табличные вычисления на компьютере 10 ч (5+5)**

Двоичная система счисления. Представление чисел в памяти компьютера.

Табличные расчеты и электронные таблицы. Структура электронной таблицы, типы данных: тексты, числа, формулы. Адресация относительная и абсолютная. Встроенные функции. Методы работы с электронными таблицами.

Построение графиков и диаграмм с помощью электронных таблиц.

Математическое моделирование и решение задач с помощью электронных таблиц.

Практика на компьютере: работа с готовой электронной таблицей: просмотр, ввод исходных данных, изменение формул; создание электронной таблицы для решения расчетной задачи; решение задач с использованием условной и логических функций; манипулирование фрагментами ЭТ (удаление и вставка строк, сортировка строк). Использование встроенных графических средств.

Численный эксперимент с данной информационной моделью в среде электронной таблицы.

#### **Перечень практических работ:**

Практическая работа 1.Работа в локальной сети компьютерного класса в режиме обмена файлами.

Практическая работа 2. Работа в Интернете с почтовой программой, с браузером WWW, с поисковыми программами. Работа с архиваторами.

Практическая работа 3. Знакомство с энциклопедиями и справочниками учебного содержания в Интернете (используя отечественные учебные порталы). Копирование информационных объектов из Интернета (файлов, документов).

Практическая работа 4. Создание простой Web-страницы с помощью текстового процессора.

Практическая работа 5. Работа с демонстрационными примерами компьютерных информационных моделей.

Практическая работа 6. Работа с готовой базой данных: открытие, просмотр, простейшие приемы поиска и сортировки.

Практическая работа 7. Формирование запросов на поиск с простыми условиями поиска; логические величины, операции, выражения;

Практическая работа 8. Формирование запросов на поиск с составными условиями поиска; сортировка таблицы по одному и нескольким ключам;

Практическая работа 9. Создание однотабличной базы данных; ввод, удаление и добавление записей.

Практическая работа 10. Знакомство с одной из доступных геоинформационных систем.

Практическая работа 11. Работа с готовой электронной таблицей: просмотр,

ввод исходных данных, изменение формул;

Практическая работа 12. Создание электронной таблицы для решения расчетной задачи; решение задач с использованием условной и логических функций;

Практическая работа 13. манипулирование фрагментами ЭТ (удаление и вставка строк, сортировка строк).

Практическая работа 14. Использование встроенных графических средств.

Практическая работа 15. Численный эксперимент с данной информационной моделью в среде электронной таблицы.

#### **9 класс Общее число часов: 34 ч. Резерв учебного времени (зачетные занятия): 3 часа.**

#### **1. Управление и алгоритмы 12 ч (5+7)**

Кибернетика. Кибернетическая модель управления.

Понятие алгоритма и его свойства. Исполнитель алгоритмов: назначение, среда исполнителя система команд исполнителя, режимы работы.

Языки для записи алгоритмов (язык блок-схем, учебный алгоритмический язык). Линейные, ветвящиеся и циклические алгоритмы. Структурная методика алгоритмизации. Вспомогательные алгоритмы. Метод пошаговой детализации.

Практика на компьютере: работа с учебным исполнителем алгоритмов; составление линейных, ветвящихся и циклических алгоритмов управления исполнителем; составление алгоритмов со сложной структурой; использование вспомогательных алгоритмов (процедур, подпрограмм).

#### **2. Введение в программирование 15 ч (5+10)**

Алгоритмы работы с величинами: константы, переменные, понятие типов данных, ввод и вывод данных.

Языки программирования высокого уровня (ЯПВУ), их классификация. Структура программы на языке Паскаль. Представление данных в программе. Правила записи основных операторов: присваивания, ввода, вывода, ветвления, циклов. Структурный тип данных – массив. Способы описания и обработки массивов.

Этапы решения задачи с использованием программирования: постановка, формализация, алгоритмизация, кодирование, отладка, тестирование.

Практика на компьютере: знакомство с системой программирования на языке Паскаль; ввод, трансляция и исполнение данной программы; разработка и исполнение линейных, ветвящихся и циклических программ; программирование обработки массивов.

# **3. Информационные технологии и общество 4 ч (4+0)**

Предыстория информационных технологий. История ЭВМ и ИКТ. Понятие информационных ресурсов. Информационные ресурсы современного общества. Понятие об информационном обществе. Проблемы безопасности информации, этические и правовые нормы в информационной сфере.

## **Перечень практических работ:**

Практическая работа 1. Работа с учебным исполнителем алгоритмов.

Практическая работа 2. Составление линейных алгоритмов управления исполнителем.

Практическая работа 3. Составление ветвящихся алгоритмов управления исполнителем.

Практическая работа 4. Составление циклических алгоритмов управления исполнителем.

Практическая работа 5. Составление алгоритмов со сложной структурой.

Практическая работа 6. Использование подпрограмм.

Практическая работа 7. Использование вспомогательных алгоритмов.

Практическая работа 8. Знакомство с системой программирования на языке Паскаль;

Практическая работа 9. Ввод, трансляция и исполнение данной программы;

Практическая работа 10. Разработка и исполнение линейных программ.

Практическая работа 11. Разработка и исполнение ветвящихся программ.

Практическая работа 12. Разработка и исполнение циклических программ.

Практическая работа 13. Разработка программ с использованием цикла с предусловием.

Практическая работа 14. Способы описания и обработки массивов.

Практическая работа 15. Разработка программ обработки одномерного массива.

Практическая работа 16. Составление программ поиска минимального и максимального элементов массива.

Практическая работа 17. Программирование обработки массивов.

# **6. Тематическое планирование, основные виды и результаты учебной деятельности**

### **Таблица тематического распределения количества часов в 7 классе**

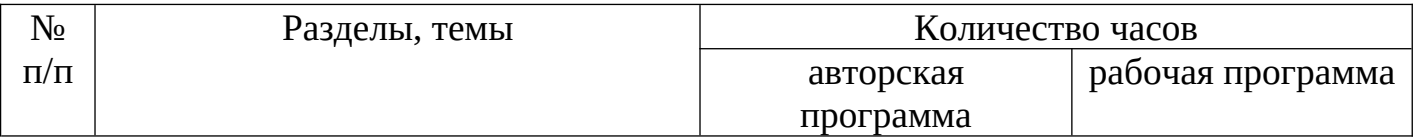

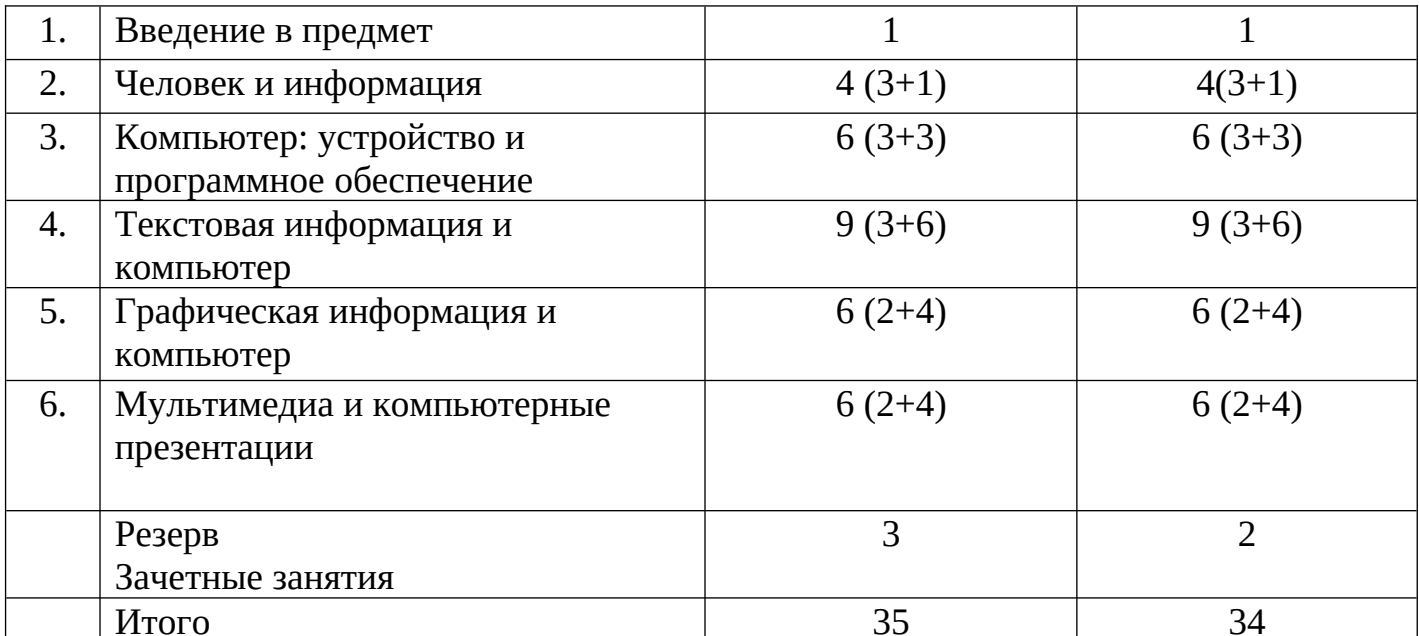

# **Таблица тематического распределения количества часов в 8 классе**

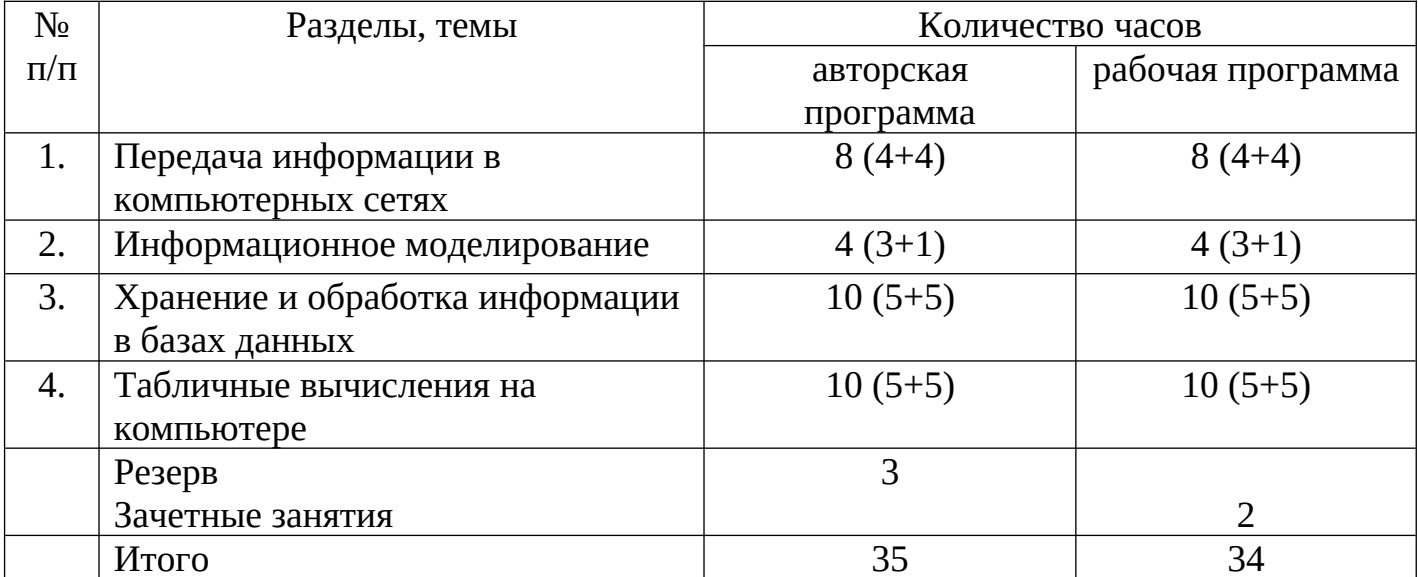

# **Таблица тематического распределения количества часов в 9 классе**

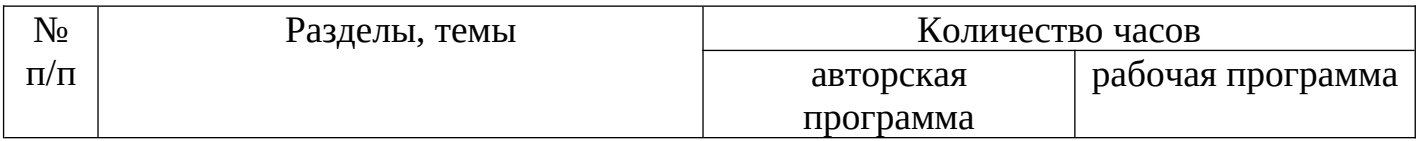

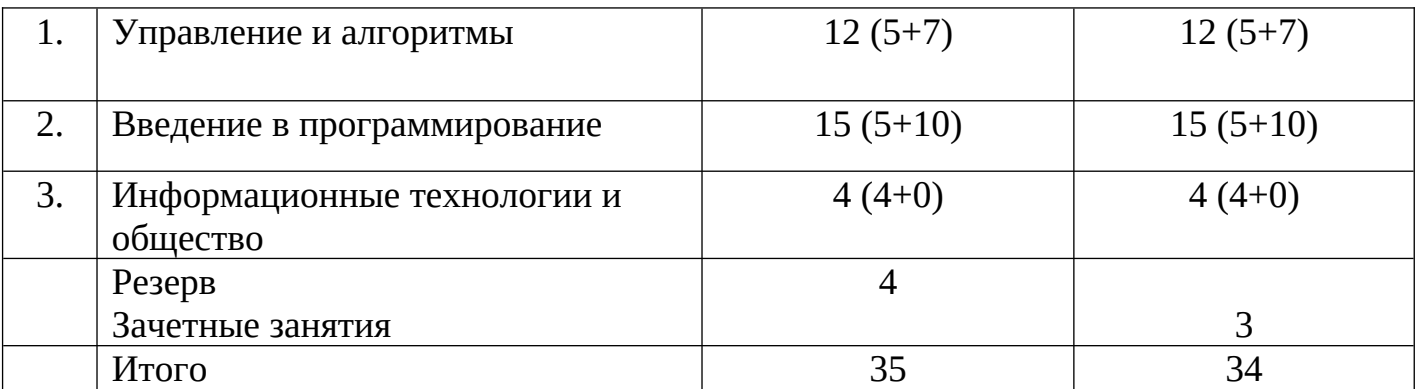

# **Тематическое планирование с определением основных видов учебной деятельности обучающихся**

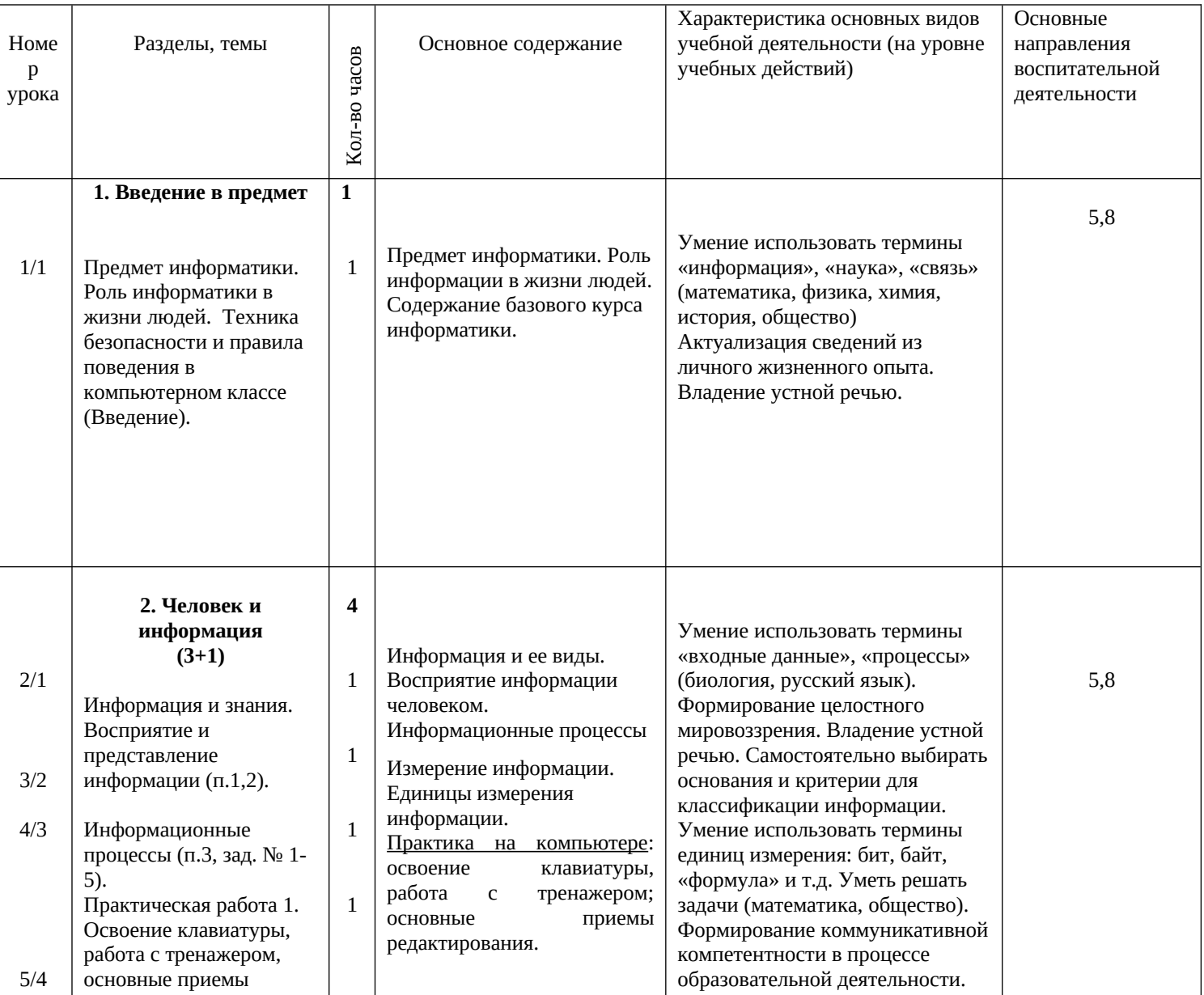

## **7 класс**

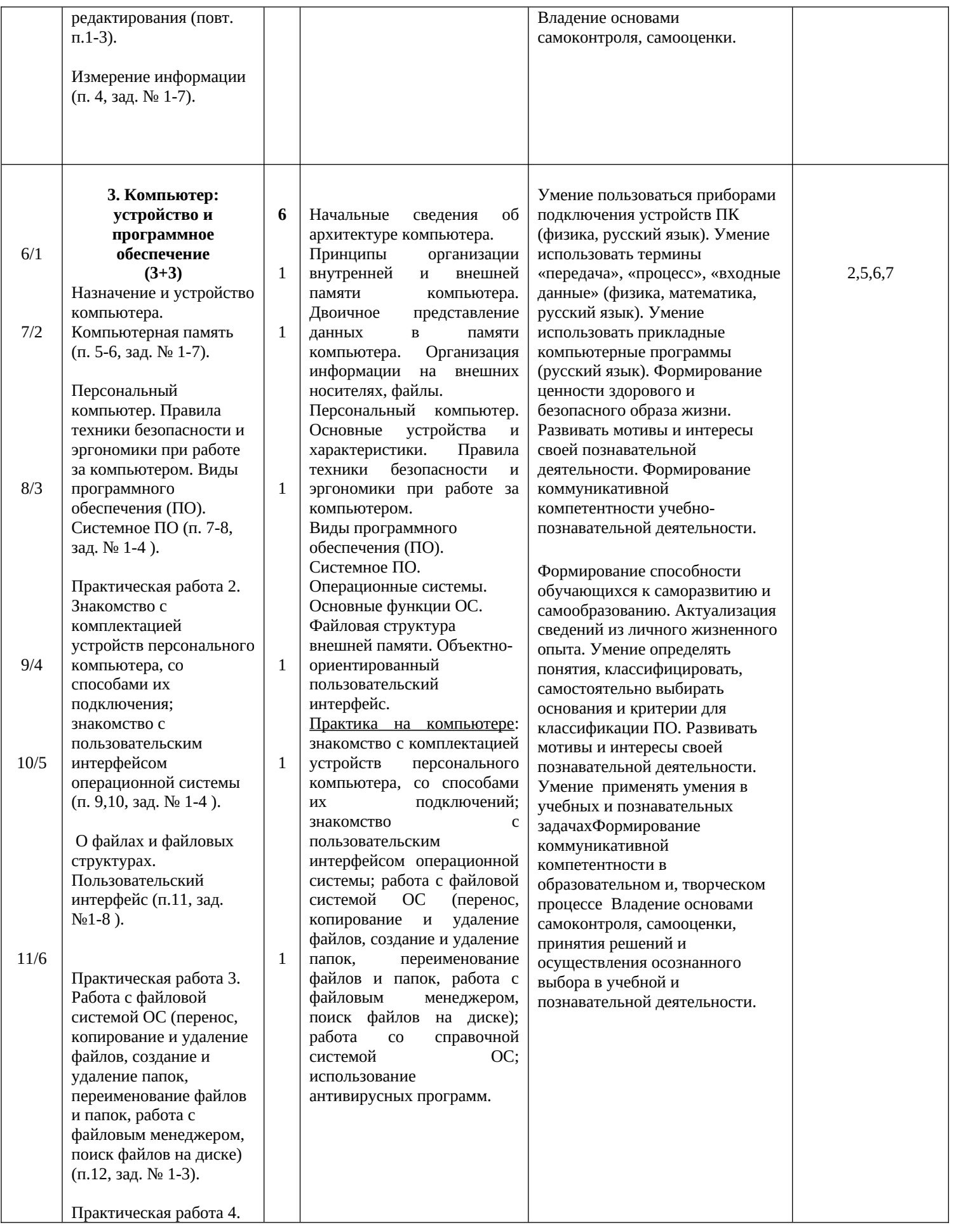

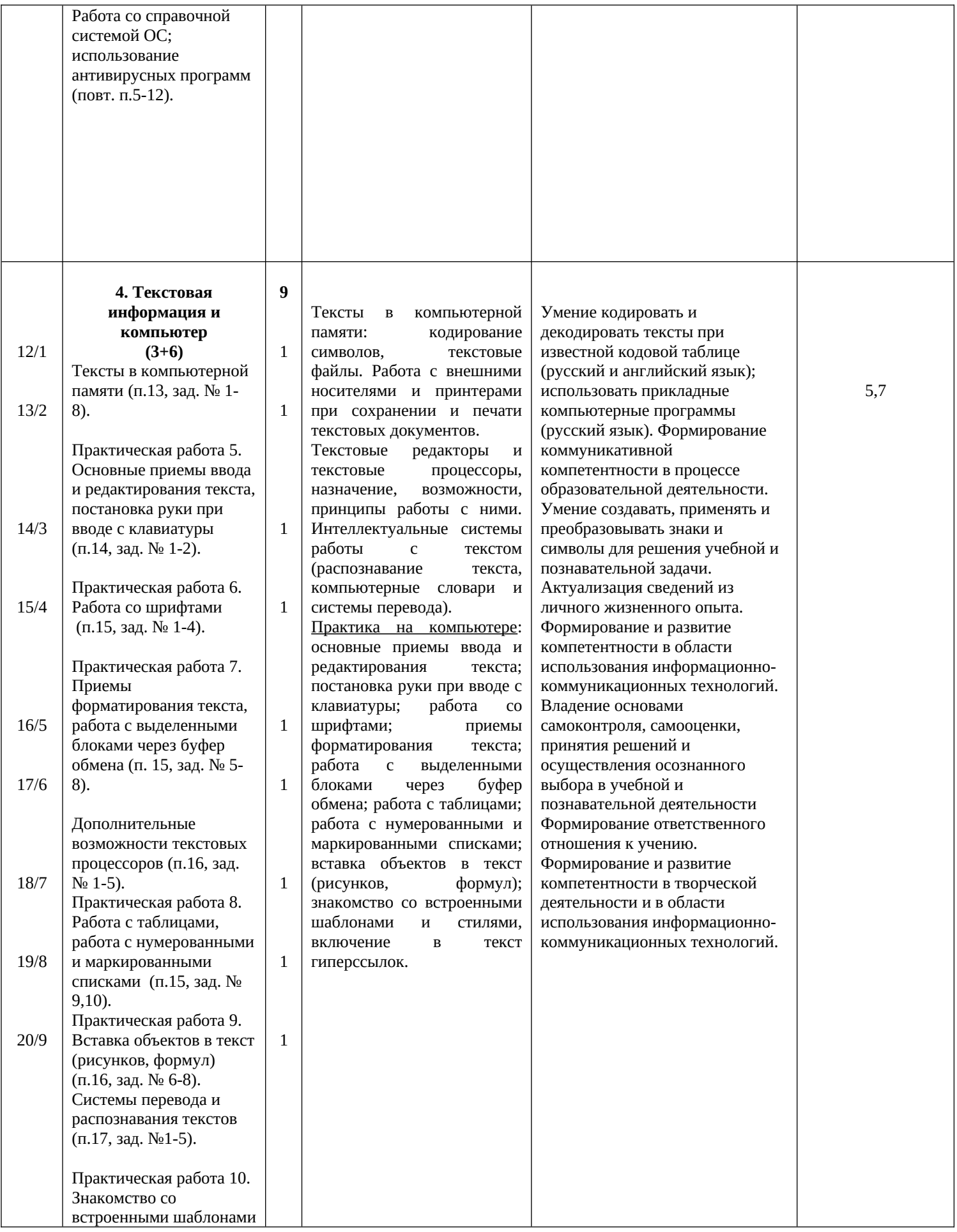

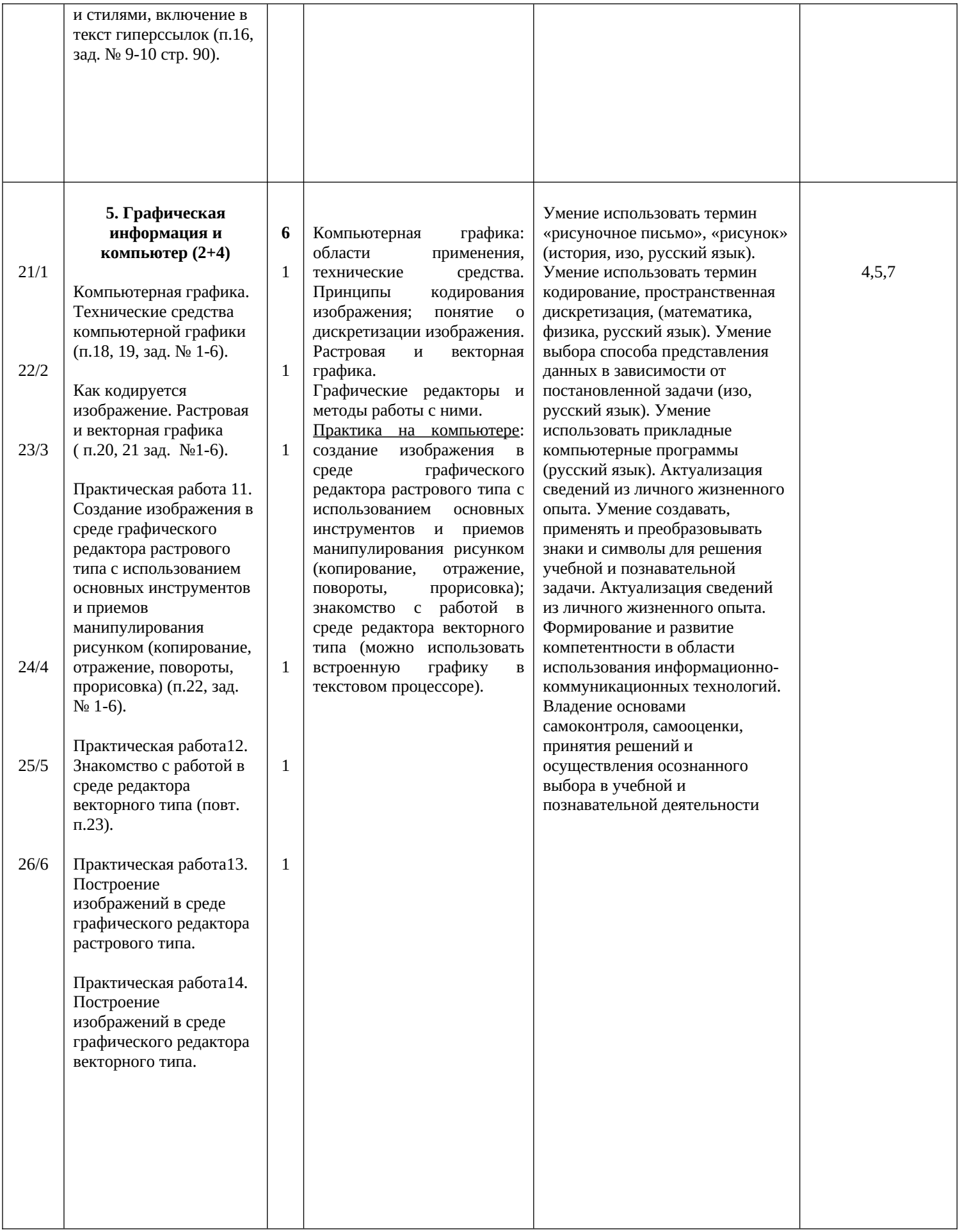

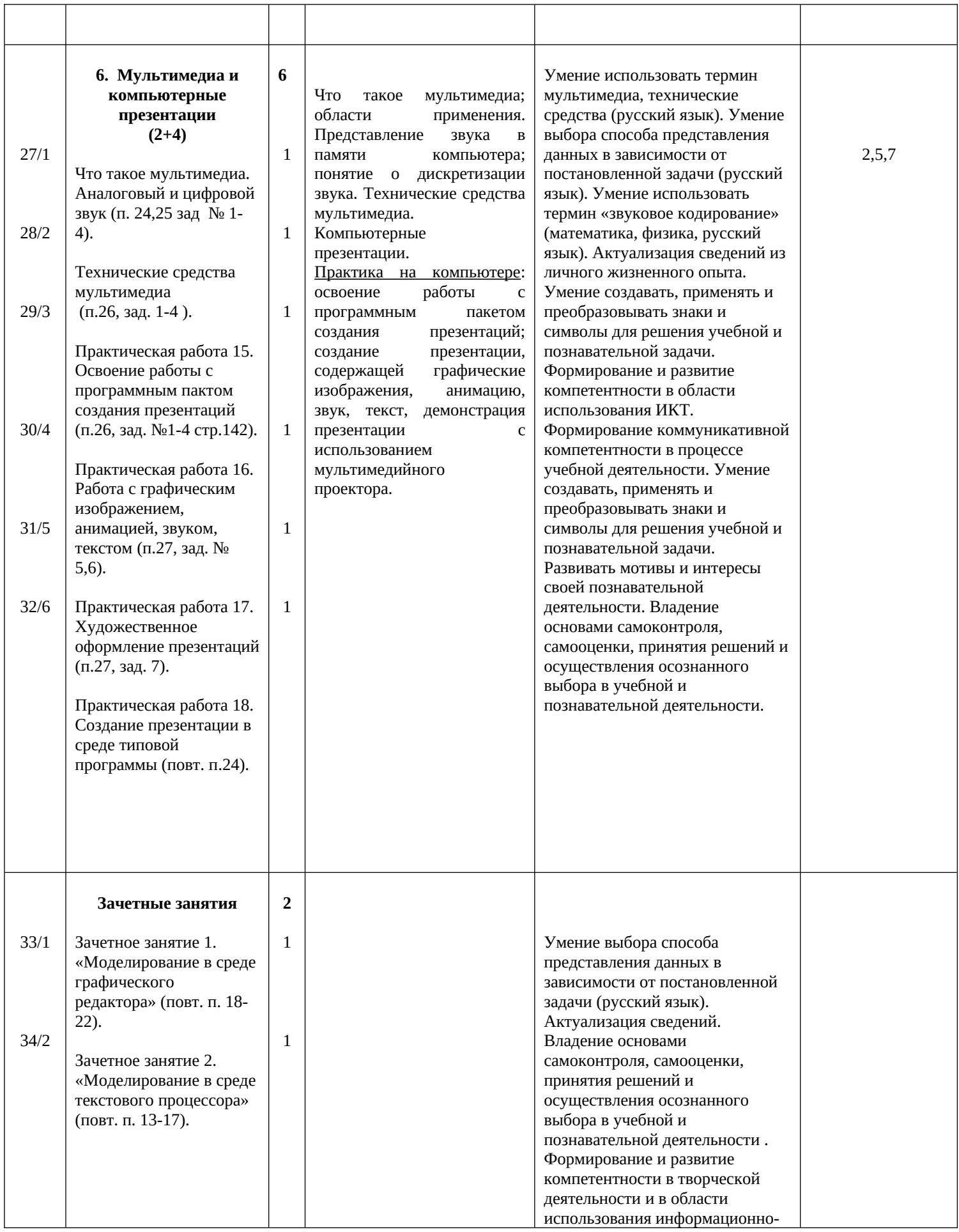

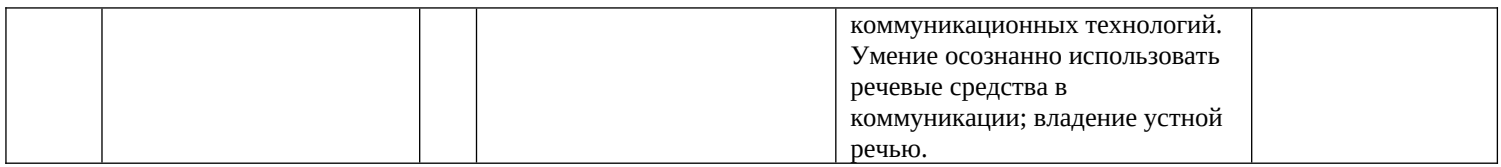

#### 8 класс

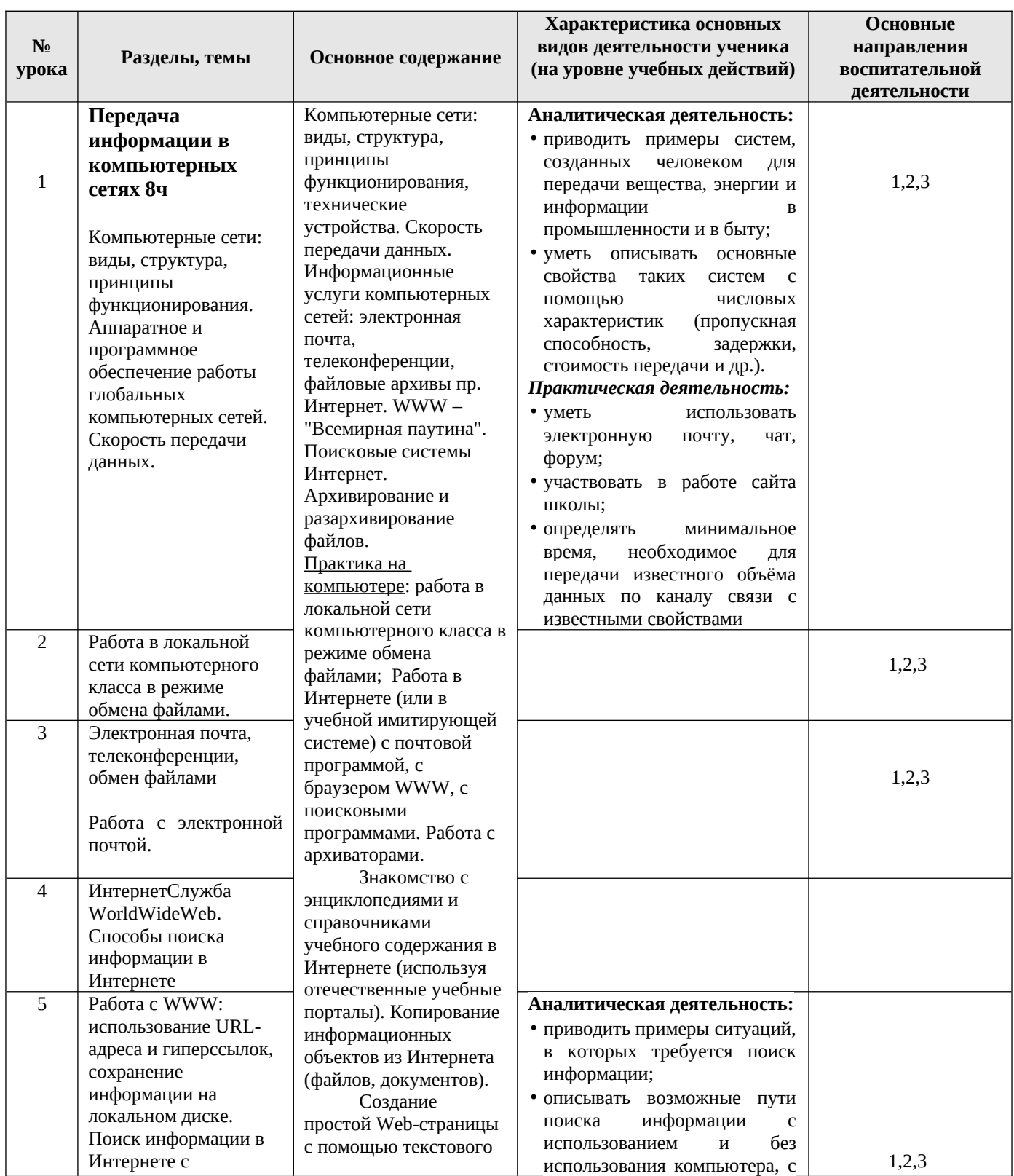

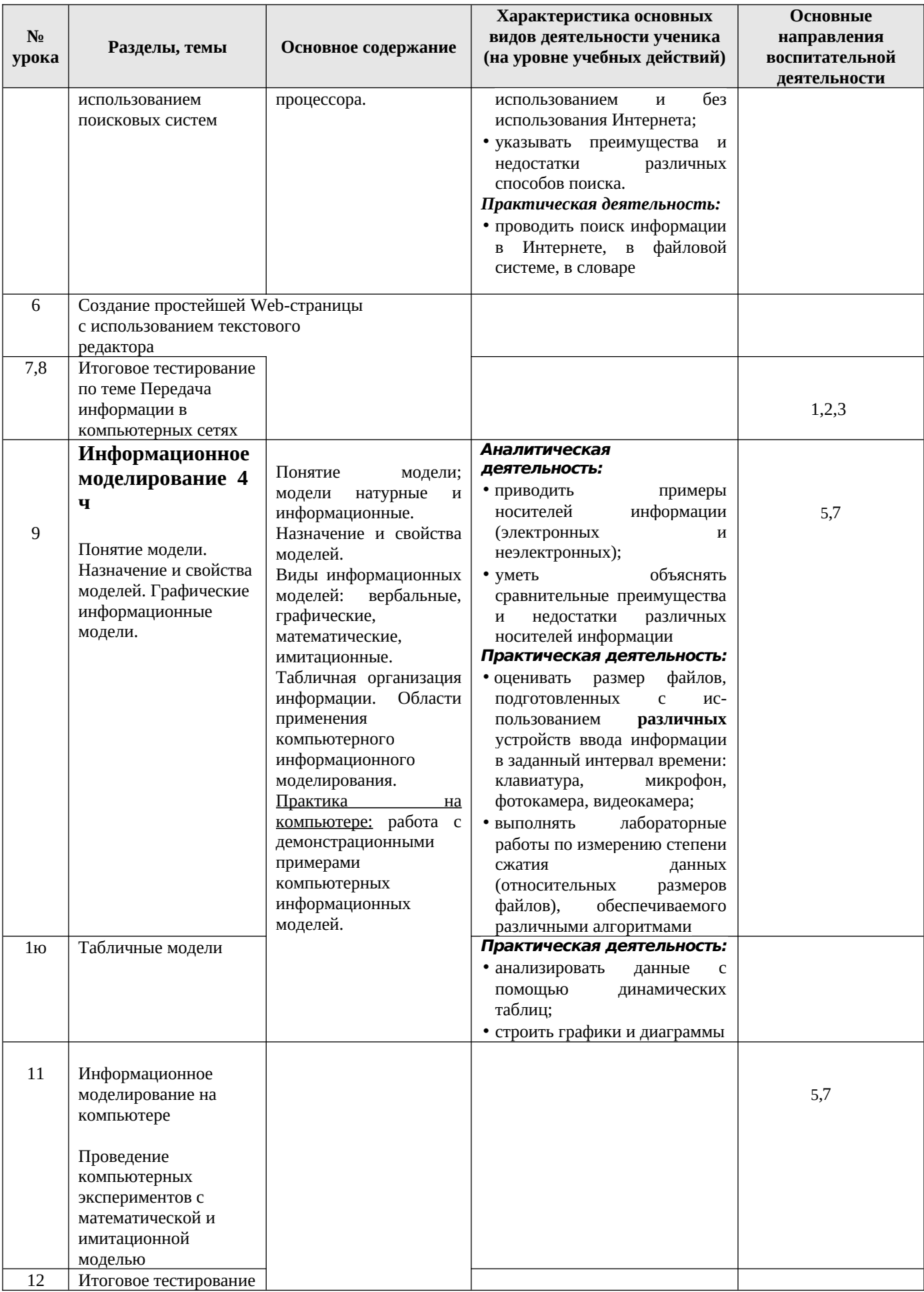

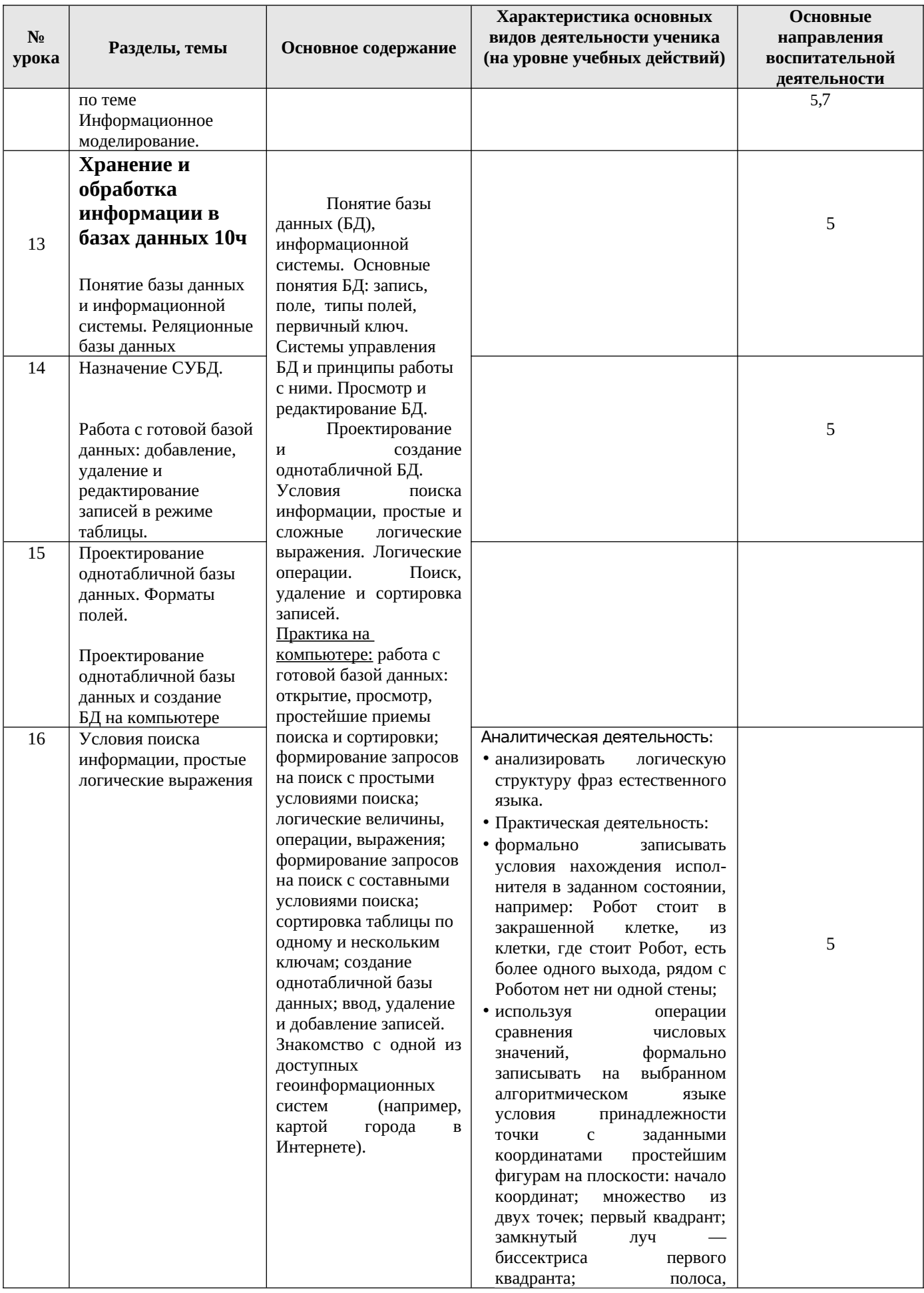

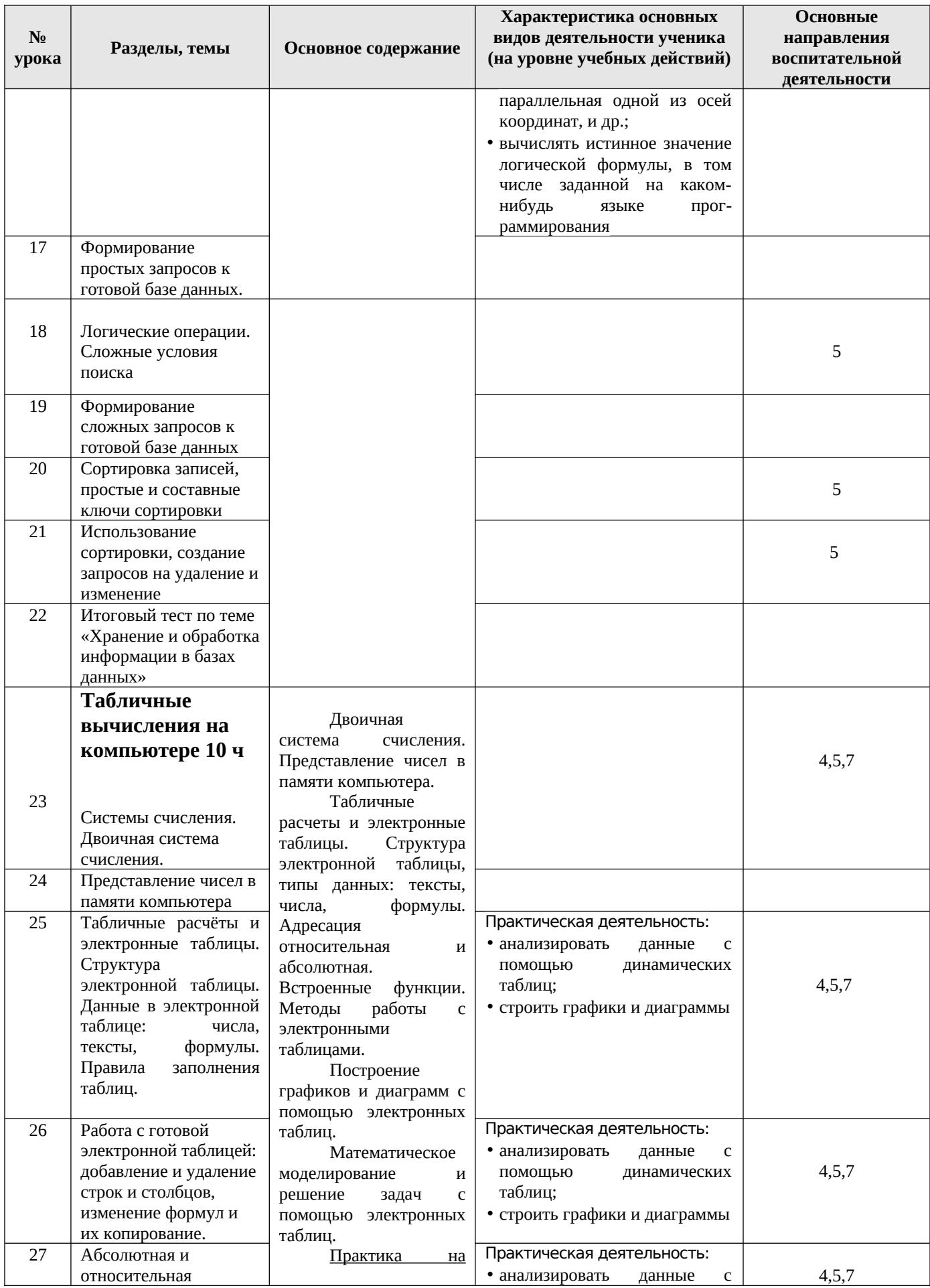

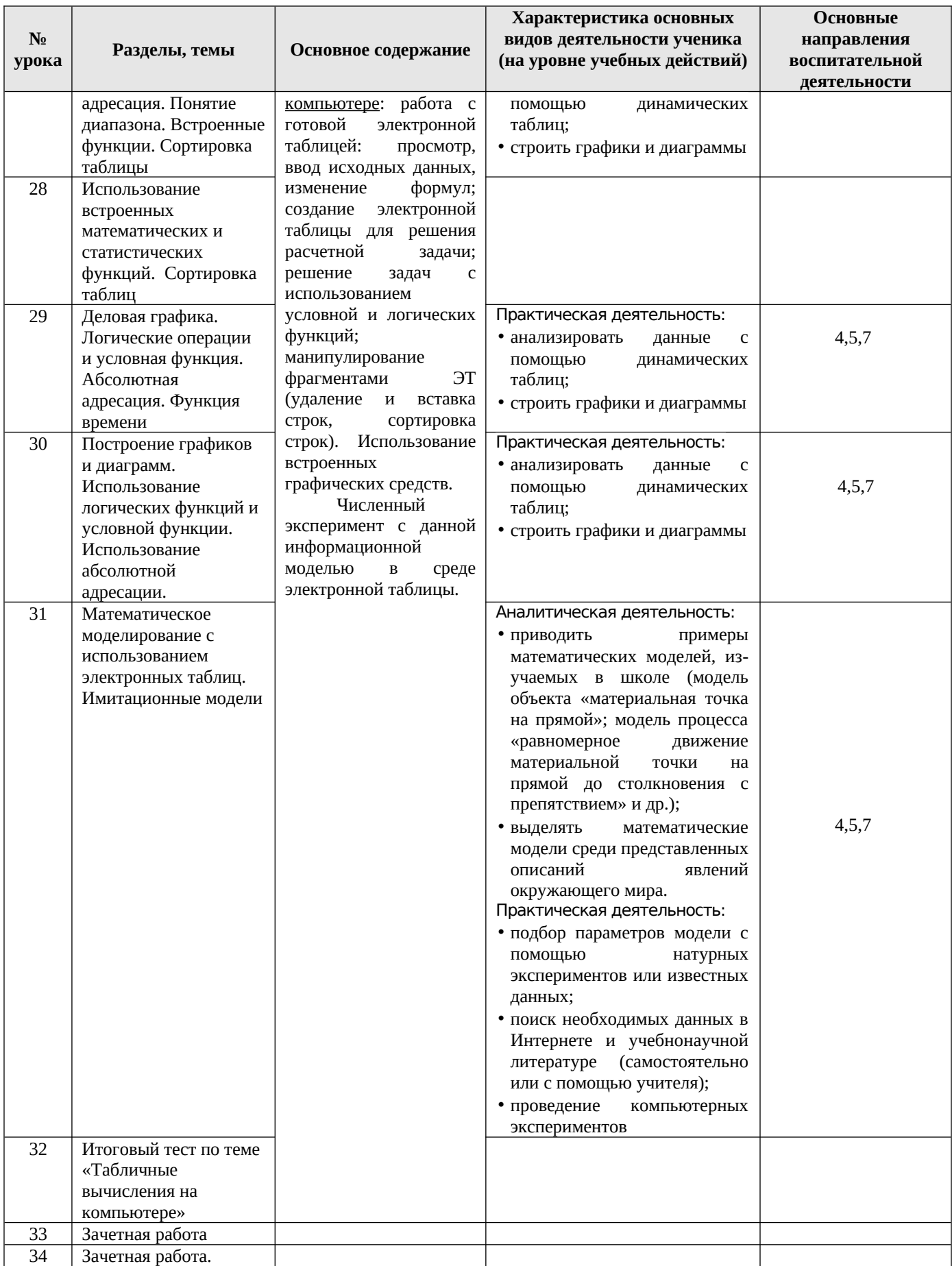

#### **9 к л а с с**

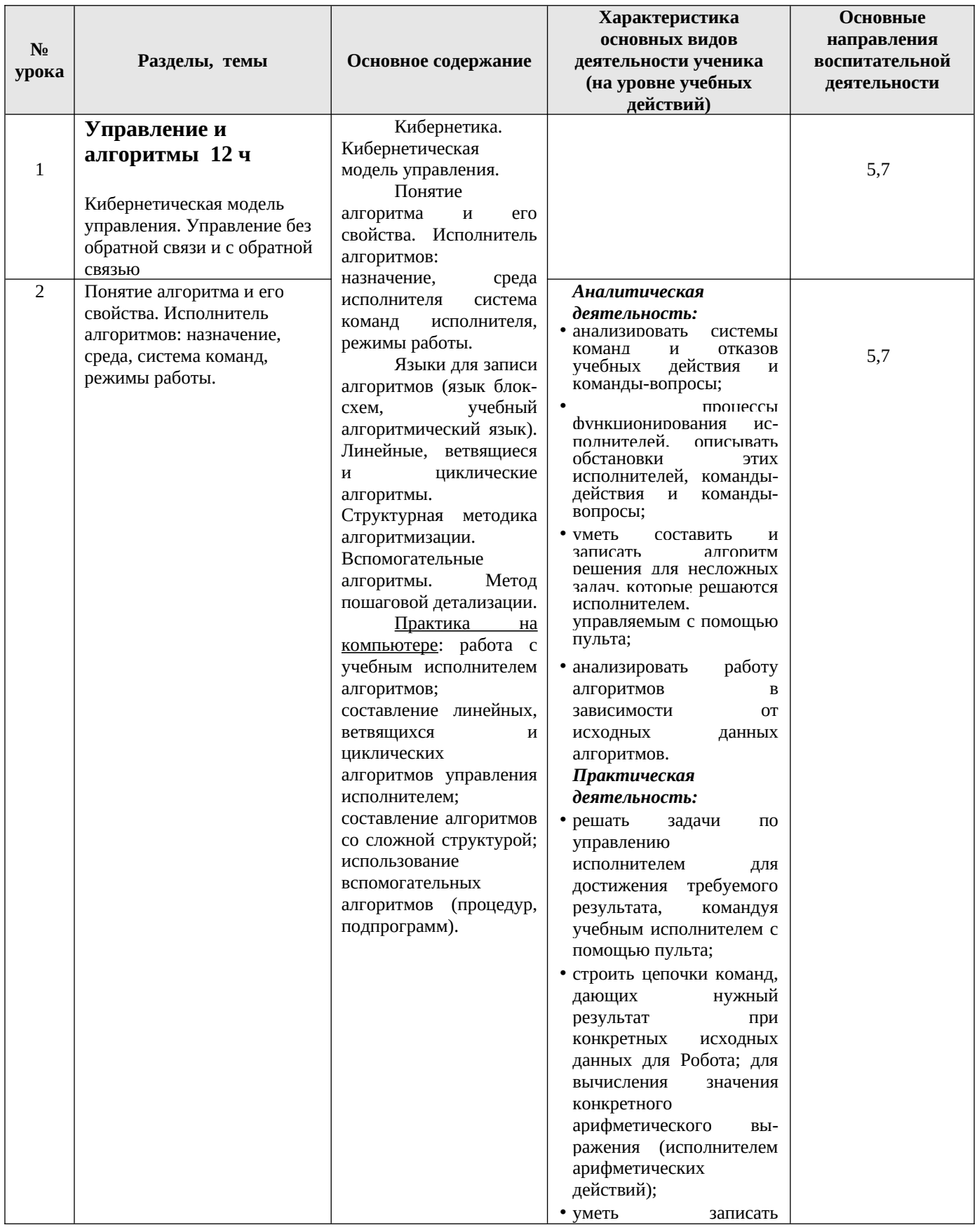

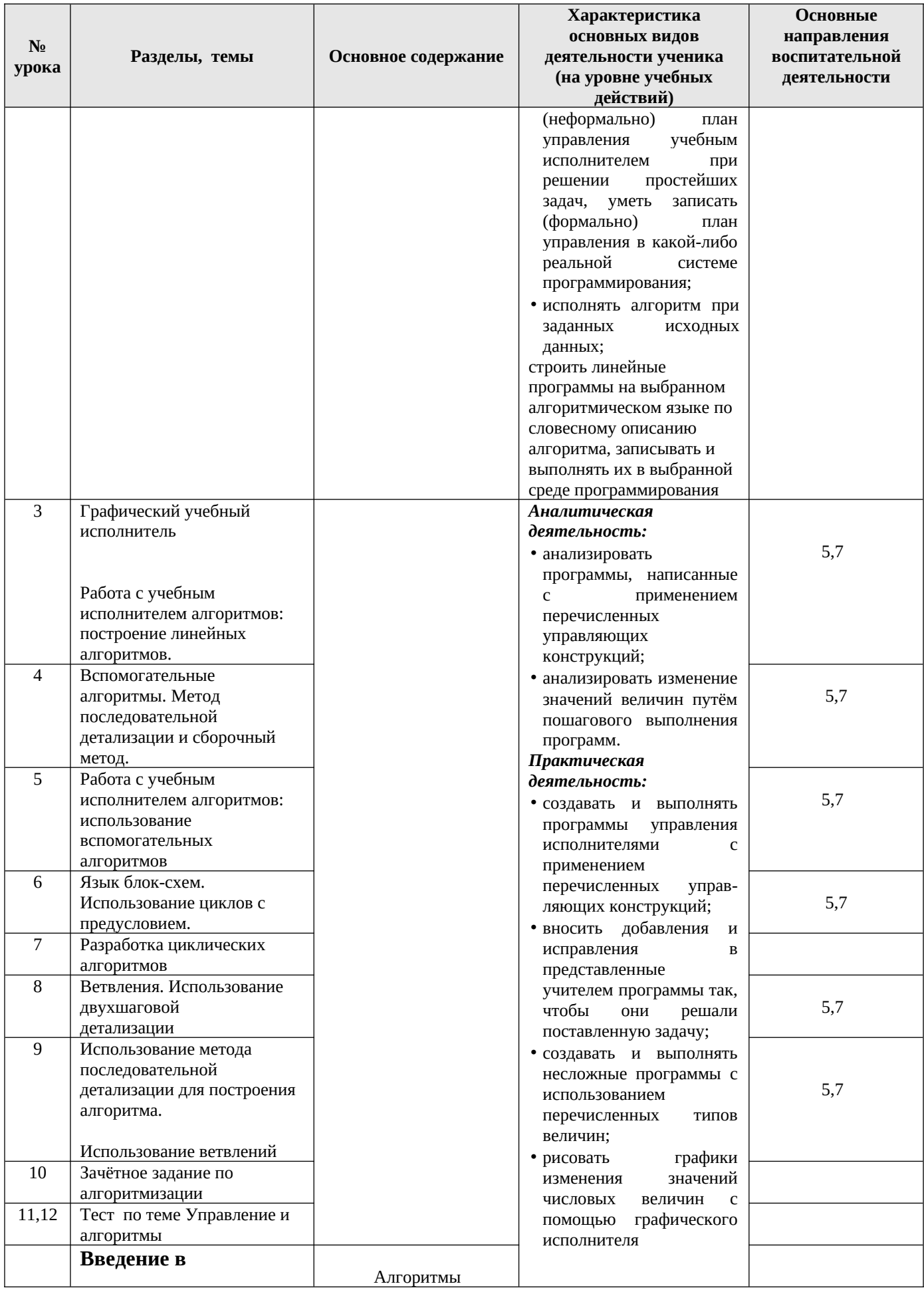

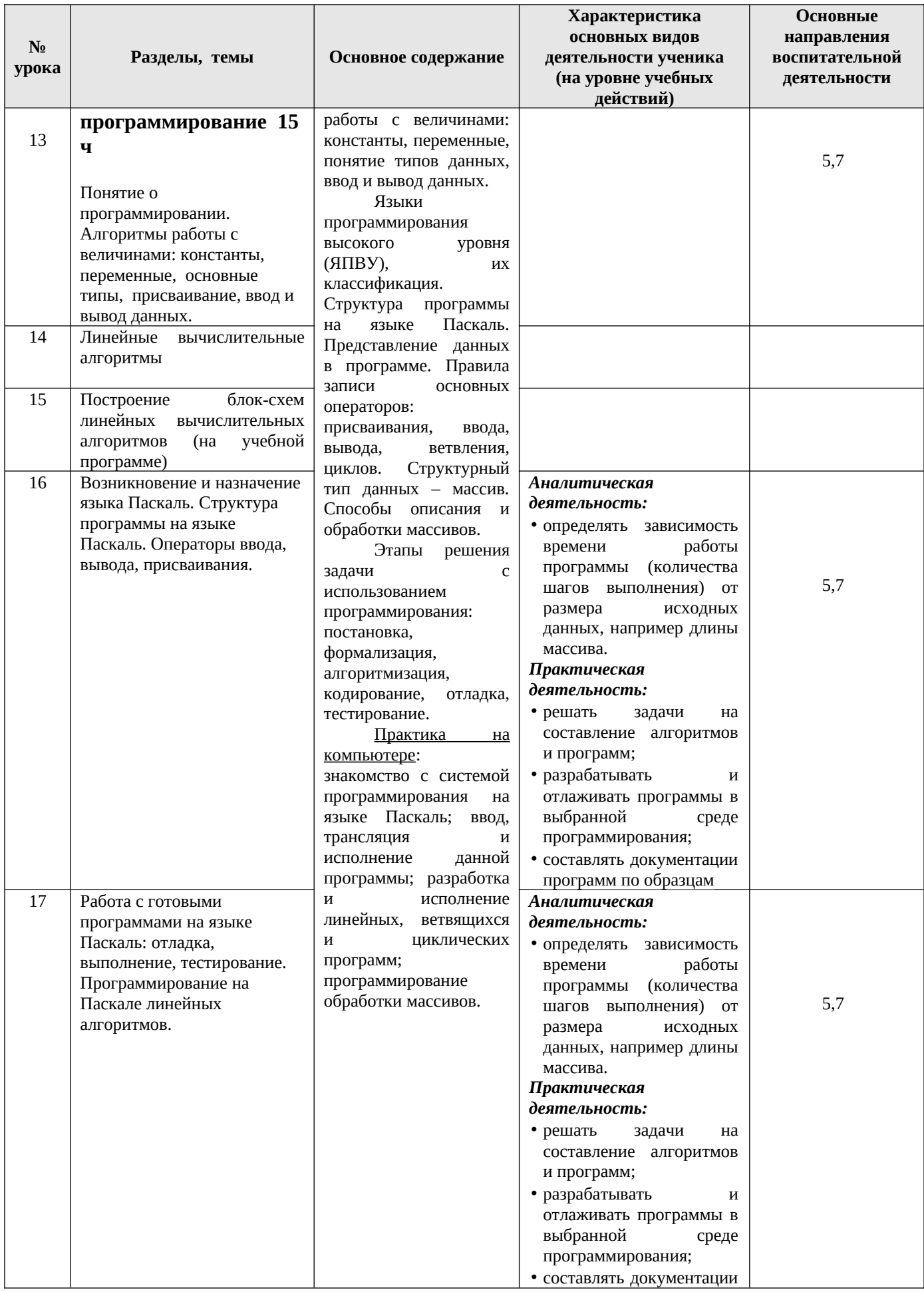

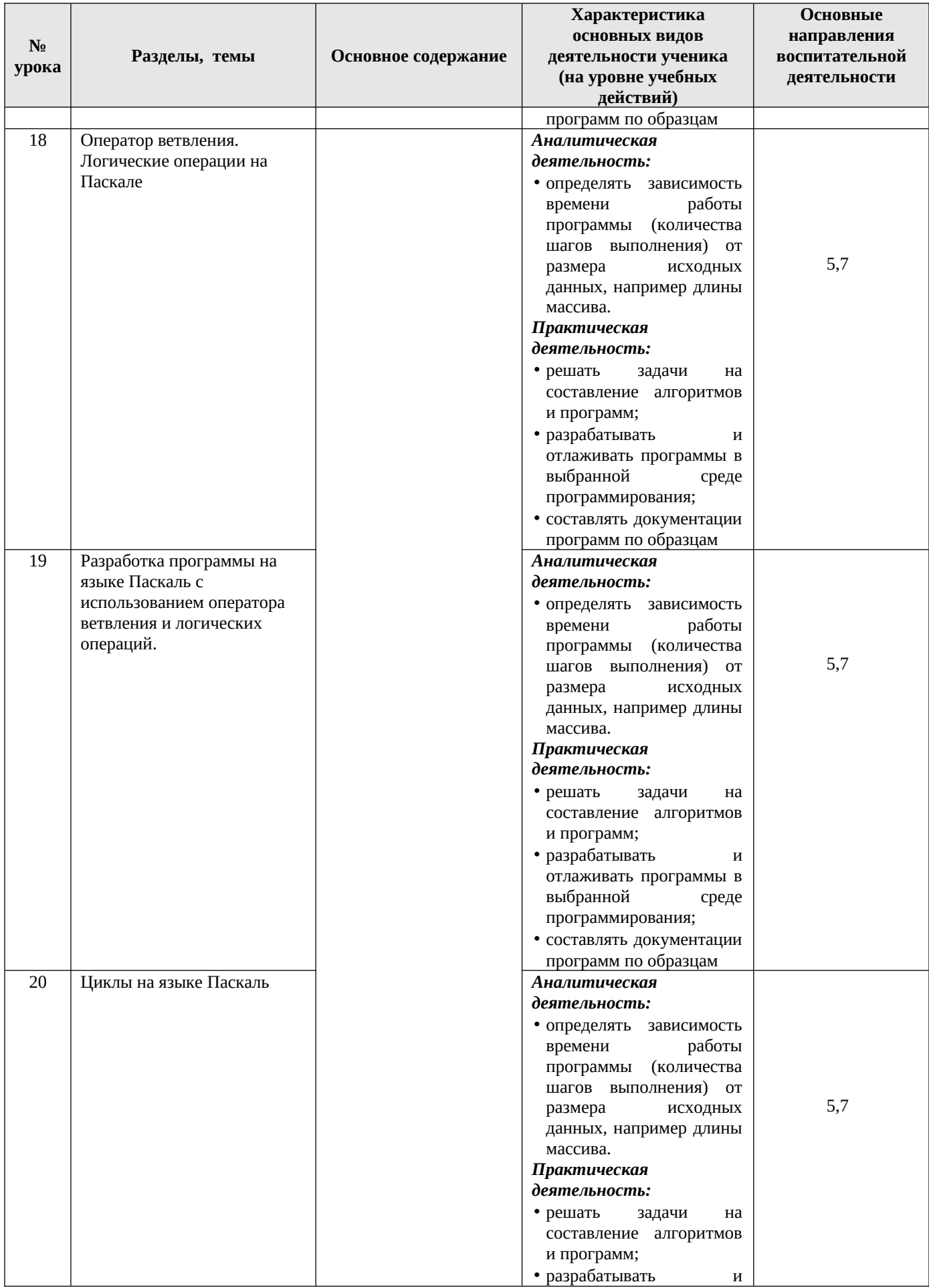

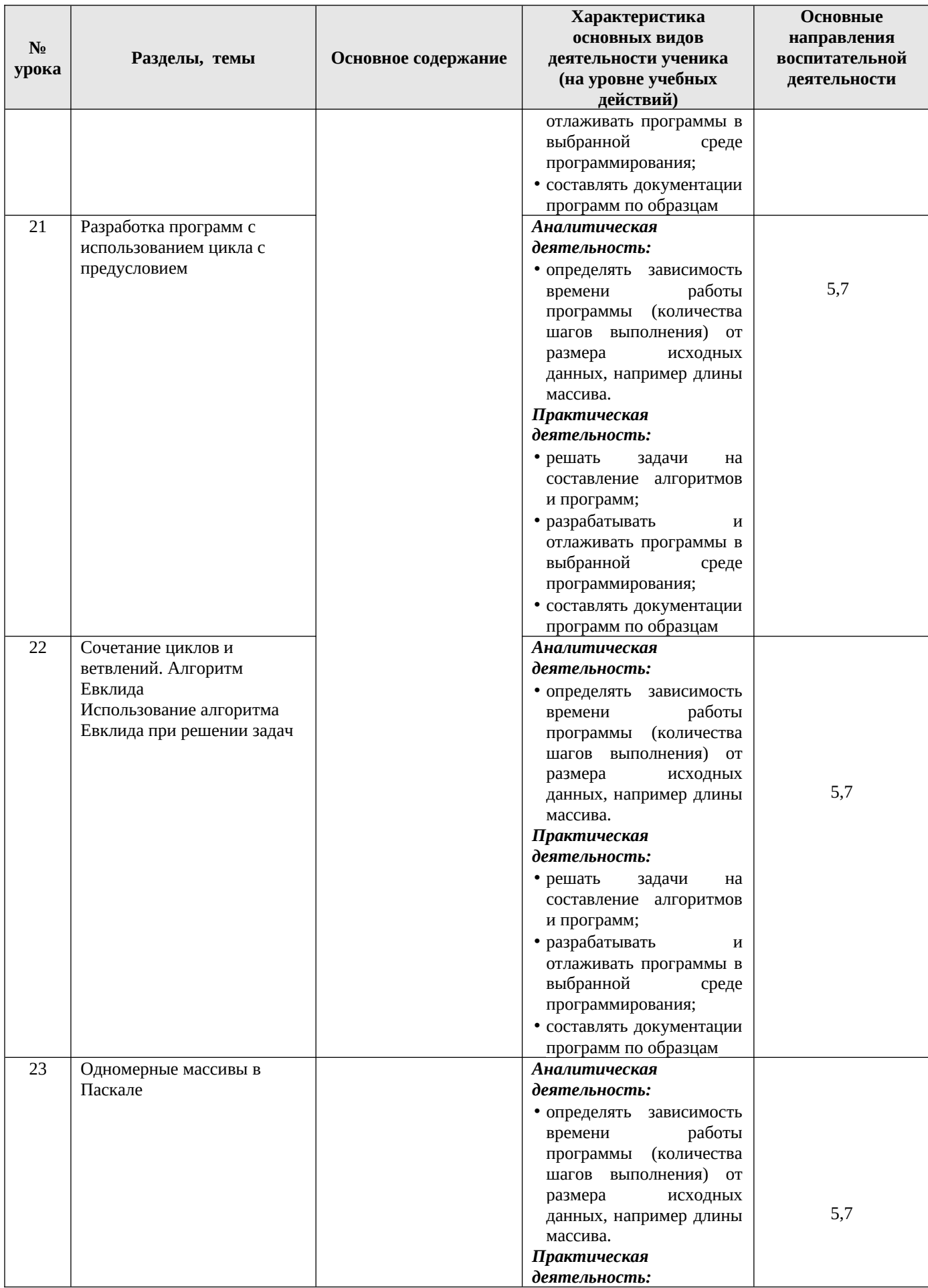

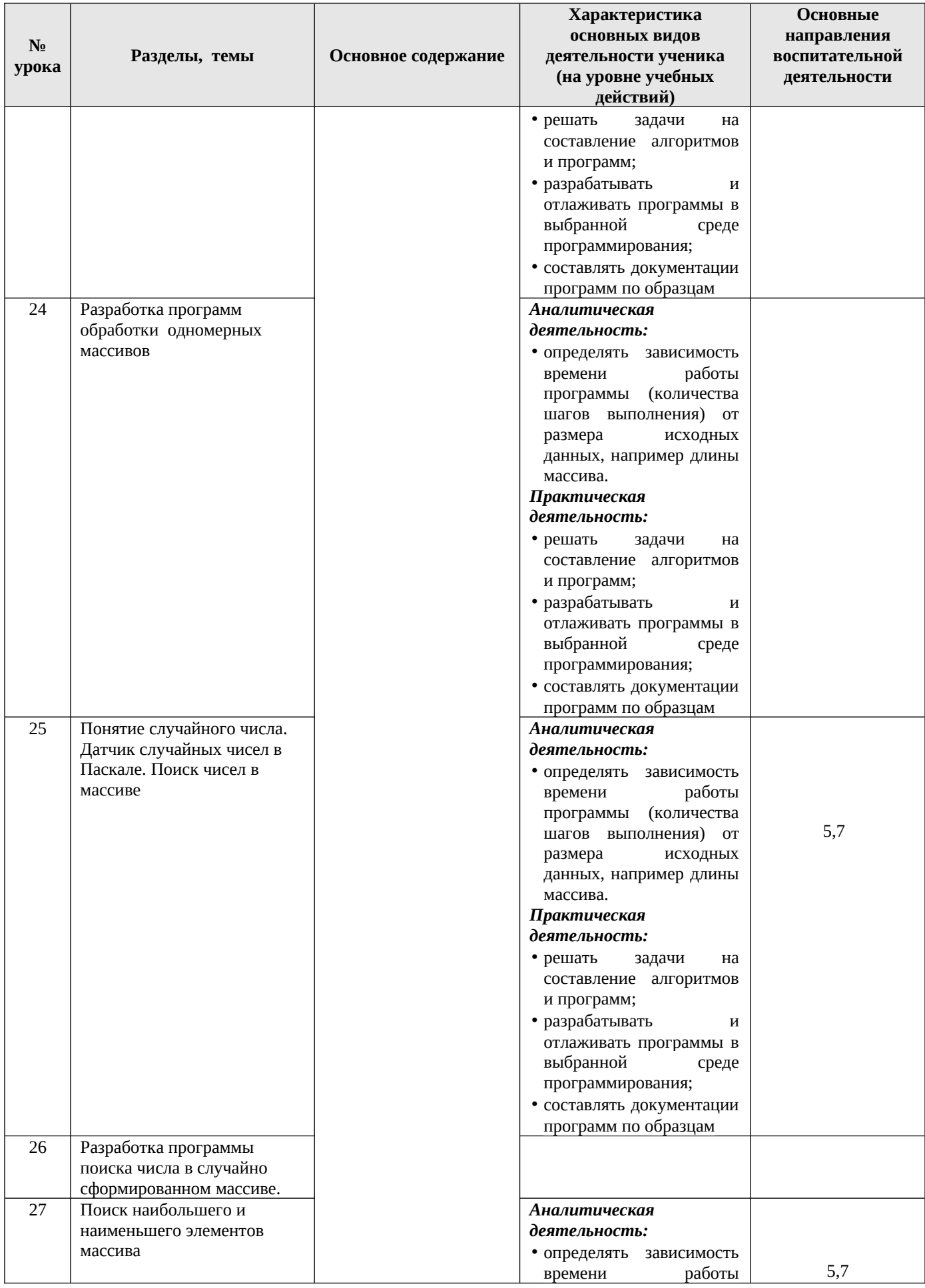

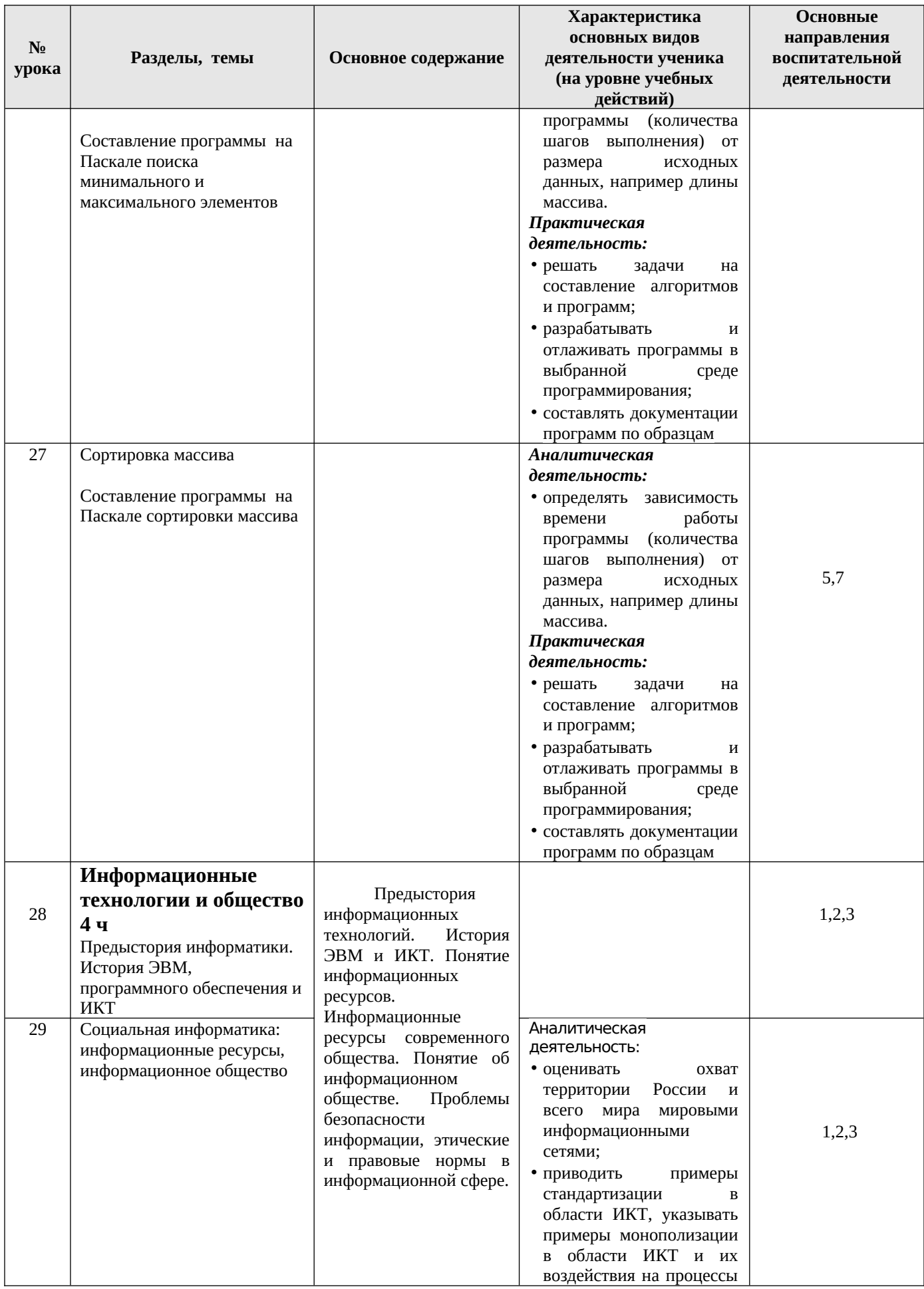

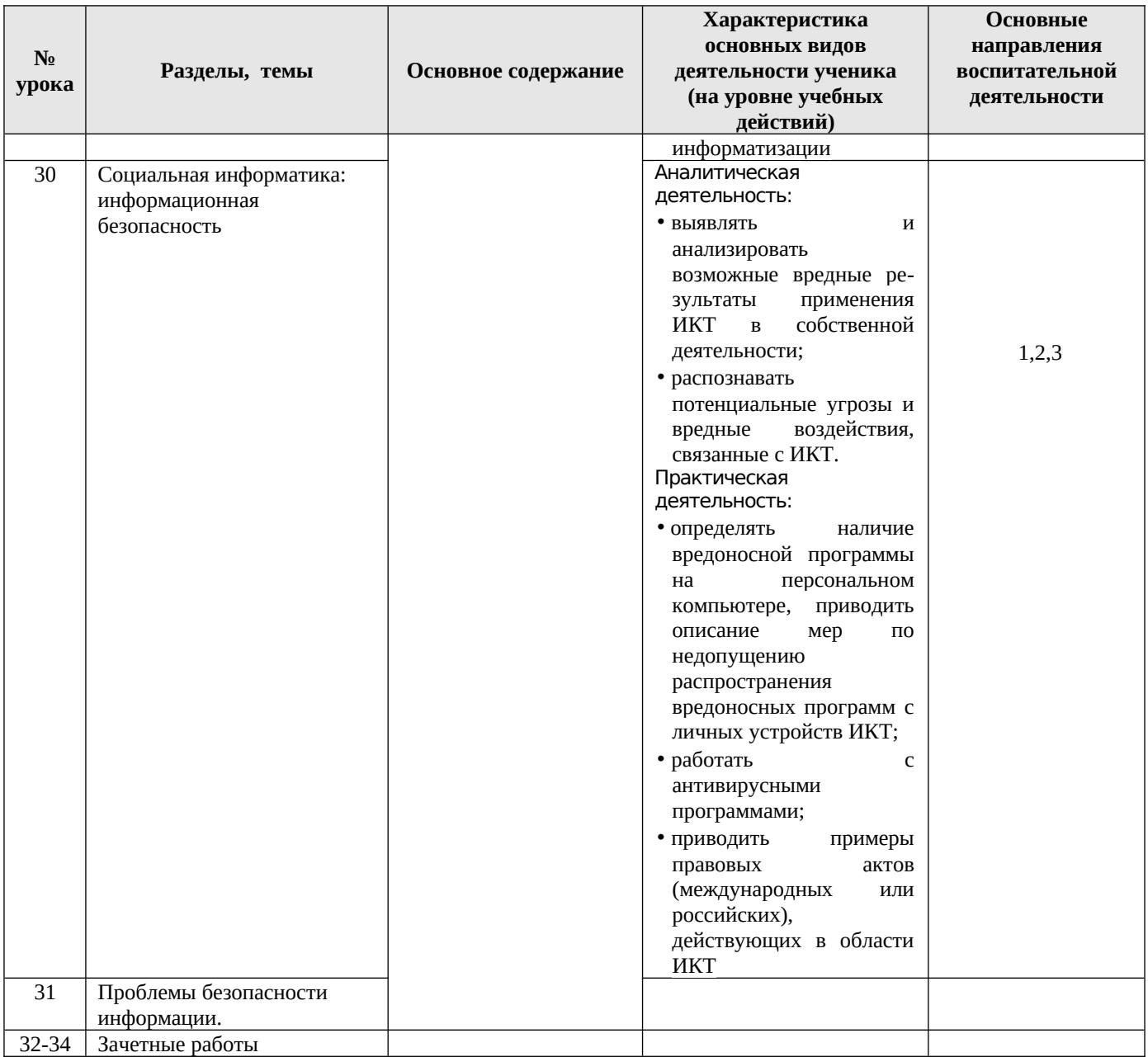

# **7. Учебно-методическое и материально-техническое обеспечение образовательной деятельности**

Учебно-методический комплекс (далее УМК), обеспечивающий обучение курсу информатики, в соответствии с ФГОС, включает в себя:

- 1. Учебник «Информатика» для 7 класса. *Семакин И.Г., Залогова Л.А., Русаков С.В., Шестакова Л.В.* — М.: БИНОМ. Лаборатория знаний, 2015-2020.
- 2. Учебник «Информатика» для 8 класса. Авторы:*Семакин И.Г., Залогова Л.А., Русаков С.В., Шестакова Л.В.* — М.: БИНОМ. Лаборатория знаний, 2011-2020.

3. - Учебник «Информатика» для 9 класса. Авторы:*Семакин И.Г., Залогова Л.А., Русаков С.В., Шестакова Л.В.* — М.: БИНОМ. Лаборатория знаний, 2011-2020.

4. Задачник-практикум (в 2 томах) под редакцией И.Г.Семакина, Е.К.Хеннера. Издательство БИНОМ. Лаборатория знаний. 2019

5. Методическое пособие для учителя (авторы: Семакин И.Г., Шеина Т.Ю.). Издательство БИНОМ. Лаборатория знаний, 2018

6. Комплект цифровых образовательных ресурсов (далее ЦОР), помещенный в Единую коллекцию ЦОР (<http://school-collection.edu.ru/>).

7. Комплект дидактических материалов для текущего контроля результатов обучения по информатике в основной школе, под. ред. Семакина И.Г. (доступ через авторскую мастерскую на сайте методической службы).

# **Описание учебно-методического и материально-технического обеспечения образовательного процесса 7 к л а с с**

**(у ч еб н ы й к ур с 3 4 ч а с а)**

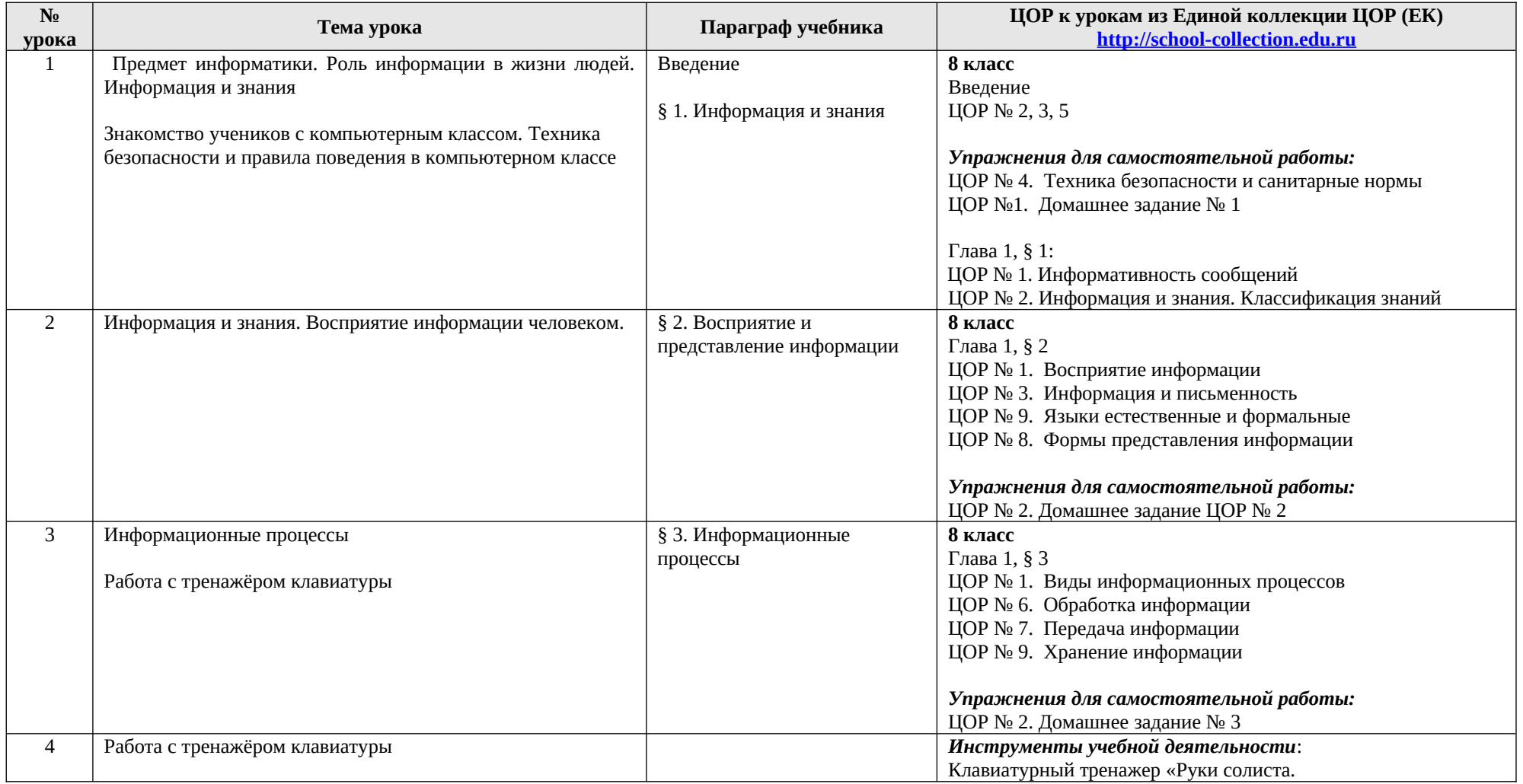

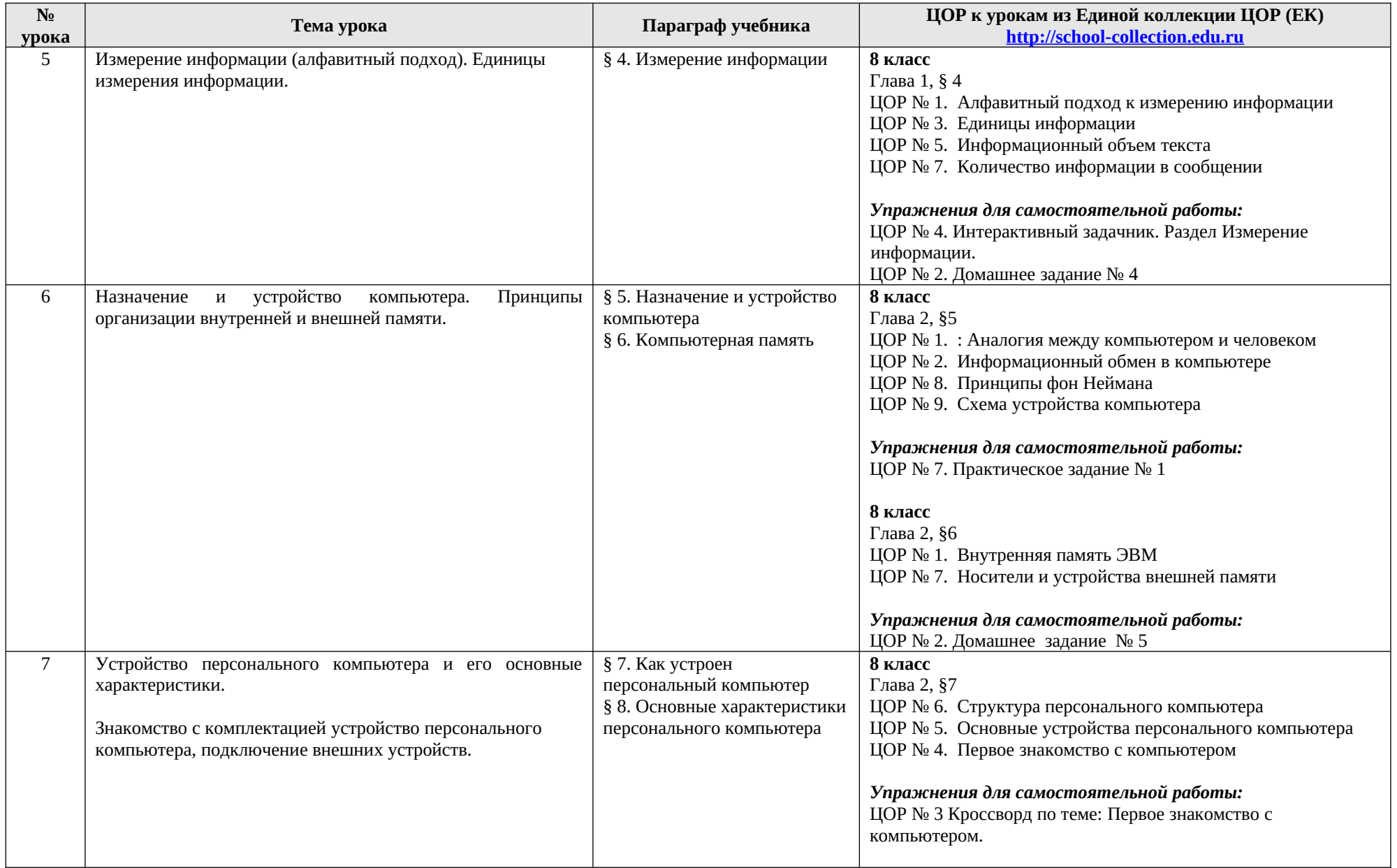

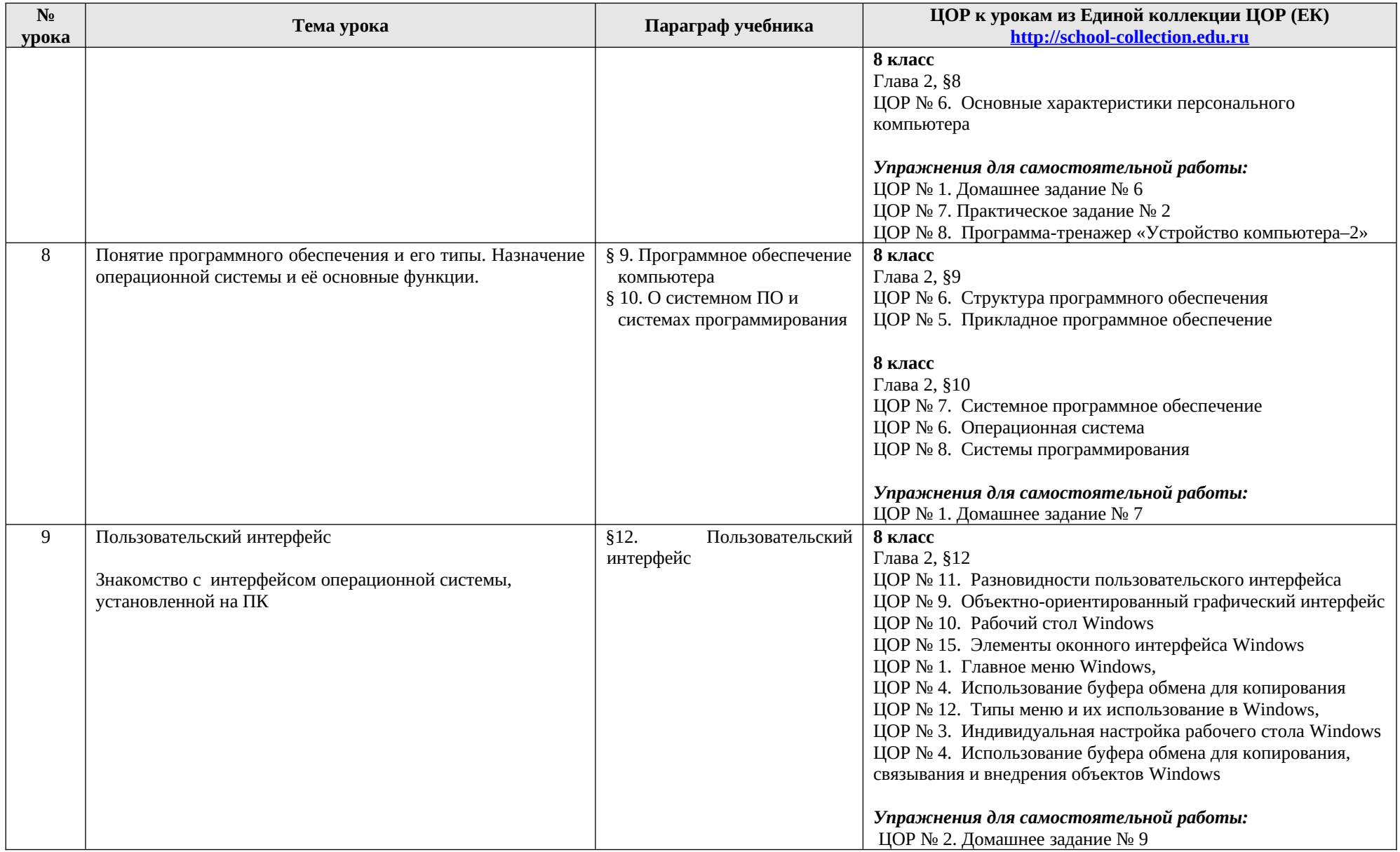

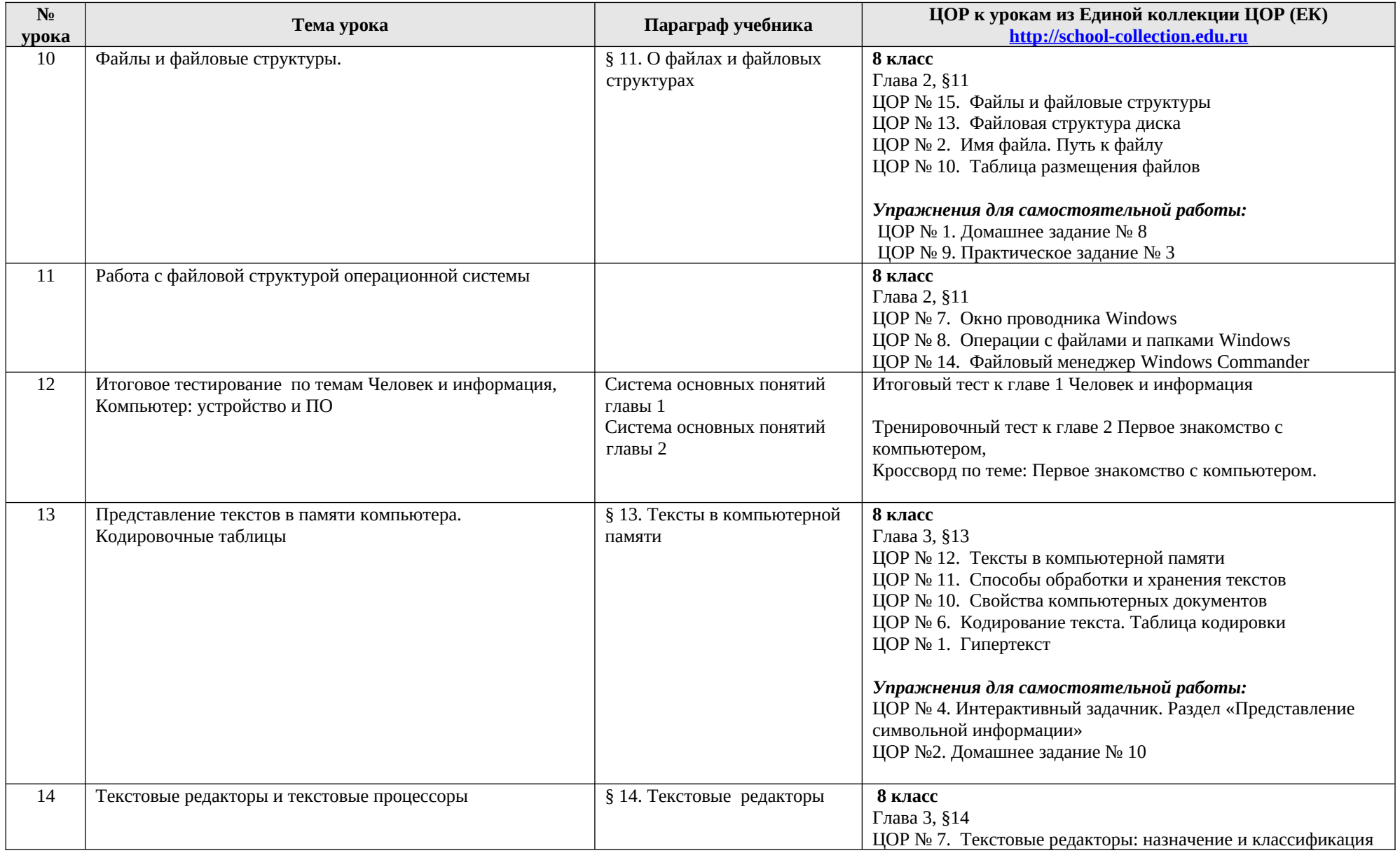

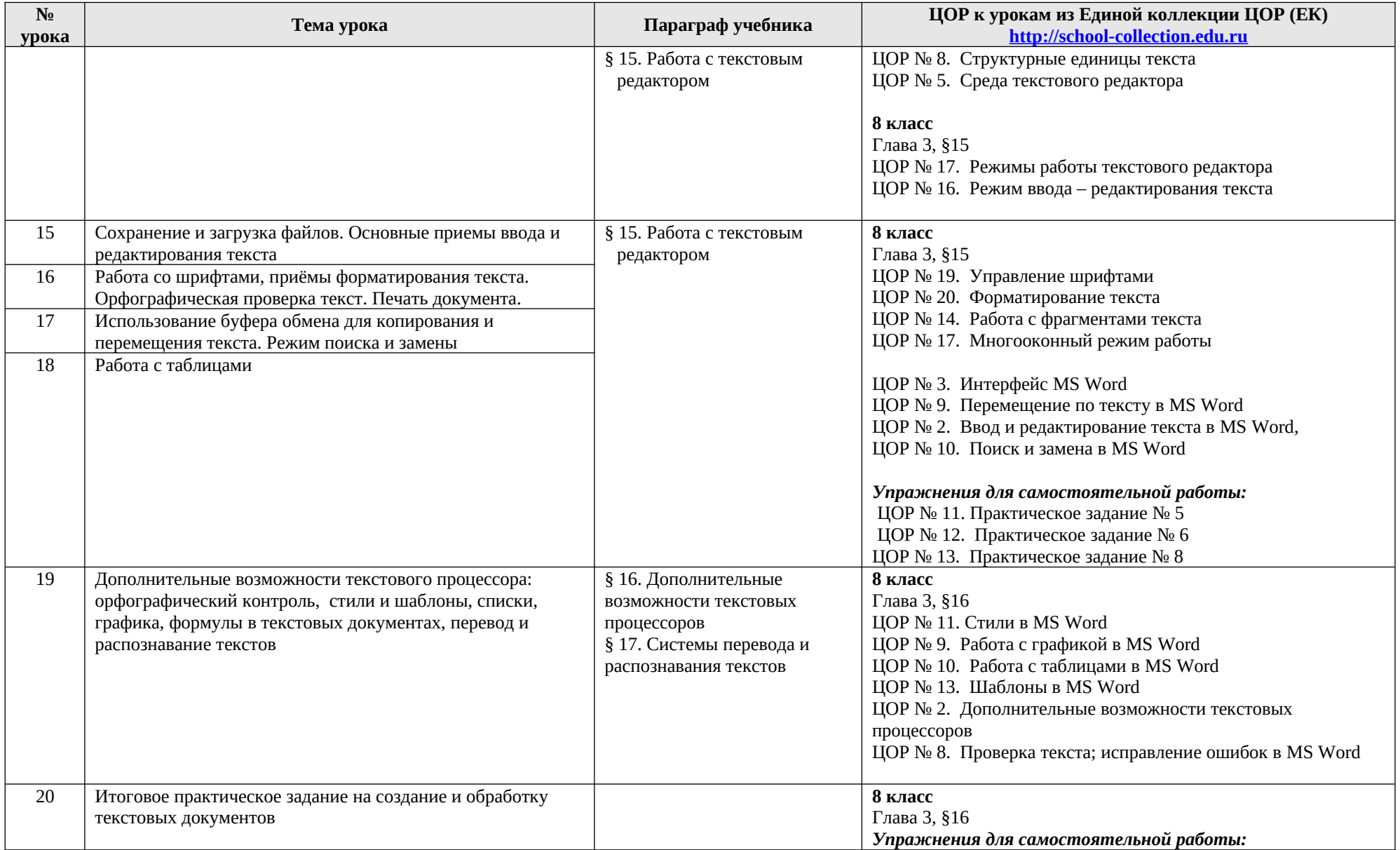

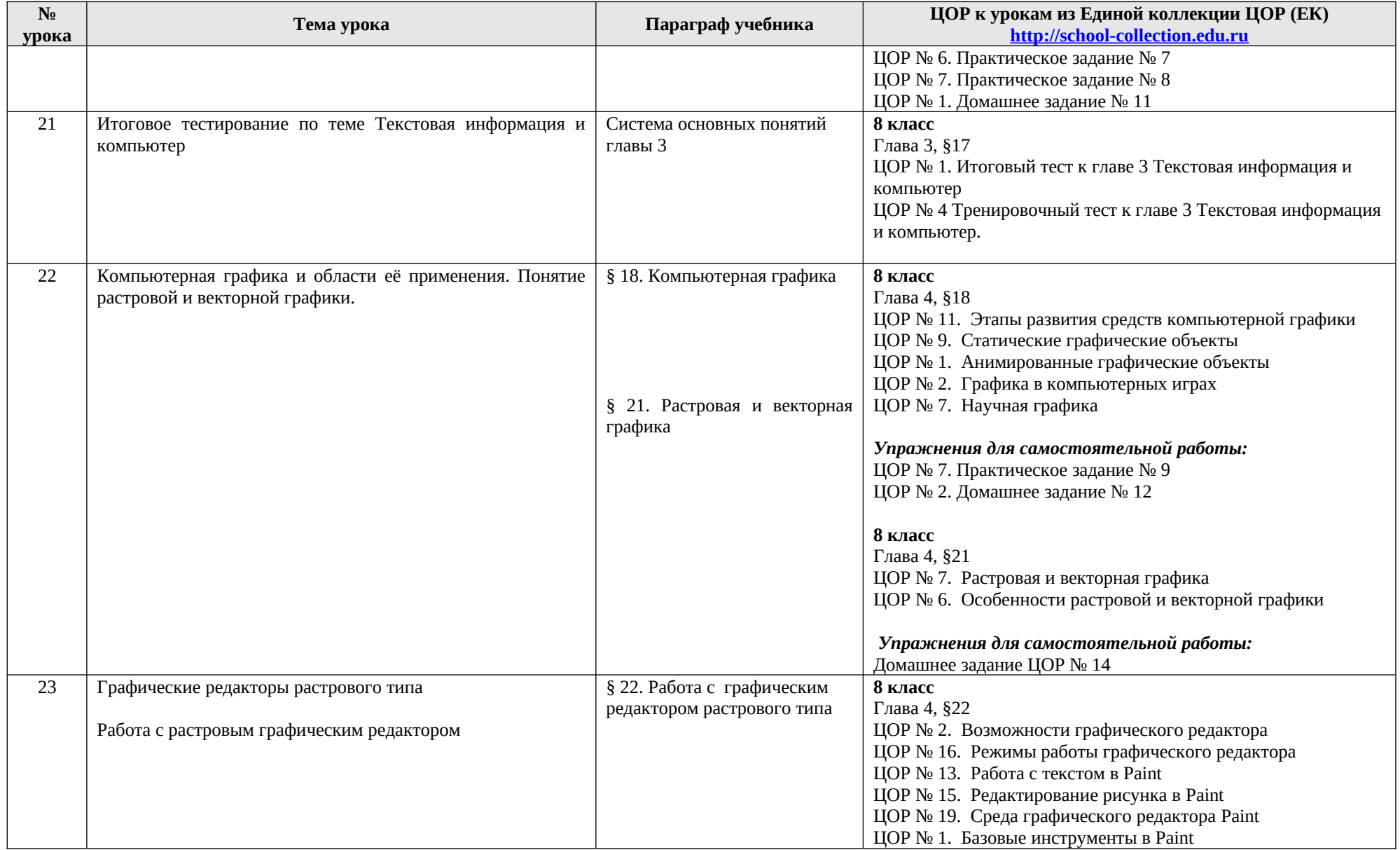

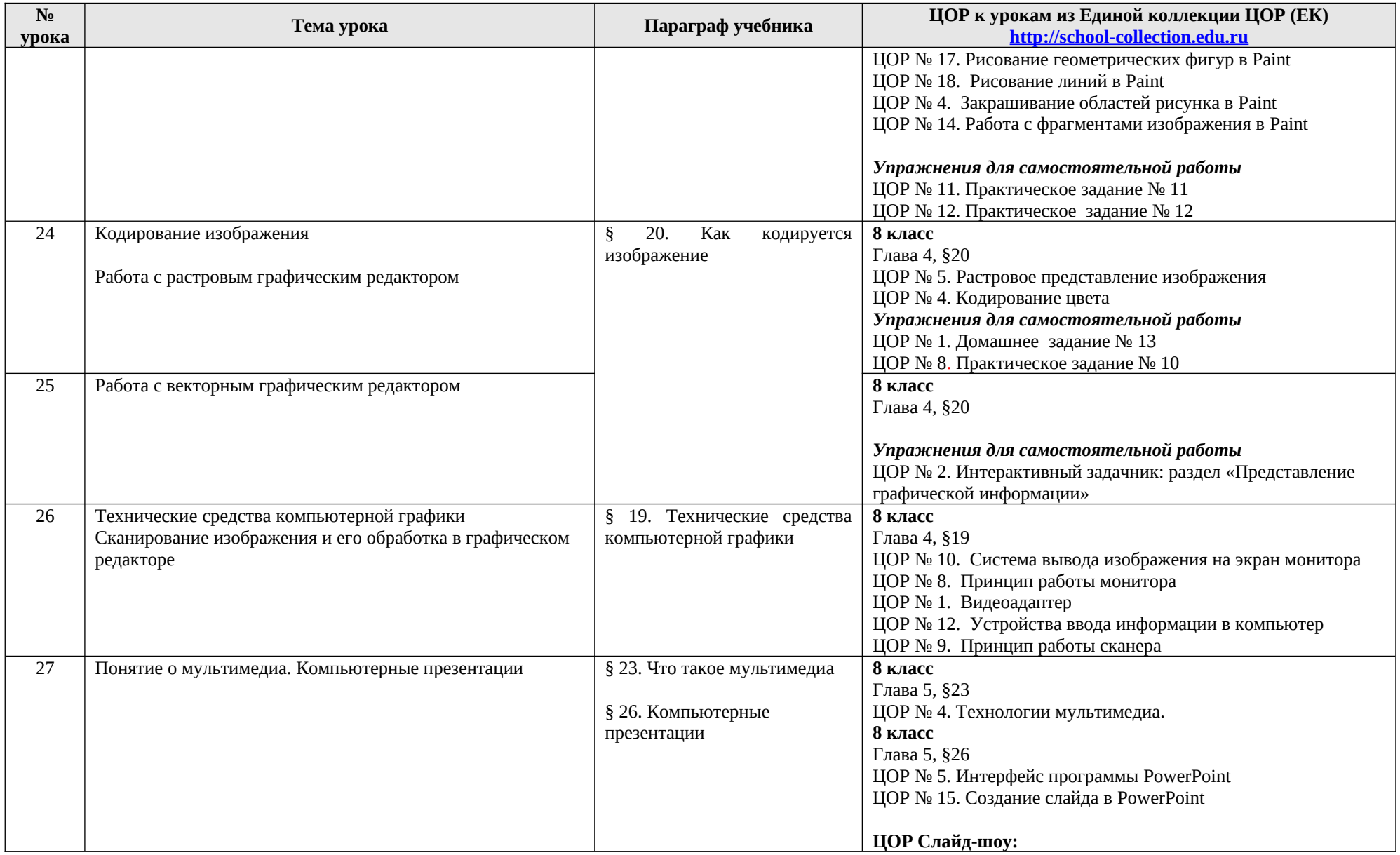

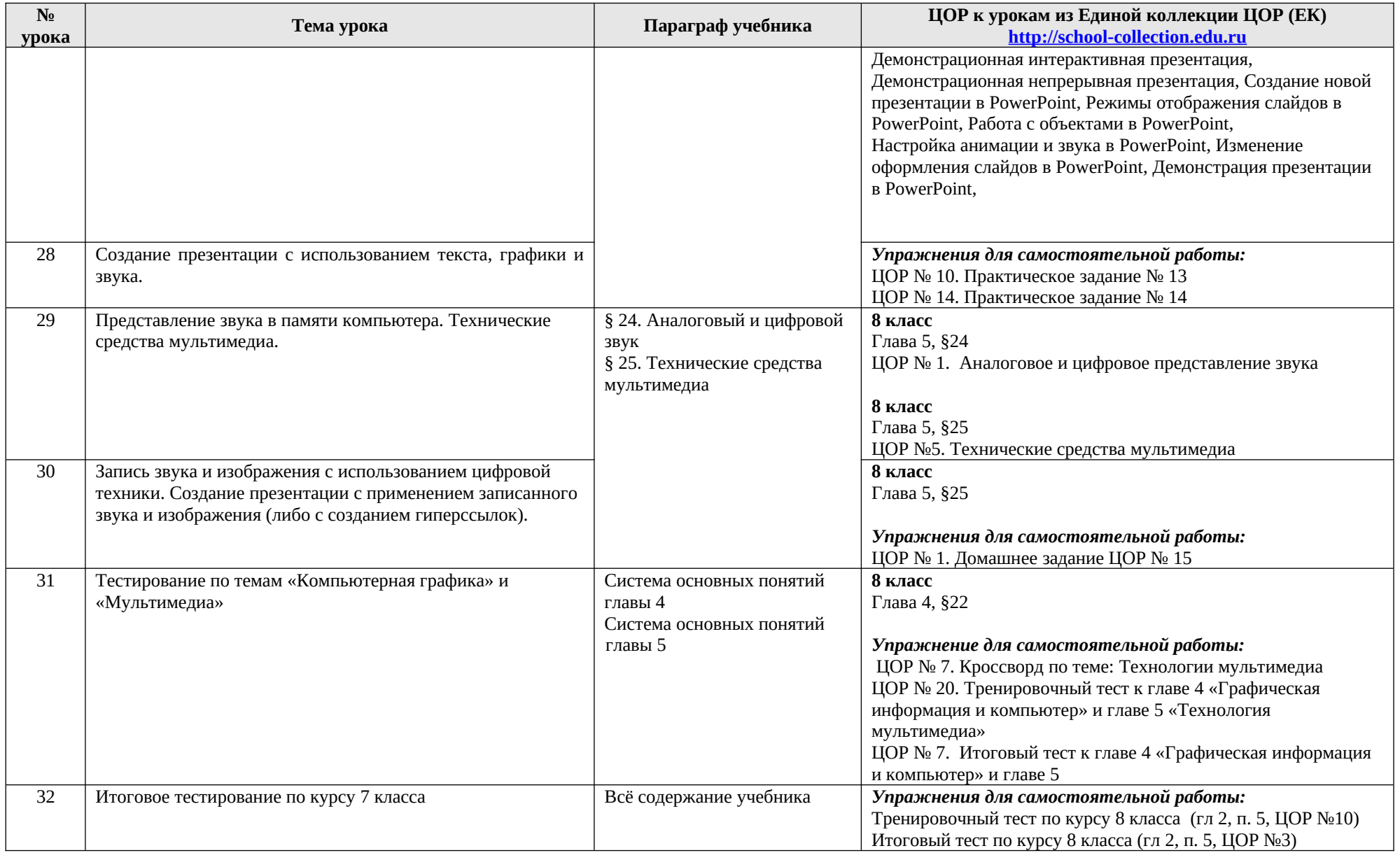

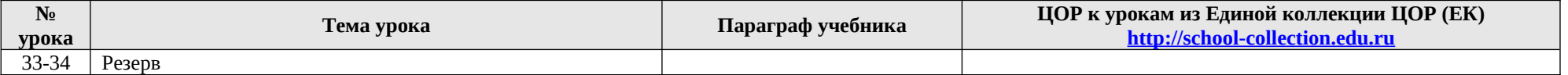

#### <span id="page-42-0"></span>**8 к л а с с**

# **(у ч еб н ы й к ур с 3 4 ч а с а)**

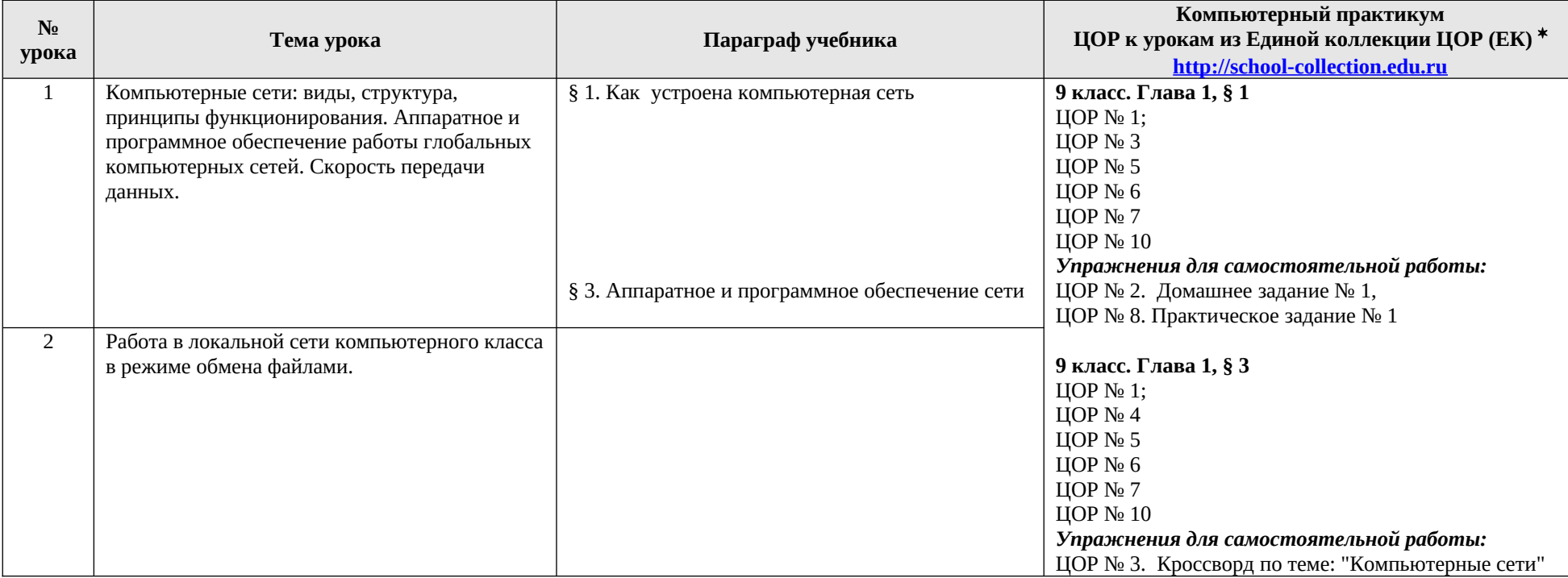

<span id="page-42-1"></span>\* <mark>Путь к ЦОР в ЕК:</mark> Портал ЕК <u>[http://school-collection.edu.ru](http://school-collection.edu.ru/)</u> → выбрать раздел «Информатика и ИКТ»→выбрать 9 класс → перейти по ссылке <u>«Информатика-</u> [базовый курс», 9 класс, Семакина И., Залоговой Л., Русакова С., Шестаковой Л.](http://school-collection.edu.ru/catalog/rubr/a21edc9a-abe4-49a6-ae55-25488285cfe0/?interface=pupil&class%5B%5D=50&class%5B%5D=51&subject%5B%5D=19) → выбрать соответствующие главу и параграф учебника.

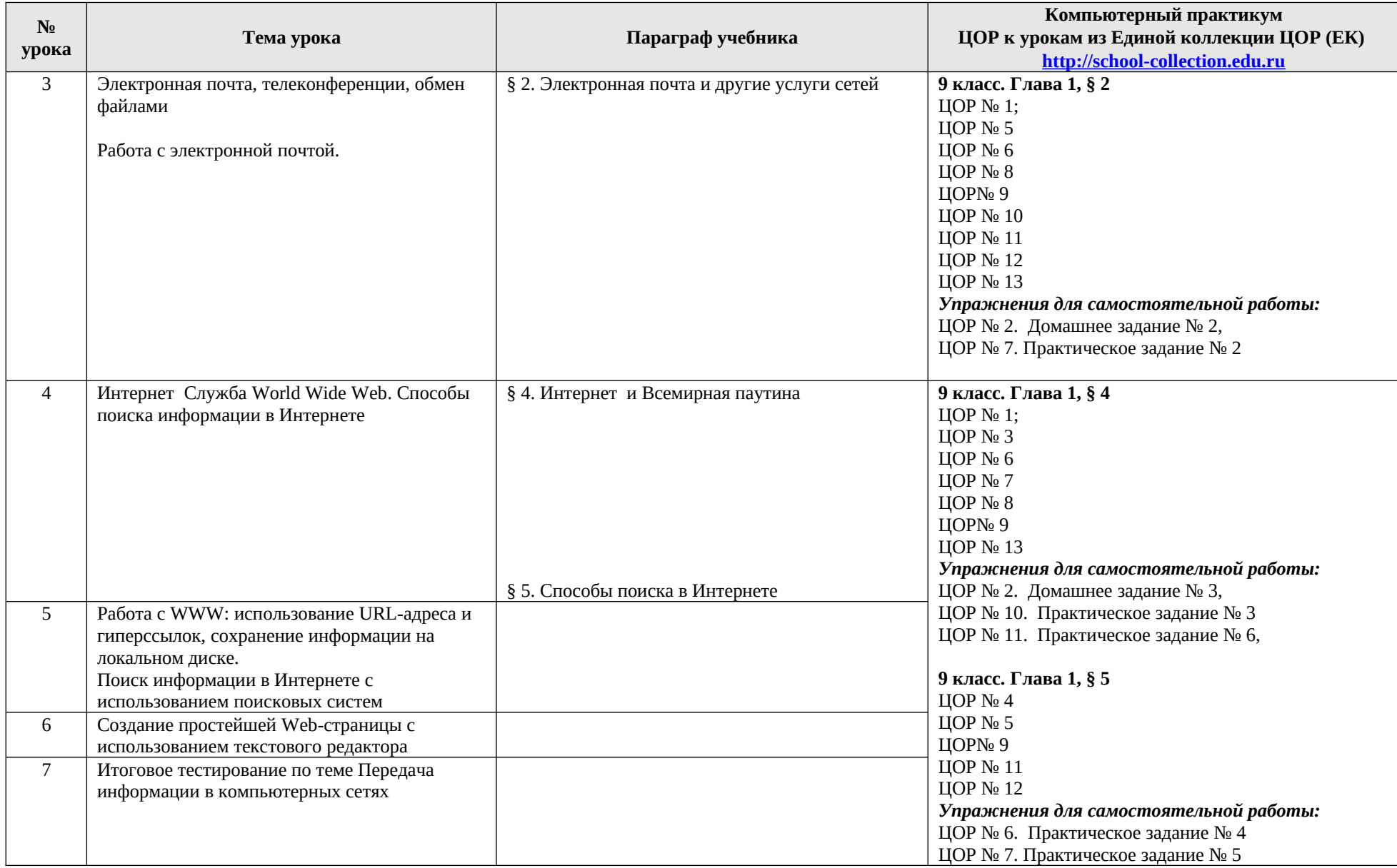

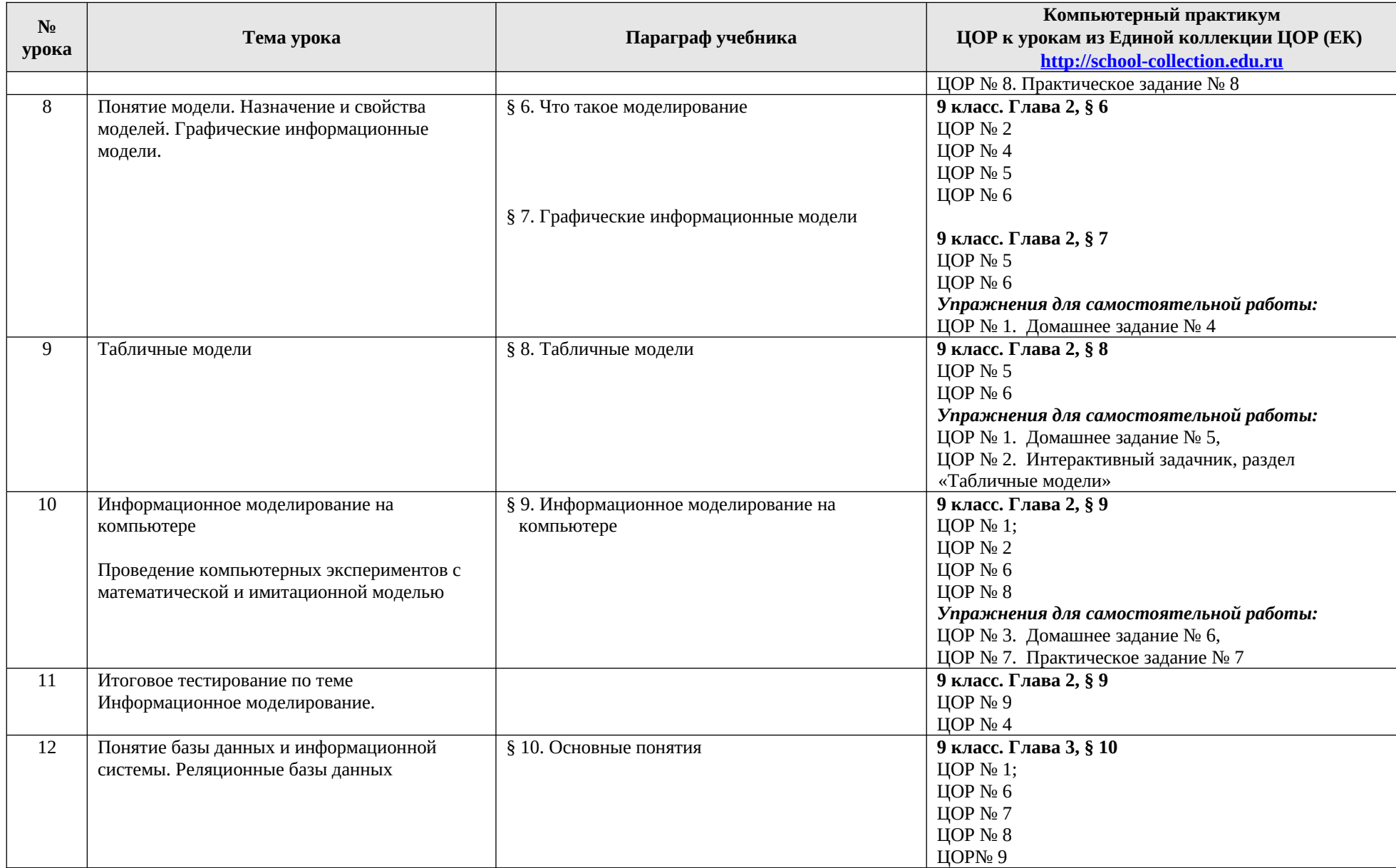

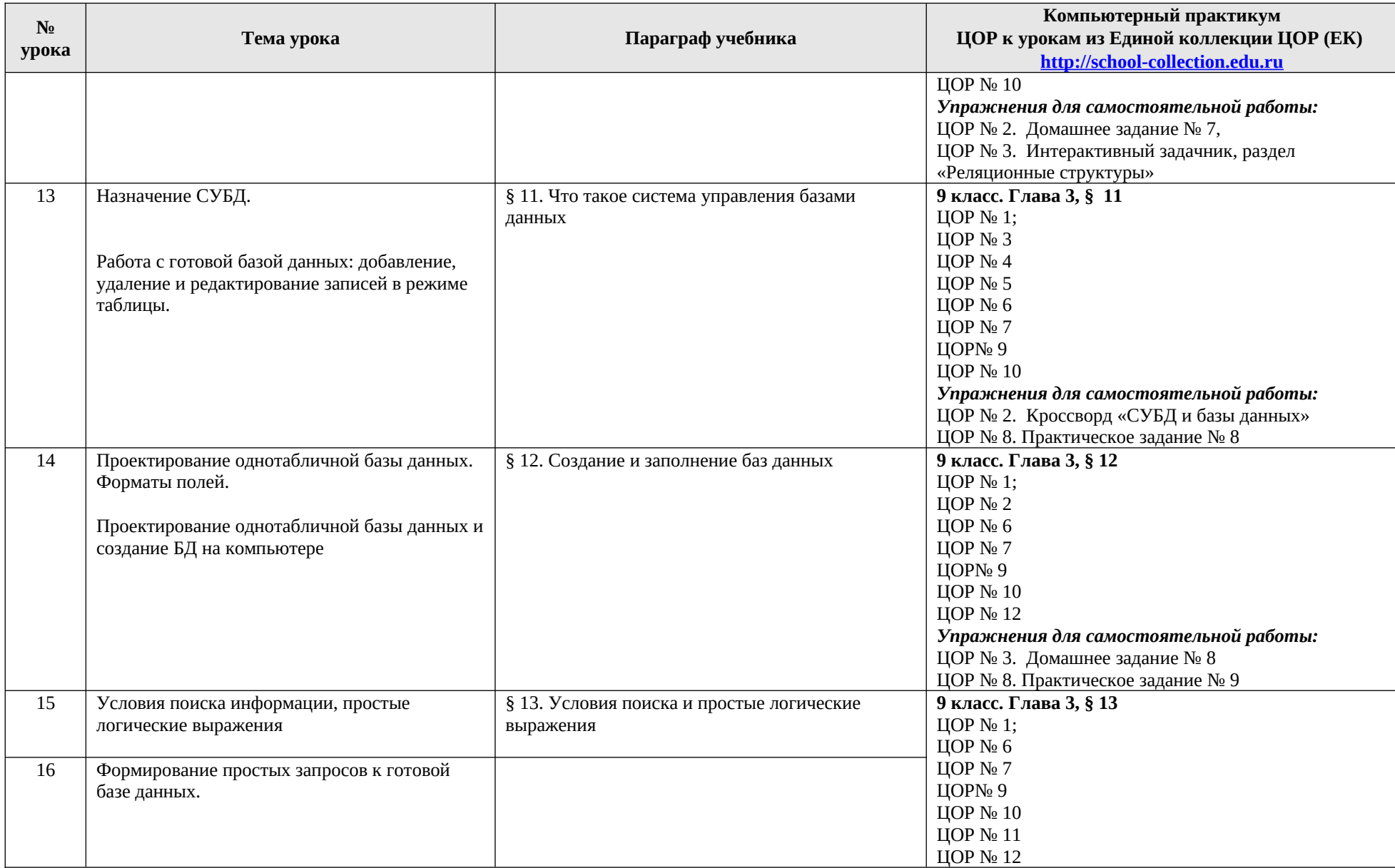

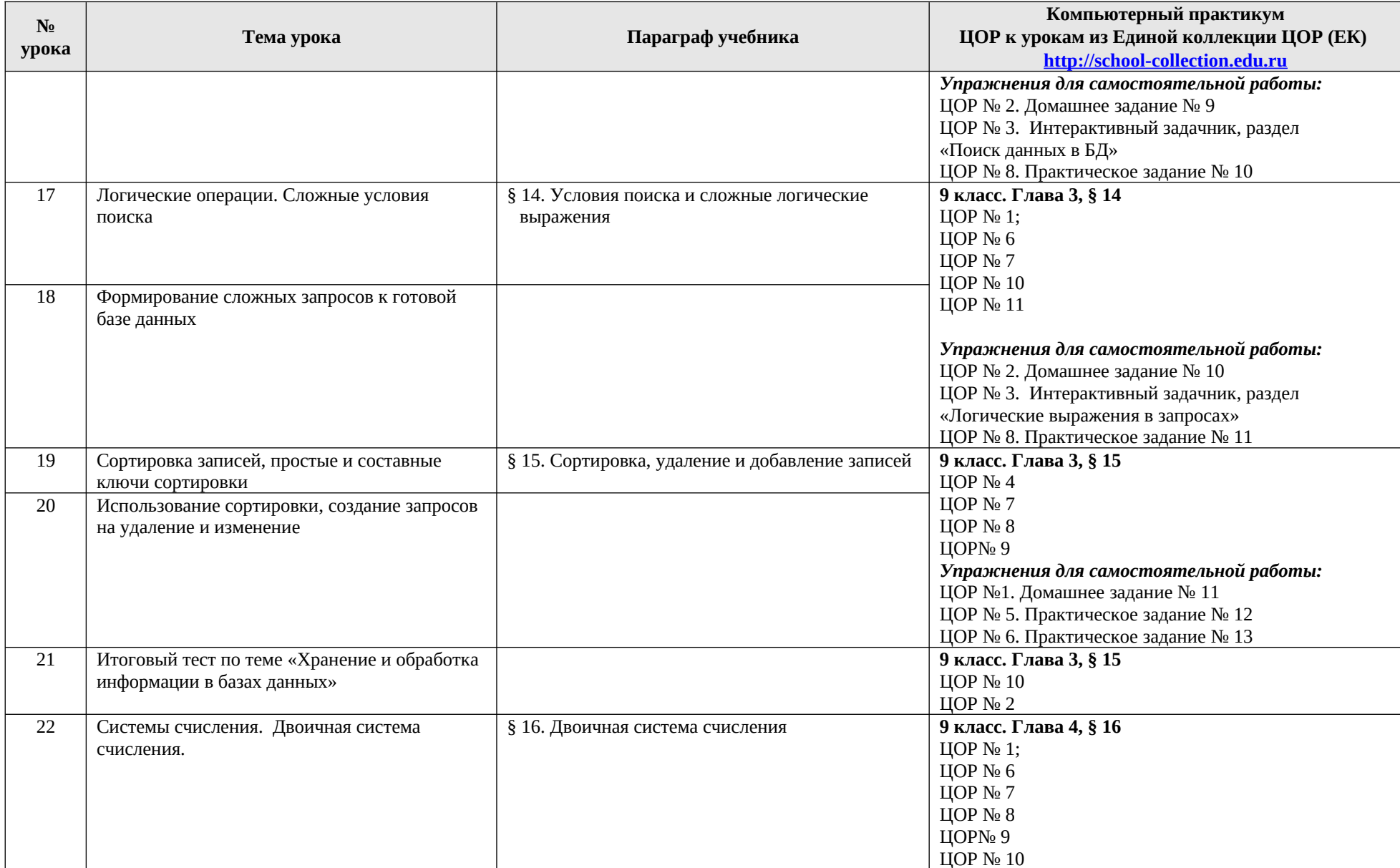

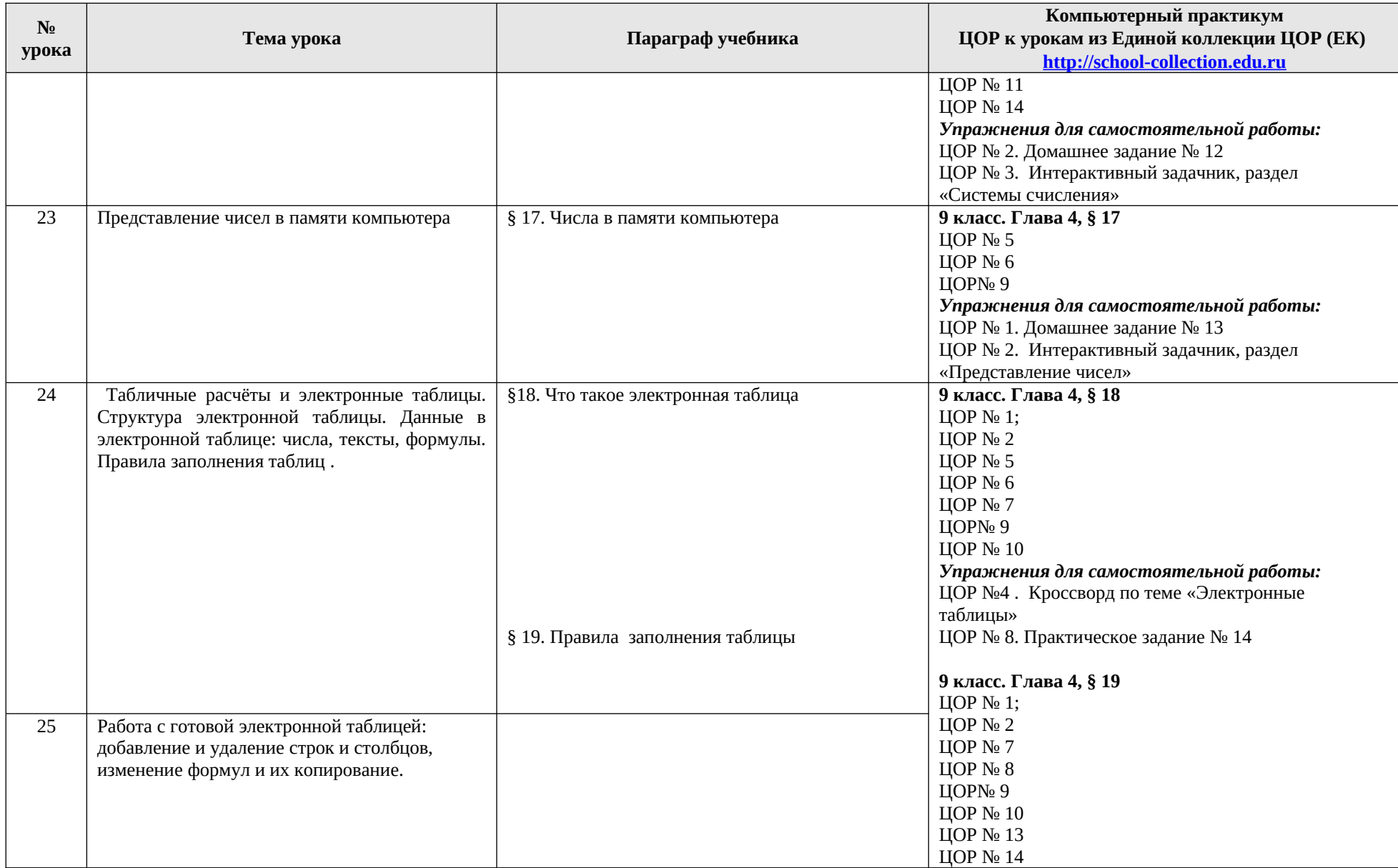

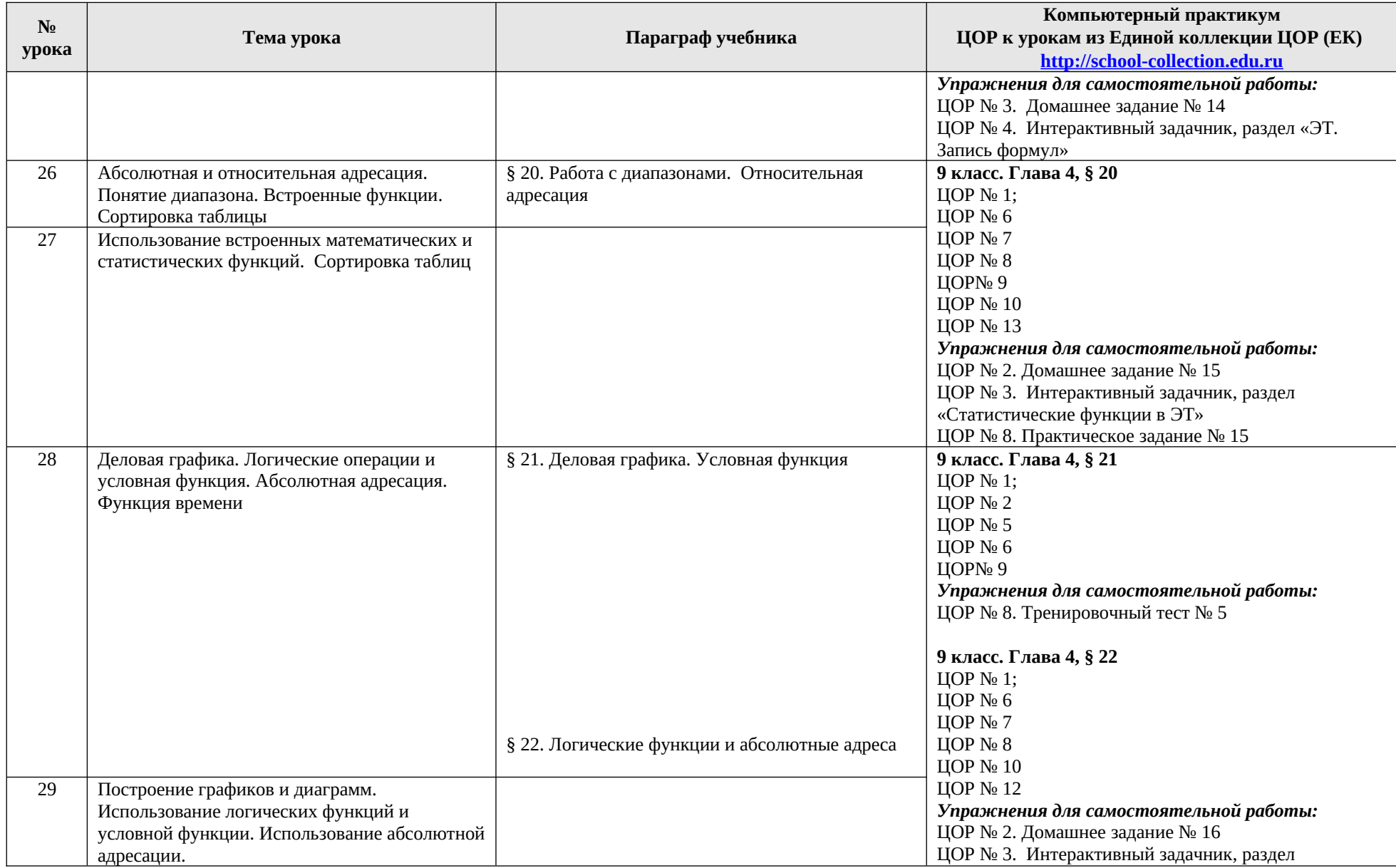

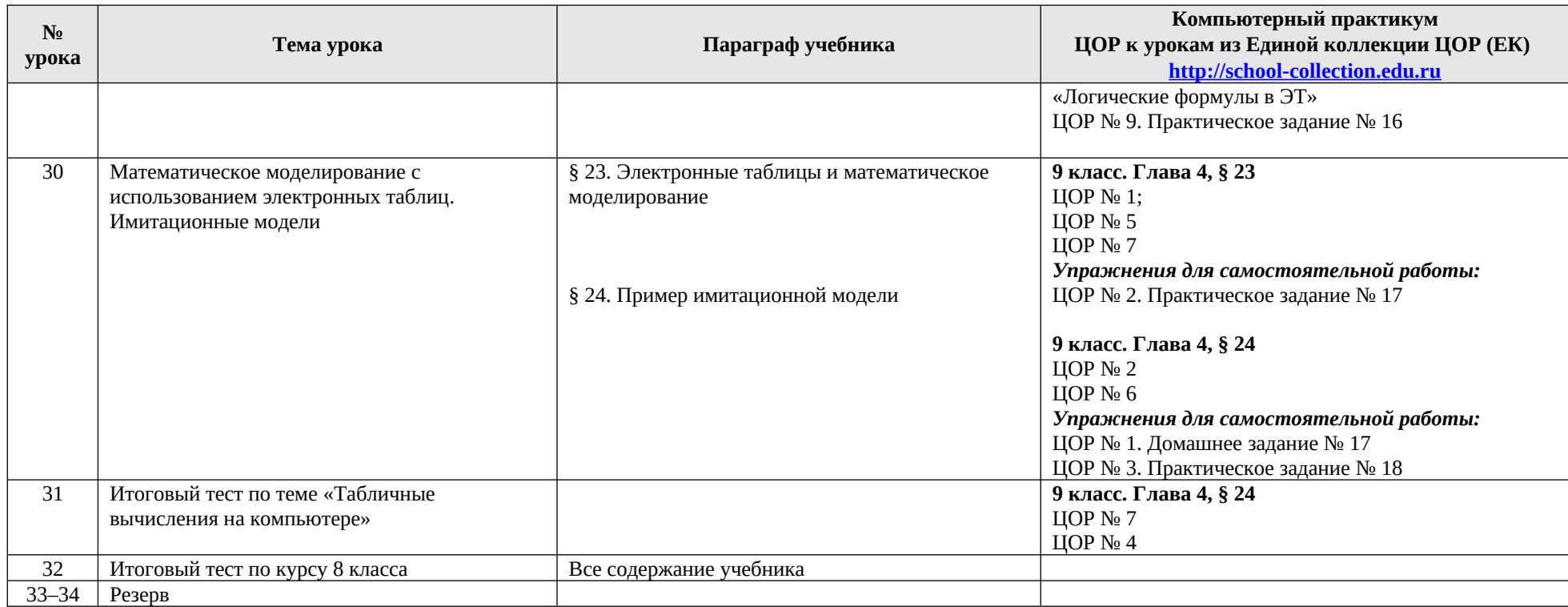

#### <span id="page-49-0"></span>**9 класс**

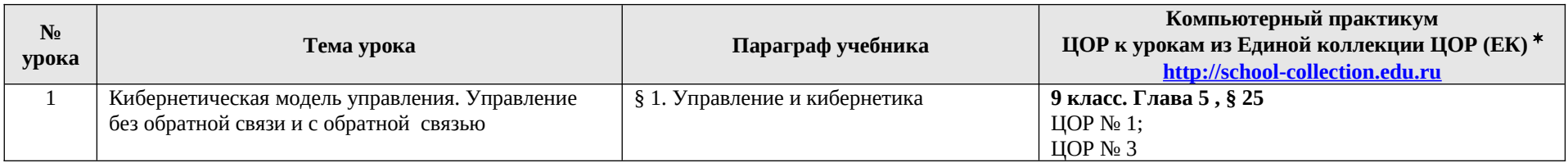

<span id="page-49-1"></span>\* <mark>Путь к ЦОР в ЕК:</mark> Портал ЕК <u>[http://school-collection.edu.ru](http://school-collection.edu.ru/)</u> → выбрать раздел «Информатика и ИКТ»→выбрать 9 класс → перейти по ссылке <u>«Информатика-</u> [базовый курс», 9 класс, Семакина И., Залоговой Л., Русакова С., Шестаковой Л.](http://school-collection.edu.ru/catalog/rubr/a21edc9a-abe4-49a6-ae55-25488285cfe0/?interface=pupil&class%5B%5D=50&class%5B%5D=51&subject%5B%5D=19) → выбрать соответствующие главу и параграф учебника.

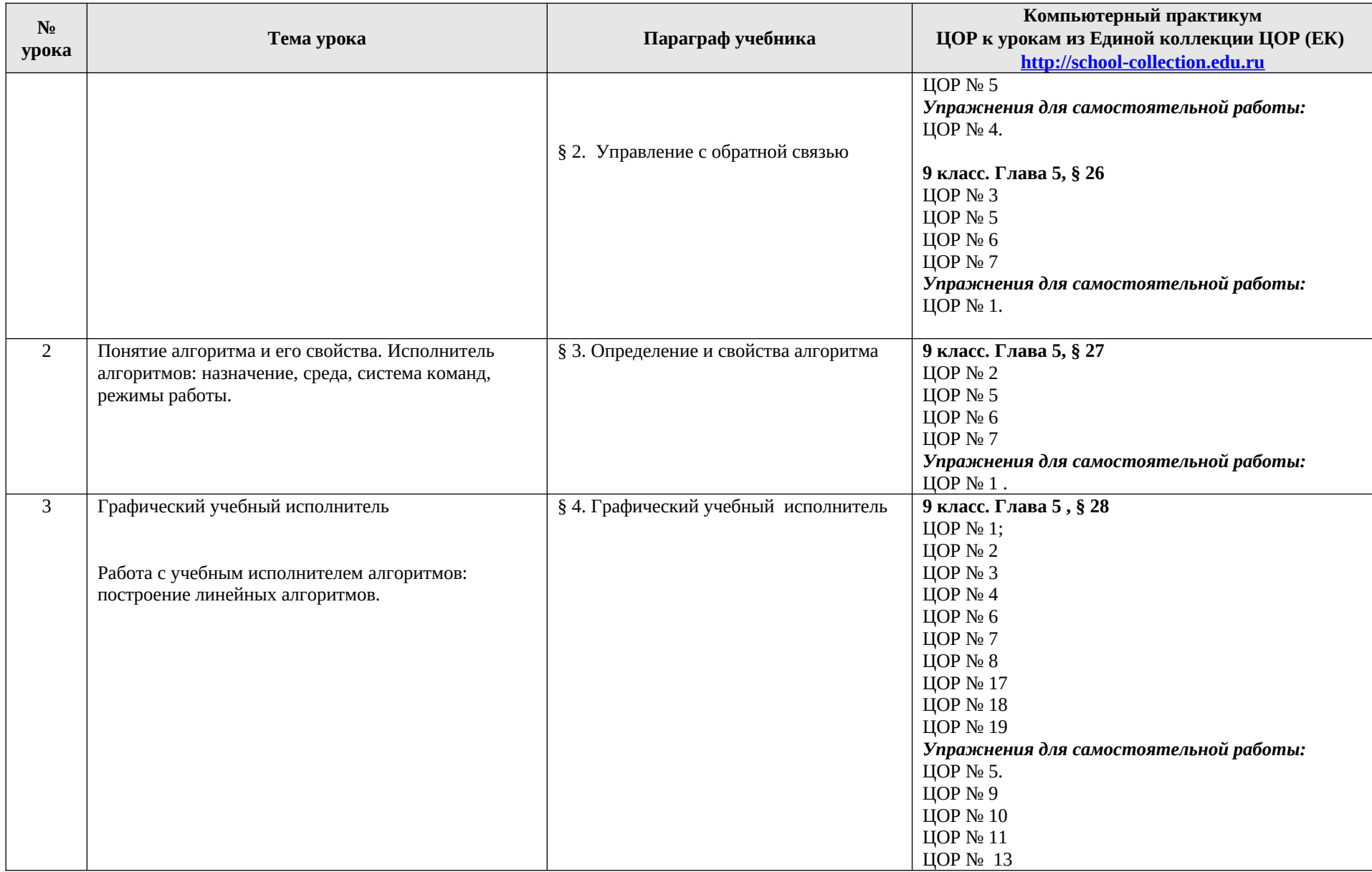

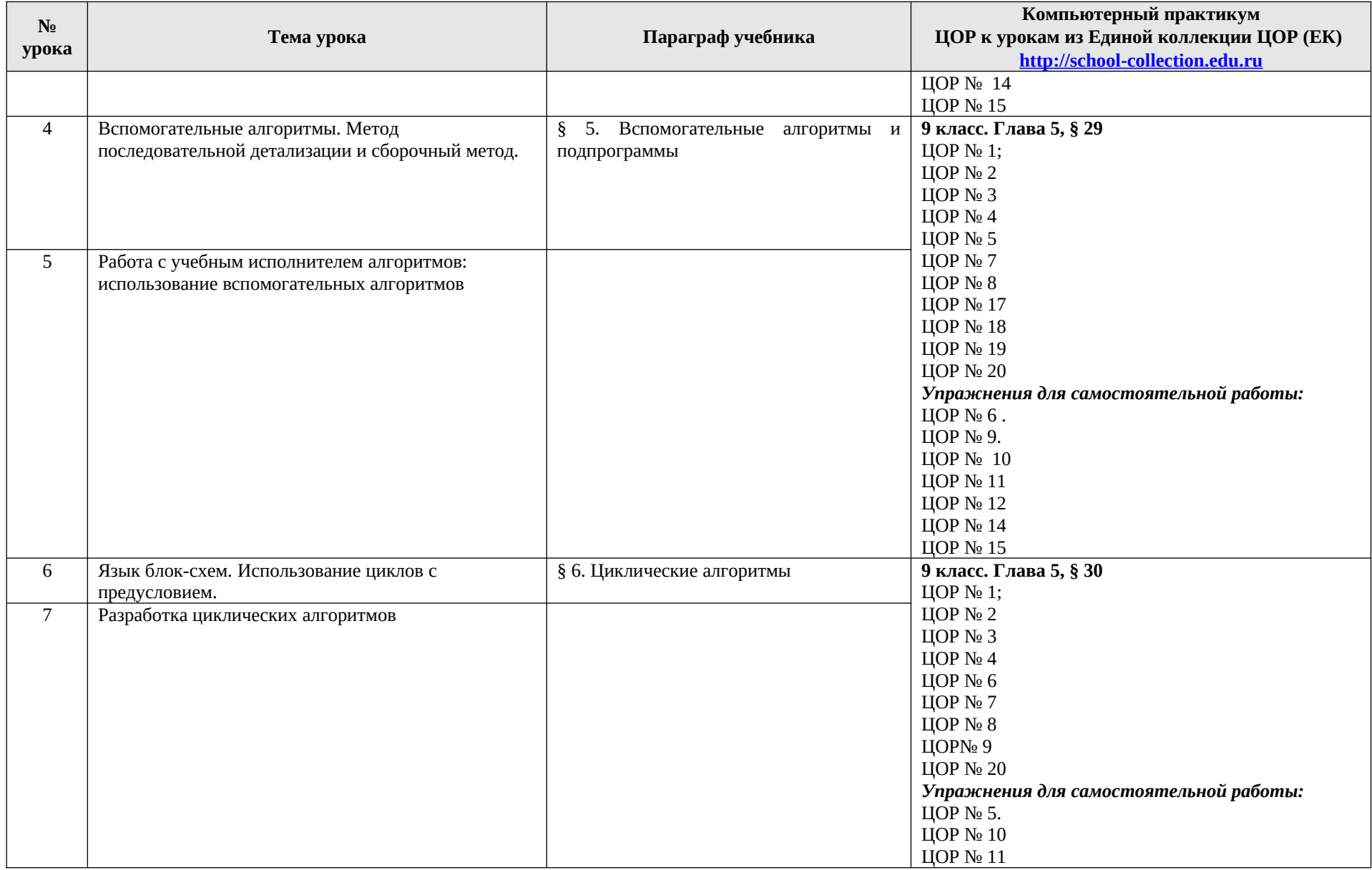

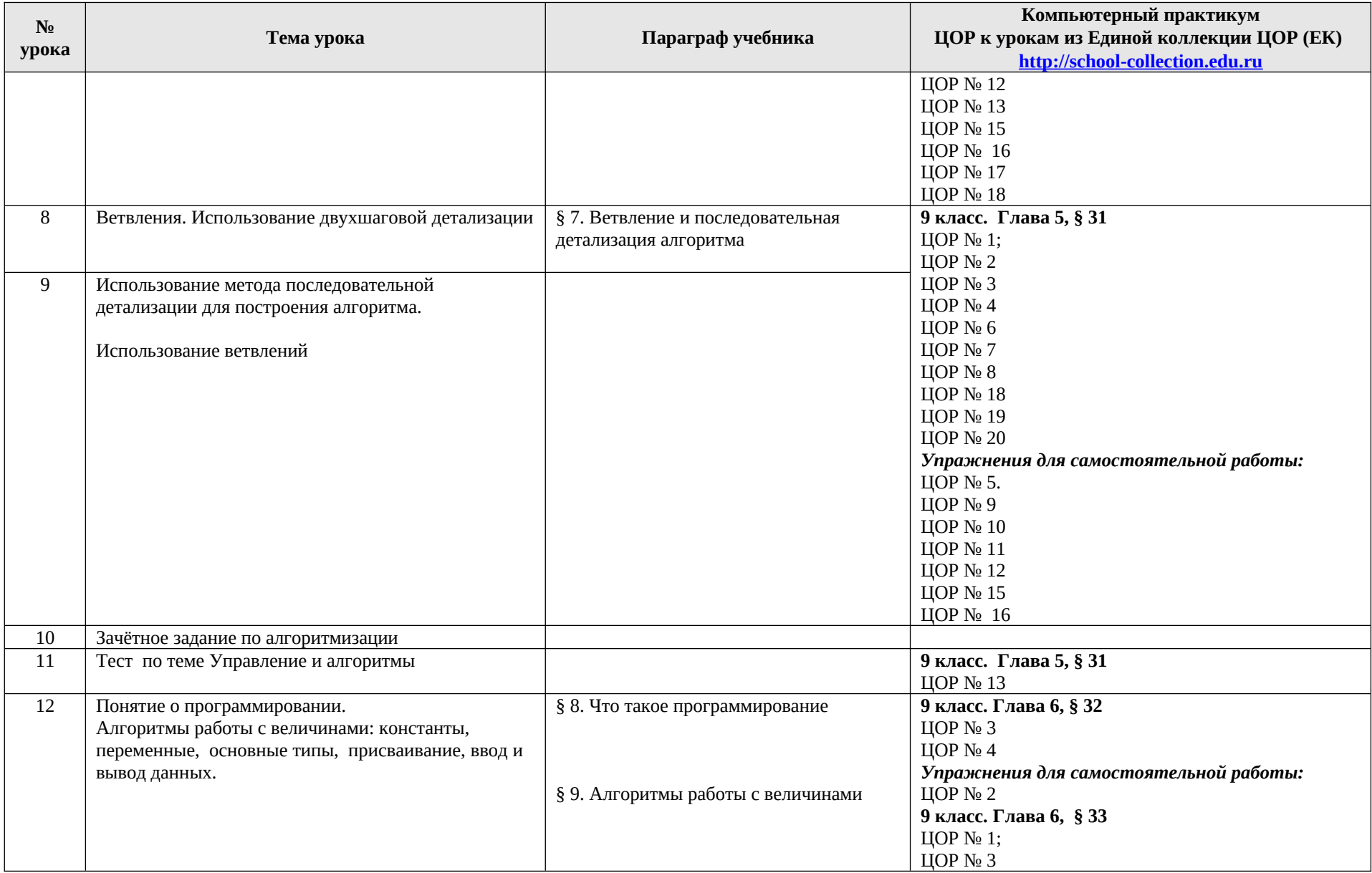

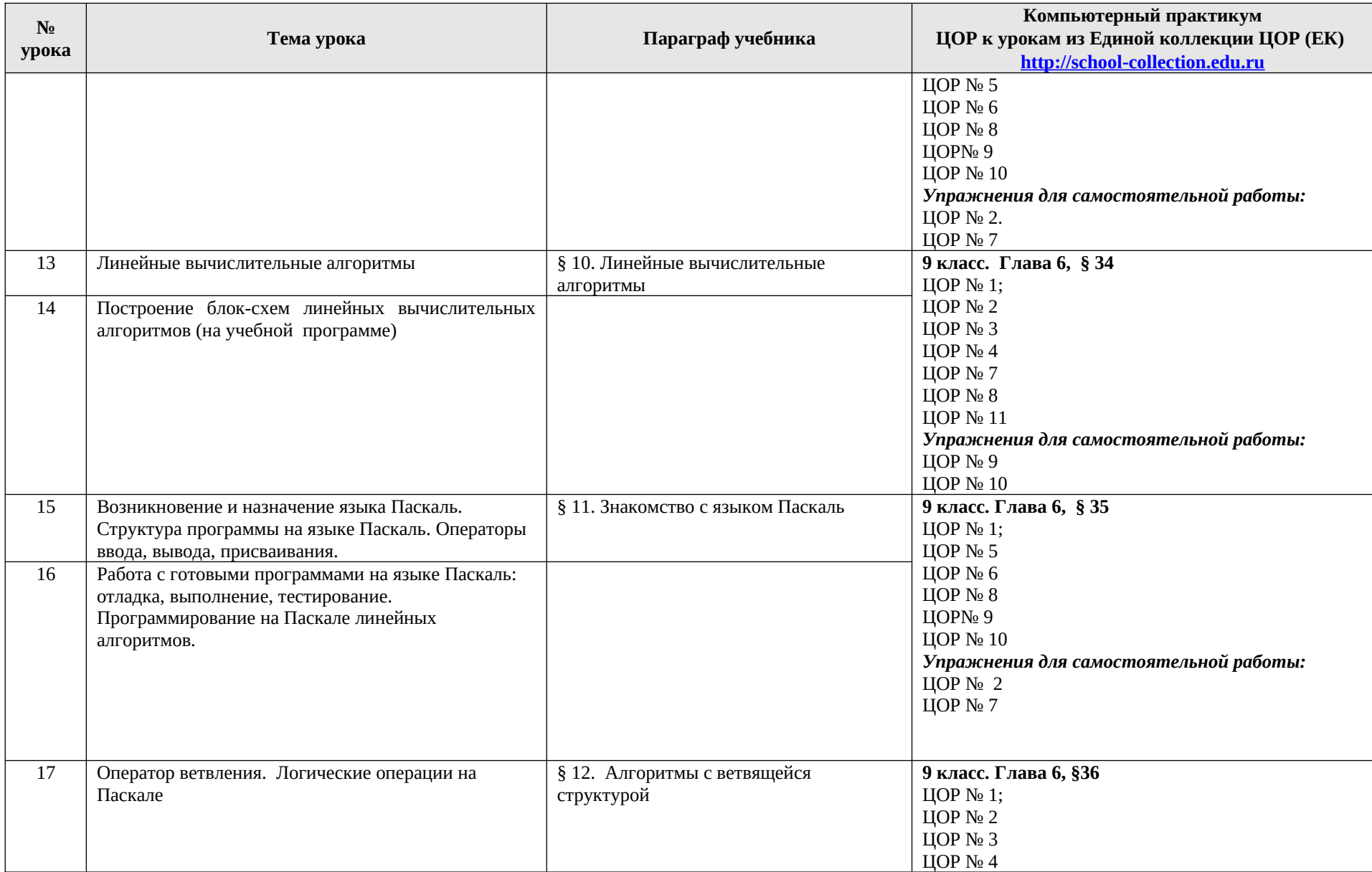

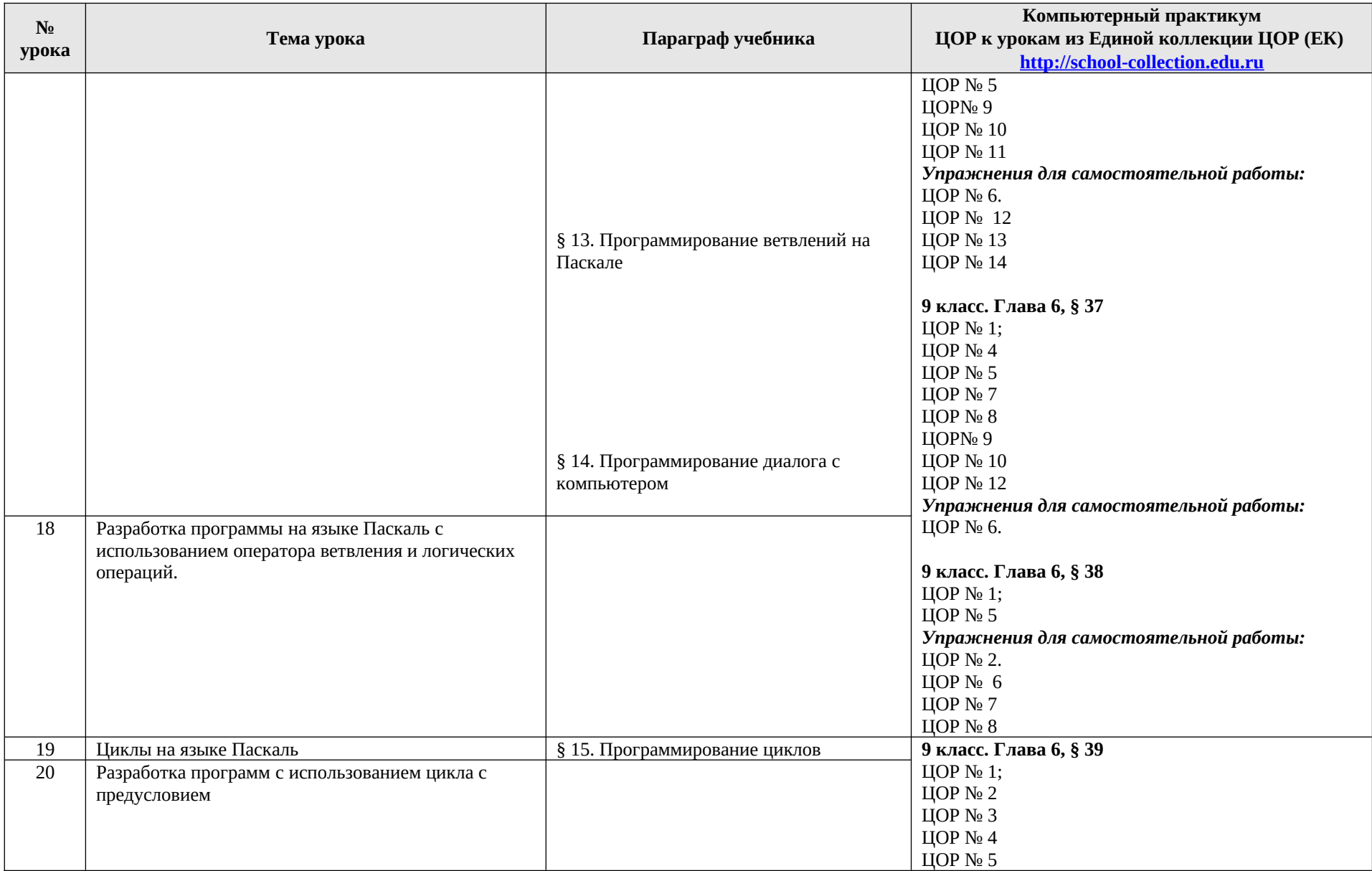

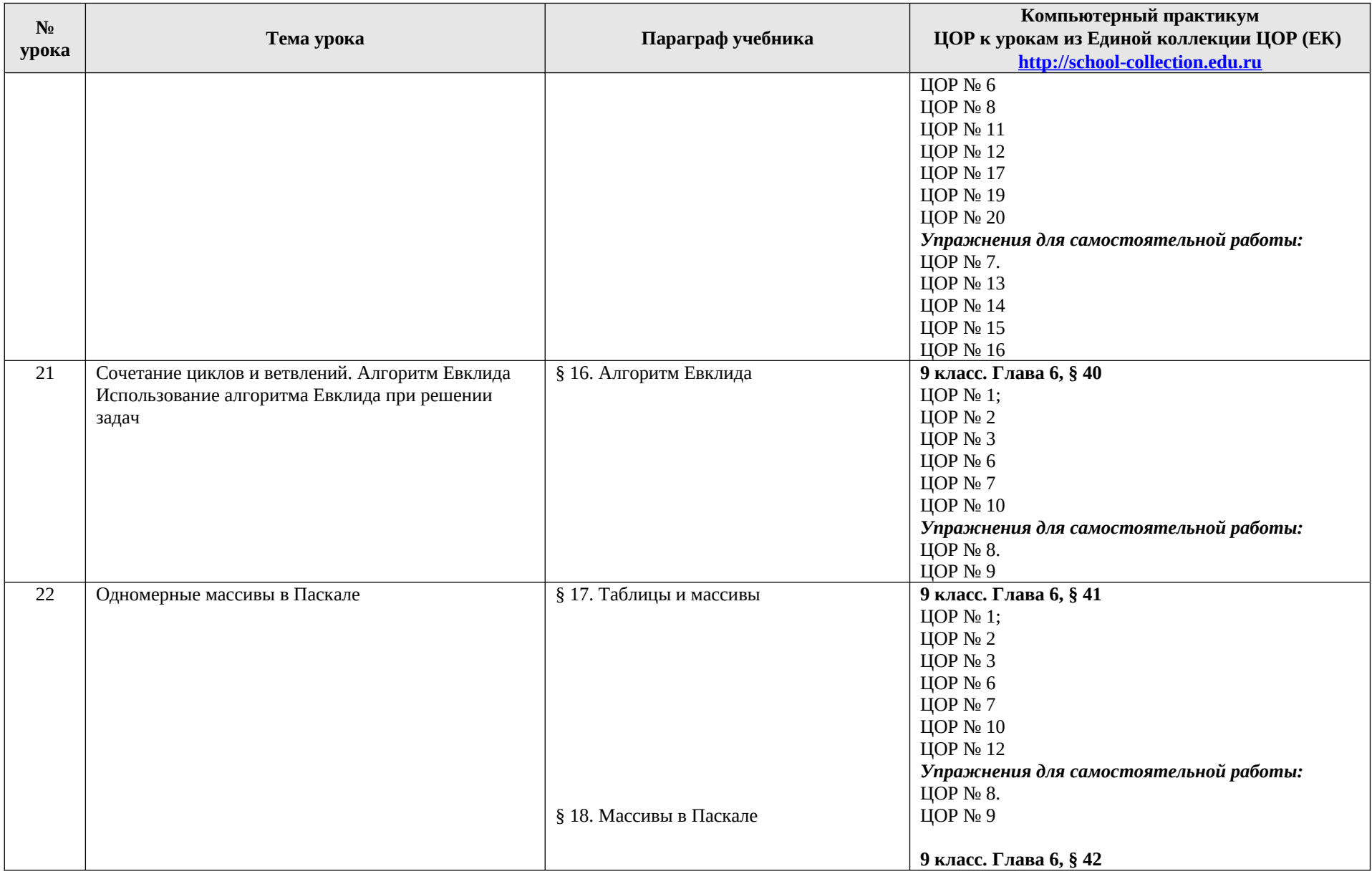

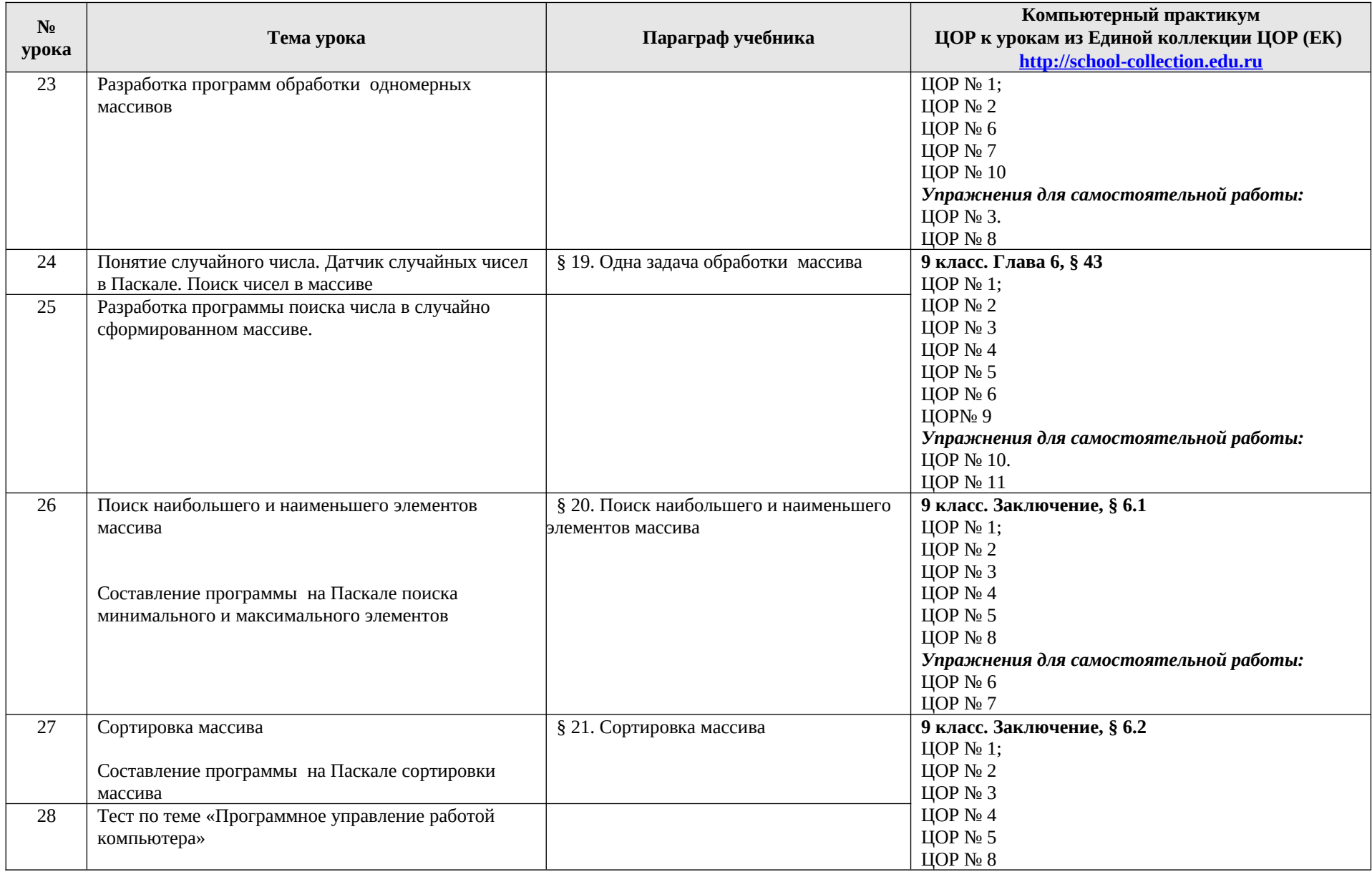

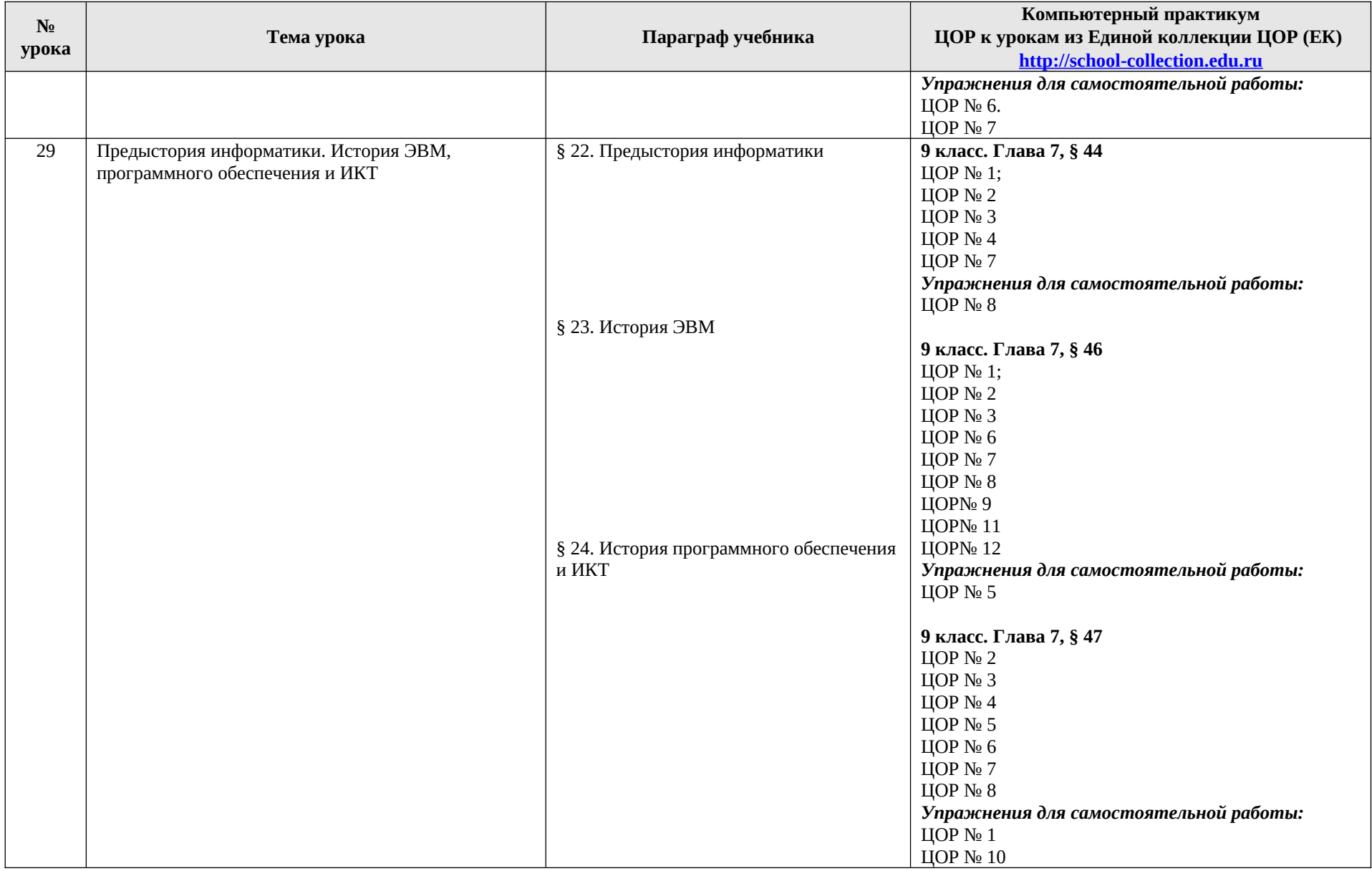

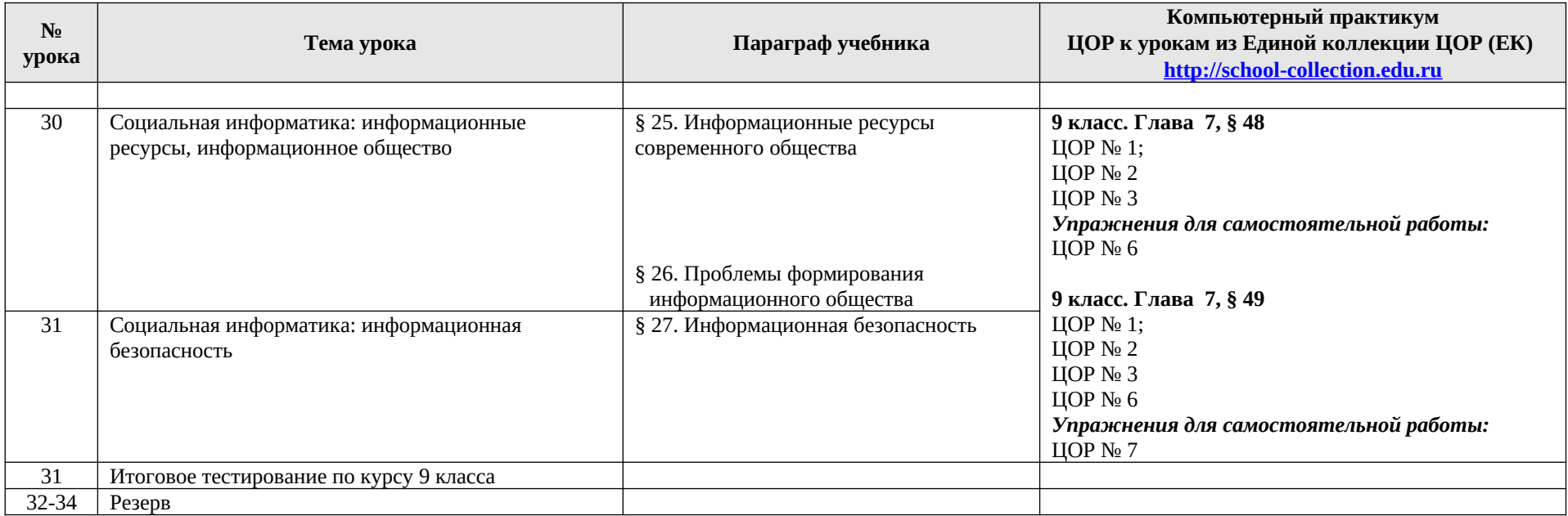

# **8. Планируемые результаты изучения предмета «Информатика и ИКТ».**

#### **Информация и способы ее представления**

Выпускник научится:

• использовать термины «информация», «сообщение», «данные», «кодирование», а также понимать разницу между употреблением этих терминов в обыденной речи и в информатике;

*•* описывать размер двоичных текстов, используя термины «бит», «байт» и производные от них; использовать термины, описывающие скорость передачи данных;

*•* записывать в двоичной системе целые числа от 0 до 256;

*•* кодировать и декодировать тексты при известной кодовой таблице;

*•* использовать основные способы графического представления числовой информации.

*Выпускник получит возможность*:

*• познакомиться с примерами использования формальных (математических) моделей, понять разницу между математической (формальной) моделью объекта и его натурной («вещественной») моделью, между математической (формальной) моделью объекта/явления и его словесным (литературным) описанием;*

*• узнать о том, что любые данные можно описать, используя алфавит, содержащий только два символа, например, 0 и 1;*

*• познакомиться с тем, как информация (данные) представляются в современных компьютерах;*

*• познакомиться с двоичной системой счисления;*

*• познакомиться с двоичным кодированием текстов и с наиболее употребительными современными кодами.*

#### **Основы алгоритмической культуры**

Выпускник научится:

*•* понимать термины «исполнитель», «состояние исполнителя», «система команд»; понимать различие между непосредственным и программным управлением исполнителем;

*•* строить модели различных устройств и объектов в виде исполнителей, описывать возможные состояния и системы команд этих исполнителей;

*•* понимать термин «алгоритм»; знать основные свойства алгоритмов (фиксированная система команд, пошаговое выполнение,

детерминированность, возможность возникновения отказа при выполнении команды);

*•* составлять неветвящиеся (линейные) алгоритмы управления исполнителями и записывать их на выбранном алгоритмическом языке (языке программирования);

*•* использовать логические значения, операции и выражения с ними;

*•* понимать (формально выполнять) алгоритмы, описанные с использованием конструкций ветвления (условные операторы) и повторения (циклы), вспомогательных

алгоритмов, простых и табличных величин;

*•* создавать алгоритмы для решения несложных задач, используя конструкции ветвления (условные операторы) и повторения (циклы), вспомогательные алгоритмы и простые величины;

*•* создавать и выполнять программы для решения несложных алгоритмических задач в выбранной среде программирования. *Выпускник получит возможность*:

*• познакомиться с использованием строк, деревьев, графов и с простейшими операциями с этими структурами;*

*• создавать программы для решения задач, возникающих в процессе учебы и вне ее.*

#### **Использование программных систем и сервисов**

Выпускник научится:

*•* базовым навыкам работы с компьютером;

*•* использовать базовый набор понятий, которые позволяют описывать работу основных типов программных средств и сервисов (файловые системы, текстовые редакторы, электронные таблицы, браузеры, поисковые системы, словари, электронные энциклопедии);

*•* знаниям, умениям и навыкам, достаточным для работы на базовом уровне с различными программными системами и сервисами указанных типов; умению описывать работу этих систем и сервисов с использованием соответствующей терминологии.

*Выпускник получит возможность*:

*• познакомиться с программными средствами для работы с аудиовизуальными данными и соответствующим понятийным аппаратом;*

*• научиться создавать текстовые документы, включающие рисунки и другие иллюстративные материалы, презентации и т. п.;*

*• познакомиться с примерами использования математического моделирования и компьютеров в современных научно-технических исследованиях (биология и медицина, авиация и космонавтика, физика и т. д.).*

#### **Работа в информационном пространстве**

Выпускник научится:

*•* базовым навыкам и знаниям, необходимым для использования интернетсервисов при решении учебных и внеучебных задач;

*•* организации своего личного пространства данных с использованием индивидуальных накопителей данных, интернет-сервисов и т. п.;

• основам соблюдения норм информационной этики и права.

*Выпускник получит возможность*:

*• познакомиться с принципами устройства сети Интернет и сетевого взаимодействия между компьютерами, методами поиска в Интернете; • познакомиться с постановкой вопроса о том, насколько достоверна полученная информация, подкреплена ли она доказательствами;* 

*познакомиться с возможными*

*подходами к оценке достоверности информации (оценка надежности источника, сравнение данных из разных источников и в разные моменты времени и т. п.);*

*• узнать о том, что в сфере информатики и информационнокоммуникационных технологий (ИКТ) существуют международные и национальные стандарты;*

*• получить представление о тенденциях развития ИКТ.*

#### **Предметные результаты, формирующиеся при изучении курса «Информатика» согласно требованиям ФГОС (соответствие КИМ ГИА)**

Все компетенции, определяемые в данном разделе ФГОС, обеспечены содержанием учебников для 7, 8, 9 классов, а также других компонентов, входящих в УМК. В таблице отражено соответствие меду предметными результатами, определенными ФГОС, и содержанием учебников. В таблице также отражено соответствие между предметными результатами и КИМ ГИА, а также обеспечение практической работы учащихся цифровыми образовательными ресурсами (ЦОР).

В идентификации ЦОР использованы имена файлов. Связь между именами файлов и содержанием ЦОР отражена в тематическом каталоге, представленном в локальной версии комплекта ЦОР, хранящейся на сайте издательства БИНОМ в архиве «Локальная версия ЭОР 8 и 9 класс» [\(http://metodist.lbz.ru/authors/informatika/2/](http://metodist.lbz.ru/authors/informatika/2/))

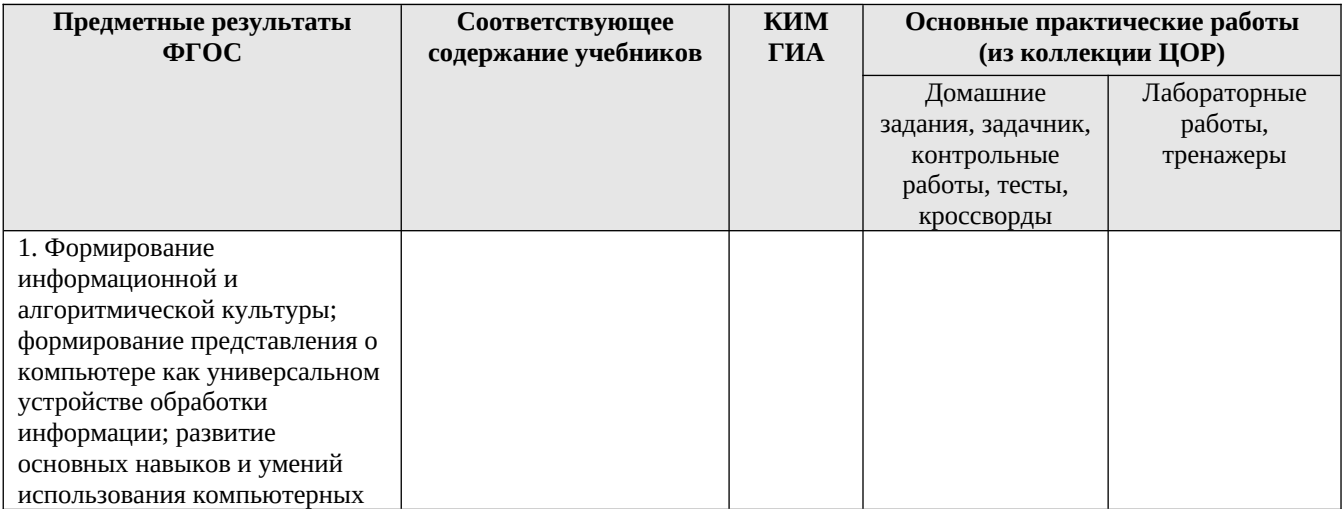

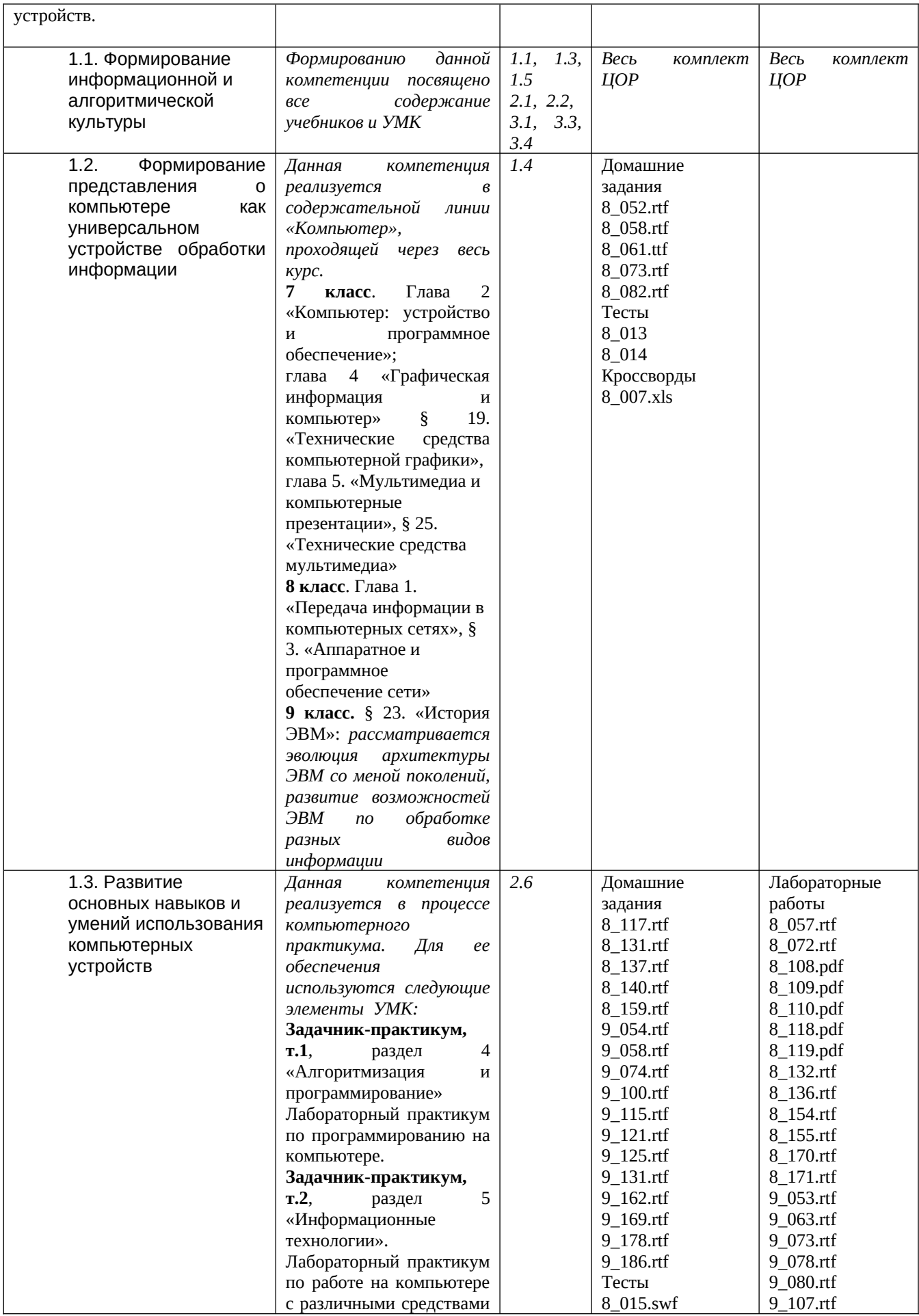

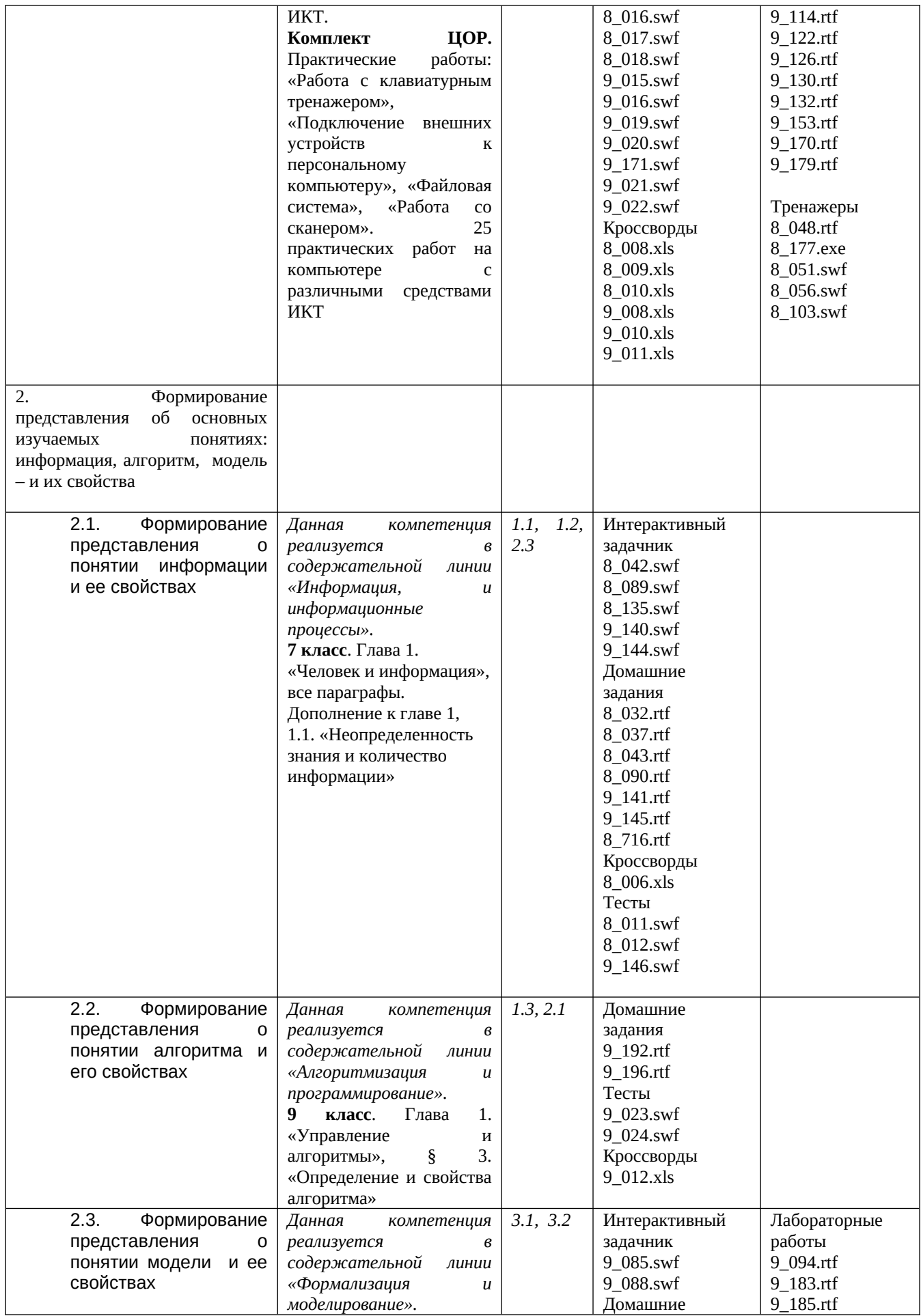

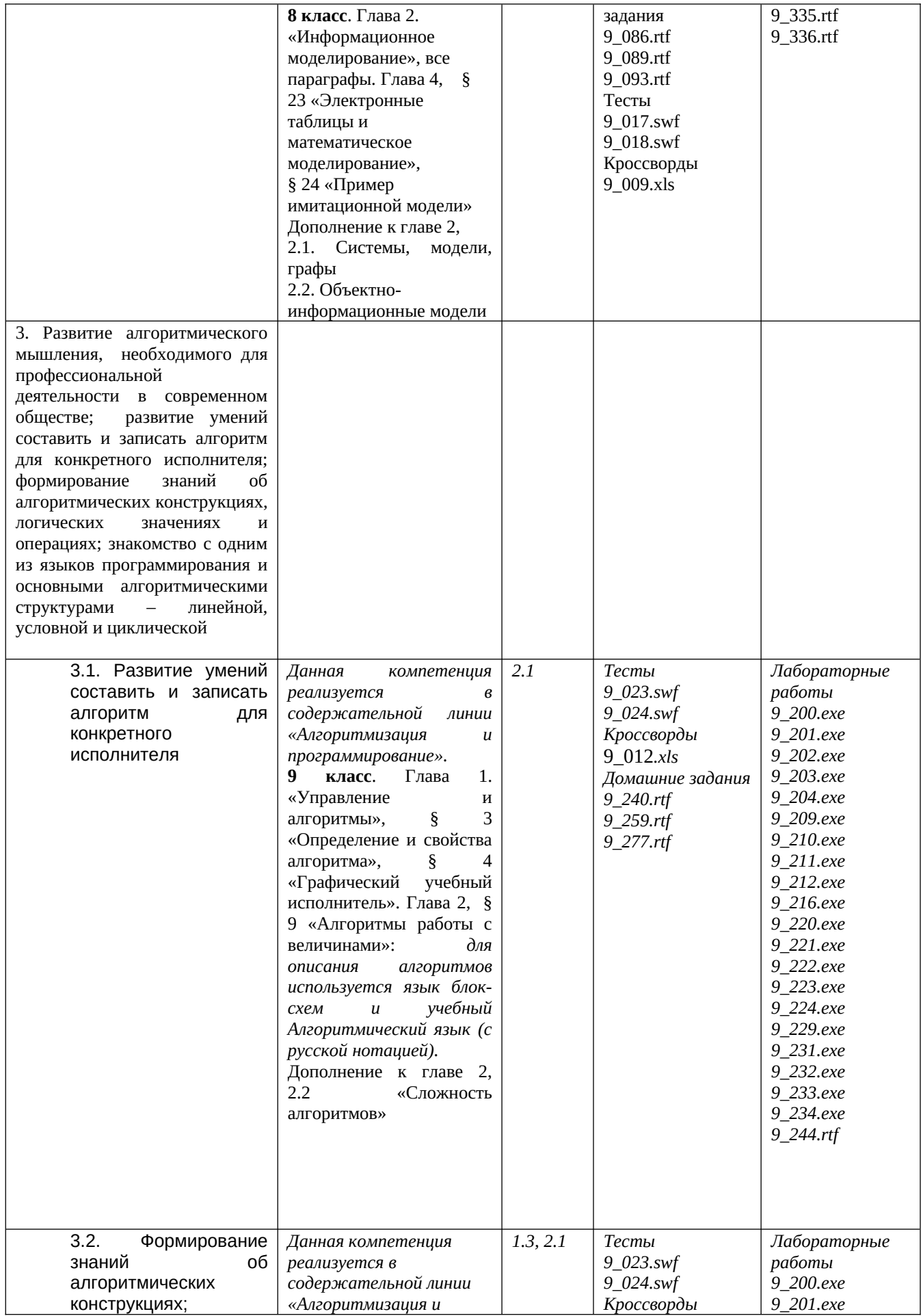

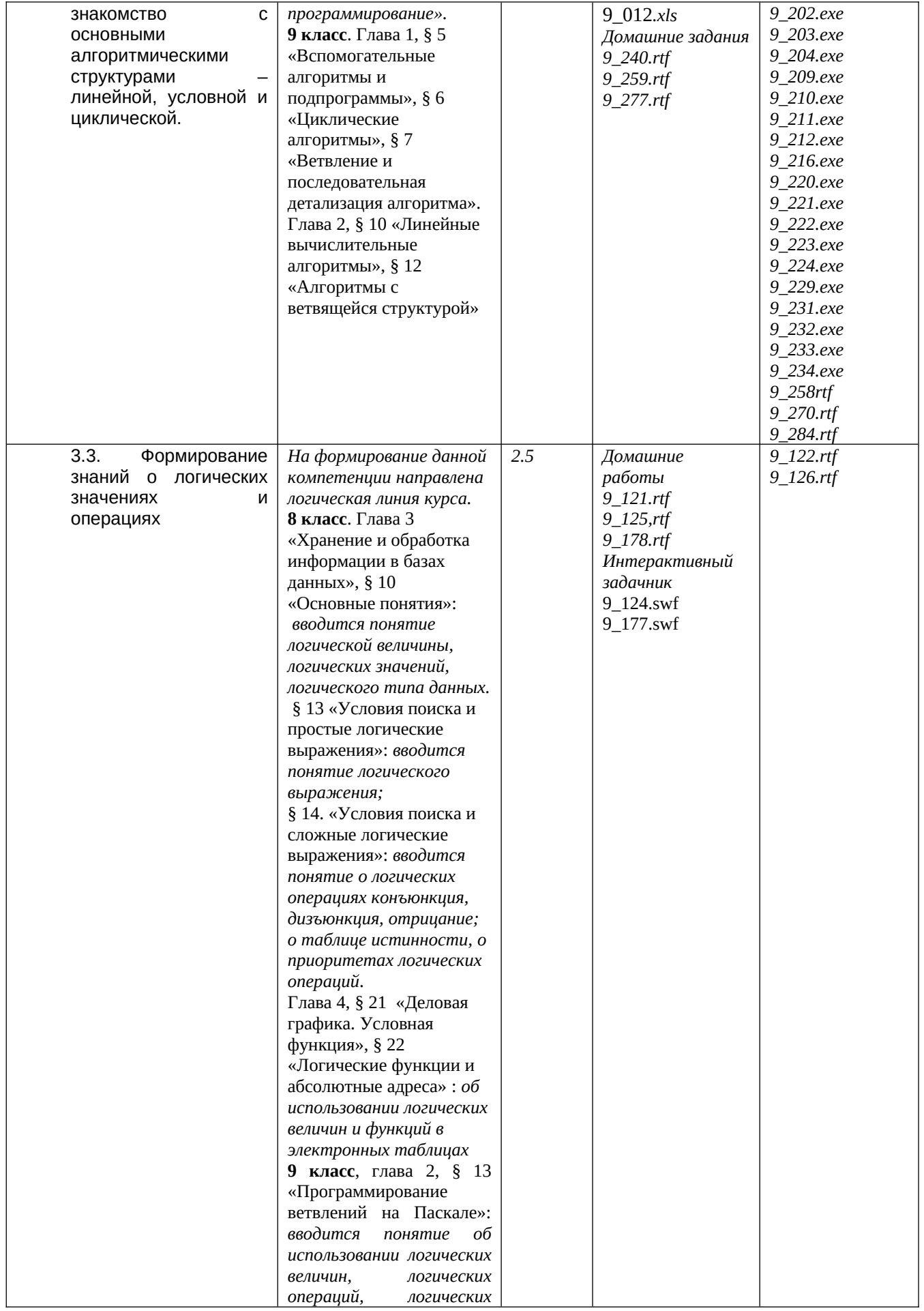

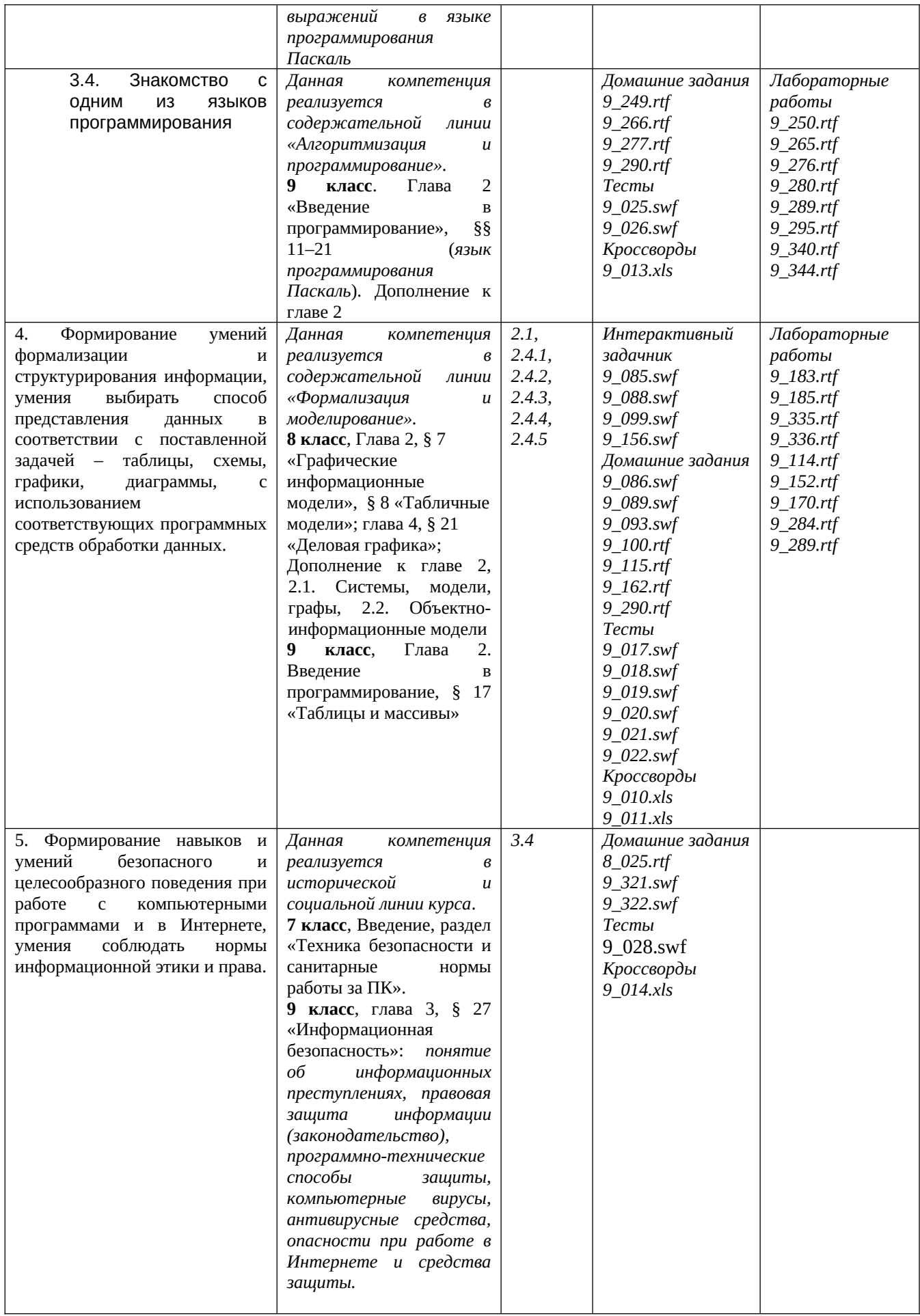

# СОГЛАСОВАНО СОГЛАСОВАНО

Протокол заседания методического объединения учителей

от 31.08.2022 № 1

подпись руководителя МО

Зам. дир.по УВР расшифровка подписи

 $\frac{31.08.2022}{\text{Дата}}$